### **KNOWLEDGE INSTITUTE OF TECHNOLOGY**

(An Autonomous Institution)

Approved by AICTE, Affiliated to Anna University, Chennai.

Accredited by NBA (CSE, ECE, EEE & MECH), Accredited by NAAC with 'A' Grade KIOT Campus, Kakapalayam (PO), Salem – 637 504, Tamil Nadu, India.

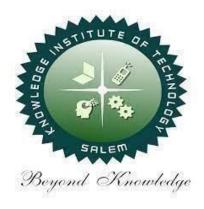

## **B.E. / B.Tech. Regulations 2023**

## **B.E. – Electrical and Electronics Engineering**

**Curriculum and Syllabi** 

(For the Students Admitted from the Academic Year 2023-24 Onwards)

Version: 1.0 Date: 09.09.2023

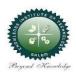

#### **KNOWLEDGE INSTITUTE OF TECHNOLOGY(AUTONOMOUS), SALEM -637504**

Approved by AICTE, Affiliated to Anna University, Accredited by NAAC and NBA (B.E.:Mech., ECE, EEE & CSE)

Website: www.kiot.ac.in

#### **TABLE OF CONTENTS**

| S.NO | CONTENTS                                           | PAGE NO. |
|------|----------------------------------------------------|----------|
| 1    | VISION, MISSION, PEOs                              | 1        |
| 2    | POs, PSOs                                          | 2        |
| 3    | CURRICULUM STRUCTURE FROM I to VIII SEMESTER       | 3 - 6    |
| 4    | SEMESTER WISE CREDIT DISTRIBUTION AND NOMENCLATURE | 7        |
| 5    | SEMESTER - I                                       | 8 - 34   |
| 6    | SEMESTER - II                                      | 35 - 60  |

# A STATE OF THE PARTY OF THE PARTY OF THE PAR

#### KNOWLEDGE INSTITUTE OF TECHNOLOGY(AUTONOMOUS), SALEM -637504

Approved by AICTE, Affiliated to Anna University, Accredited by NAAC and NBA (B.E.:Mech., ECE, EEE & CSE)

Website: www.kiot.ac.in

## B.E. / B.Tech. REGULATIONS 2023 (R 2023) CHOICE BASED CREDIT SYSTEM AND OUTCOME BASED EDUCATION

#### **B.E. ELECTRICAL AND ELECTRONICS ENGINEERING**

#### **VISION OF THE INSTITUTE**

• To be a world class institution to impart value and need based professional education to the aspiring youth and carving them into disciplined world class professional who have the quest for excellence, achievement orientation and social responsibilities.

| MISSI | MISSION OF THE INSTITUTE                                                                                                    |  |  |  |  |  |  |  |  |
|-------|----------------------------------------------------------------------------------------------------|--|--|--|--|--|--|--|--|
| A     | To promote academic growth by offering state-of-art undergraduate, postgraduate and doctoral programs and to generate new knowledge by engaging in cutting – edge research |  |  |  |  |  |  |  |  |
| В     | To nurture talent, Innovation, entrepreneurship, all-round personality and value system among the students and to foster competitiveness among students                    |  |  |  |  |  |  |  |  |
| С     | To undertake collaborative projects which offer opportunities for long-term interaction with academia and industry                                                         |  |  |  |  |  |  |  |  |
| D     | To pursue global standards of excellence in all our endeavors namely teaching, research, consultancy, continuing education and support functions                           |  |  |  |  |  |  |  |  |

#### **VISION OF THE DEPARTMENT**

To produce technically competent Electrical and Electronics Engineers having exemplary skills with ethical and social values.

11/1

| MISSIO | MISSION OF THE DEPARTMENT                                                                                                    |  |  |  |  |  |  |  |  |
|--------|----------------------------------------------------------------------------------------------------|--|--|--|--|--|--|--|--|
| M1     | To provide state-of-the art facilities in Electrical and Electronics Engineering for improving the learning environment and research activities |  |  |  |  |  |  |  |  |
| M2     | To continuously enrich the knowledge and skill of students towards the employment and creation of innovative products for society               |  |  |  |  |  |  |  |  |
| М3     | To develop ethical, social-valued and entrepreneurship skilled Electrical and Electronics Engineers                                             |  |  |  |  |  |  |  |  |

| PROGRA | PROGRAM EDUCATIONAL OBJECTIVES (PEOs)                                                                                                    |  |  |  |  |  |  |  |  |
|--------|----------------------------------------------------------------------------------------------------|--|--|--|--|--|--|--|--|
| PEO 1  | Succeed in the areas of Electrical and Electronics Engineering and other diverse fields by utilizing the fundamental knowledge of engineering, analytical and creative skills |  |  |  |  |  |  |  |  |
| PEO 2  | Design, simulate and develop new innovative product and system in multi-disciplinary fields through life-long learning skill and modern tools handling ability                |  |  |  |  |  |  |  |  |
| PEO 3  | Demonstrate communication skill, leadership qualities, ethics, team work and social responsibilities                                                                          |  |  |  |  |  |  |  |  |

| PROGRA                                 | PROGRAM OUTCOMES (POs)                                                                                                    |  |  |  |  |  |  |  |
|----------------------------------------|----------------------------------------------------------------------------------------------------|--|--|--|--|--|--|--|
| Engineering Graduates will be able to: |                                                                                                    |  |  |  |  |  |  |  |
| PO 1                                   | <b>Engineering Knowledge:</b> Apply the knowledge of mathematics, science, engineering fundamentals, and an engineering specialization to the solution of complex engineering problems.                                                                                                    |  |  |  |  |  |  |  |
| PO 2                                   | <b>Problem Analysis:</b> Identify, formulate, review research literature, and analyze complex Engineering problems reaching substantiated conclusions using first principles of mathematics, natural sciences, and engineering sciences.                                                                 |  |  |  |  |  |  |  |
| PO 3                                   | <b>Design/Development of Solutions:</b> Design solutions for complex engineering problems and design system components or processes that meet the specified needs with appropriate consideration for the public health and safety, and the cultural, societal, and environmental considerations.         |  |  |  |  |  |  |  |
| PO 4                                   | <b>Conduct Investigations of Complex Problems:</b> Use research-based knowledge and research methods including design of experiments, analysis and interpretation of data, and synthesis of the information to provide valid conclusions.                                                                |  |  |  |  |  |  |  |
| PO 5                                   | <b>Modern Tool Usage:</b> Create, select, and apply appropriate techniques, resources, and modern engineering and IT tools including prediction and modeling to complex engineering activities with an understanding of the limitations.                                                                 |  |  |  |  |  |  |  |
| PO 6                                   | <b>The Engineer and society:</b> Apply reasoning informed by the contextual knowledge to assess Societal, health, safety, legal and cultural issues and the consequent responsibilities relevant to the professional engineering practice.                                                               |  |  |  |  |  |  |  |
| PO 7                                   | <b>Environment and Sustainability:</b> Understand the impact of the professional engineering solutions in societal and environmental contexts, and demonstrate the knowledge of, and need for sustainable development.                                                                                   |  |  |  |  |  |  |  |
| PO 8                                   | <b>Ethics:</b> Apply ethical principles and commit to professional ethics and responsibilities and norms of the engineering practice.                                                                                                    |  |  |  |  |  |  |  |
| PO 9                                   | <b>Individual and Team Work:</b> Function effectively as an individual, and as a member or leader in diverse teams, and in multidisciplinary settings.                                                                                                    |  |  |  |  |  |  |  |
| PO 10                                  | <b>Communication:</b> Communicate effectively on complex engineering activities with the engineering community and with society at large, such as, being able to comprehend and write effective reports and design documentation, make effective presentations, and give and receive clear instructions. |  |  |  |  |  |  |  |
| PO 11                                  | <b>Project Management and Finance:</b> Demonstrate knowledge and understanding of the engineering and management principles and apply these to one's own work, as a member and leader in a team, to manage projects and in multidisciplinary environments.                                               |  |  |  |  |  |  |  |
| PO 12                                  | <b>Life-long Learning:</b> Recognize the need for, and have the preparation and ability to engage in independent and life-long learning in the broadest context of technological change.                                                                                                    |  |  |  |  |  |  |  |

| Program S | Program Specific Outcomes (PSOs)                                                                                                    |  |  |  |  |  |  |  |  |
|-----------|----------------------------------------------------------------------------------------------------|--|--|--|--|--|--|--|--|
|           | After the successful completion of B.E. Programme in Electrical and Electronics Engineering, the graduates will able to                                   |  |  |  |  |  |  |  |  |
| PSO 1     | Apply current technologies in Embedded System Design for providing solution to real world problems through smart product development                      |  |  |  |  |  |  |  |  |
| PSO 2     | Design, develop and implement software based automated system in the field of Electrical Power and Energy to meet out the demands of society and industry |  |  |  |  |  |  |  |  |
| PSO 3     | Analyse and diagnose the faults and defects in electrical devices and systems for Energy Management                                                       |  |  |  |  |  |  |  |  |

|            | KNO                                                          | WLEDGE INSTITUTE OF TECHNOL                         | OGY (A | UTO            | NOMO | ous), | SALEI | <b>4 - 63</b> | 7504 |          |                  |  |  |
|------------|--------------------------------------------------------------|-----------------------------------------------------|--------|----------------|------|-------|-------|---------------|------|----------|------------------|--|--|
|            |                                                              | B.E. ELECTRICAL AND ELECTRONI                       |        |                |      |       |       |               | Ve   | rsion:   | 1.0              |  |  |
|            | Courses of Study and Scheme of Assessment (Regulations 2023) |                                                     |        |                |      |       |       |               |      |          |                  |  |  |
| SI.<br>No. | Course<br>Code                                               | Course Title                                        |        | Periods / Week |      |       |       |               |      |          | Maximum<br>Marks |  |  |
| 140.       | Code                                                         |                                                     | CAT    | СР             | L    | Т     | P     | С             | IA   | ESE      | Total            |  |  |
|            | SEMESTER I                                                   |                                                     |        |                |      |       |       |               |      |          |                  |  |  |
| -          | -                                                            | Induction Programme                                 | -      | -              | -    | -     | -     | -             | -    | -        | -                |  |  |
|            | THEORY                                                       |                                                     |        |                |      |       |       |               |      |          |                  |  |  |
| 1          | BE23EN101                                                    | Communicative English-I                             | HS     | 2              | 1    | 1     | 0     | 2             | 40   | 60       | 100              |  |  |
| 2          | BE23MA201                                                    | Calculus for Engineers                              | BS     | 3              | 2    | 1     | 0     | 3             | 40   | 60       | 100              |  |  |
| 3          | BE23PH204                                                    | Engineering Physics                                 | BS     | 3              | 3    | 0     | 0     | 3             | 40   | 60       | 100              |  |  |
| 4          | BE23CY201                                                    | Engineering Chemistry                               | BS     | 3              | 3    | 0     | 0     | 3             | 40   | 60       | 100              |  |  |
| 5          | BE23GE301                                                    | Overview of Engineering and Technology              | ES     | 3              | 3    | 0     | 0     | 3             | 40   | 60       | 100              |  |  |
| 6          | BE23MC901                                                    | தமிழர் மரபு / Heritage of Tamils                    | MC     | 1              | 1    | 0     | 0     | 1             | 40   | 60       | 100              |  |  |
|            | THEORY CUI                                                   | M PRACTICAL                                         |        |                | ^    |       |       | <u> </u>      |      | <u>I</u> | I                |  |  |
| 7          | BE23GE306                                                    | Problem Solving and C<br>Programming                | ES     | 5              | 3    | 0     | 2     | 4             | 50   | 50       | 100              |  |  |
|            | PRACTICAL                                                    | 9                                                   | ./     | 7              |      | Ma    | 1     |               |      |          |                  |  |  |
| 8          | BE23BS201                                                    | Physics and Chemistry Laboratory                    | BS     | 4              | 0    | 0     | 4     | 2             | 60   | 40       | 100              |  |  |
| 9          | BE23GE305                                                    | Engineering Practices Laboratory                    | ES     | 4              | 0    | 0     | 4     | 2             | 60   | 40       | 100              |  |  |
|            | EMPLOYAB1                                                    | LITY ENHANCEMENT                                    | 100    | ala I          |      | II.   | Y.    | ı             |      |          |                  |  |  |
| 10         | BE23PT801                                                    | Human Excellence and Value<br>Education - I         | EEC    | 2              | 1    | 0     | 1     | NC            | 100  | -        | 100              |  |  |
|            |                                                              | Total                                               | la la  | 30             | 17   | 2     | 11    | 23            | 510  | 490      | 1000             |  |  |
|            |                                                              | SEMES                                               | TER II |                | A    | 3     | h.    |               |      |          |                  |  |  |
|            | THEORY                                                       |                                                     |        |                |      |       |       |               |      |          |                  |  |  |
| 1          | BE23EN102                                                    | Communicative English-II                            | HS     | 2              | 1    | 1     | 0     | 2             | 40   | 60       | 100              |  |  |
| 2          | BE23MA208                                                    | Vector Calculus and Partial Differential Equations  | BS     | 3              | 2    | 1     | 0     | 3             | 40   | 60       | 100              |  |  |
| 3          | BE23GE303                                                    | Engineering Graphics and Circuit Drawings           | ES     | - 5            | 1    | 0     | 4     | 3             | 40   | 60       | 100              |  |  |
| 4          | BE23MC902                                                    | தமிழரும் தொழில்நுட்பமும் /<br>Tamils and Technology | MC     | /1(            | 11   | 00    | 900   | 1             | 40   | 60       | 100              |  |  |
| 5          | BE23MC903                                                    | Universal Human Values and Ethics                   | MC     | 3              | 2    | 1     | 0     | 3             | 40   | 60       | 100              |  |  |
|            | THEORY CUI                                                   | M PRACTICAL                                         |        |                |      |       |       |               |      |          |                  |  |  |
| 6          | BE23GE308                                                    | Programming in Python                               | ES     | 5              | 3    | 0     | 2     | 4             | 50   | 50       | 100              |  |  |
| 7          | BE23EE401                                                    | Circuit Theory                                      | PC     | 5              | 2    | 1     | 2     | 4             | 50   | 50       | 100              |  |  |
|            | EMPLOYABI                                                    | LITY ENHANCEMENT                                    |        |                |      |       |       | •             |      | •        | •                |  |  |
| 8          | BE23PT802                                                    | Human Excellence and Value Education-II             | EEC    | 2              | 1    | 0     | 1     | NC            | 100  | -        | 100              |  |  |
| 9          | BE23PT804                                                    | Engineering Clinic-I                                | EEC    | 2              | 0    | 0     | 2     | 1             | 100  | -        | 100              |  |  |
| 10         | BE23PT806                                                    | Aptitude Skills-I                                   | EEC    | 1              | 0    | 0     | 1     | 0.5           | 100  | -        | 100              |  |  |
|            |                                                              |                                                     |        |                |      |       |       |               |      |          |                  |  |  |

|     | KNOV           | WLEDGE INSTITUTE OF TECHNOI                    | OGY (A  | IOTU | NOMO          | US), | SALI | EM - 63 | 37504 |       |          |  |
|-----|----------------|------------------------------------------------|---------|------|---------------|------|------|---------|-------|-------|----------|--|
|     |                | B.E. ELECTRICAL AND EL                         |         |      |               |      |      |         |       |       |          |  |
| SI. |                | Courses of Study and Scheme o                  | f Asses |      | t (Re<br>iods |      |      | 2023)   | Mayi  | mum N | /arks    |  |
| No  | Course<br>Code | Course Title                                   | CAT     | СР   | L             | T    | Р    | С       | IA    | ESE   | Tota     |  |
|     | SEMESTER III   |                                                |         |      |               |      |      |         |       |       |          |  |
|     | THEORY         |                                                |         |      |               |      |      |         |       |       |          |  |
| 1   | BE23MA20<br>4  | Transform Methods                              | BS      | 3    | 2             | 1    | 0    | 3       | 40    | 60    | 100      |  |
| 2   | BE23EE402      | Analog Electronics                             | PC      | 3    | 3             | 0    | 0    | 3       | 40    | 60    | 100      |  |
| 3   | BE23EE403      | Digital Electronics                            | PC      | 3    | 3             | 0    | 0    | 3       | 40    | 60    | 100      |  |
| 4   | BE23EE404      | Electrical Machines - I                        | PC      | 3    | 3             | 0    | 0    | 3       | 40    | 60    | 100      |  |
| 5   | BE23EE405      | Electromagnetic Theory                         | PC      | 3    | 3             | 0    | 0    | 3       | 40    | 60    | 100      |  |
|     | THEORY CU      | M PRACTICAL                                    | ITA     |      |               |      |      |         |       |       |          |  |
| 6   | BE23CS310      | Data Structures and SQL                        | ES      | 5    | 3             | 0    | 2    | 4       | 50    | 50    | 100      |  |
|     | PRACTICAL      |                                                |         |      |               | 2/   |      |         |       |       |          |  |
| 7   | BE23EE406      | Electrical Machines - I<br>Laboratory          | PC      | 4    | 0             | 0    | 4    | 2       | 60    | 40    | 100      |  |
| 8   | BE23EE407      | Analog and Digital Electronics<br>Laboratory   | PC      | 4    | 0             | 0    | 4    | 2       | 60    | 40    | 100      |  |
| 9   | BE23EN103      | Professional Communication Laboratory-I        | HS      | 2    | 0             | 0    | 2    | 1       | 60    | 40    | 100      |  |
|     | EMPLOYABI      | LITY ENHANCEMENT                               | Par.    |      |               | - B  | ·K   |         |       |       |          |  |
| 10  | BE23PT807      | Aptitude Skills-II                             | EEC     | 1    | 0             | 0    | 1    | 0.5     | 100   | -     | 100      |  |
|     |                | Total                                          |         | 31   | 17            | 1)   | 13   | 24.5    | 530   | 470   | 100<br>0 |  |
|     |                | SEME                                           | STER IV |      |               | M    |      | •       |       | •     | •        |  |
|     | THEORY         |                                                |         |      |               |      |      |         |       |       |          |  |
| 1   | BE23MA20<br>6  | Mathematics for Business Analytics             | BS      | 3    | 2             | 1    | 0    | 3       | 40    | 60    | 100      |  |
| 2   | BE23EE408      | Measurements and Instrumentation               | PC      | 3    | 3             | 0    | 0    | 3       | 40    | 60    | 100      |  |
| 3   | BE23EE409      | Electrical Machines - II                       | PC      | 3    | 2             | 1    | 0    | 3       | 60    | 40    | 100      |  |
| 4   | BE23MC90<br>4  | Environmental Science and Sustainability       | МС      | 2    | 2             | 0    | 0    | NC      | -     | -     | -        |  |
|     | THEORY CU      | M PRACTICAL                                    |         |      |               |      |      |         |       |       |          |  |
| 5   | BE23EE410      | Microcontroller and Interfacing                | PC      | 5    | 3             | 0    | 2    | 4       | 50    | 50    | 100      |  |
| 6   | BE23CS311      | Object oriented programming using C++ and JAVA | ES      | 5    | 3             | 0    | 2    | 4       | 50    | 50    | 100      |  |
|     | PRCTICAL       |                                                |         |      | •             |      |      |         | •     |       |          |  |
| 7   | BE23EE411      | Electrical Machines - II<br>Laboratory         | PC      | 4    | 0             | 0    | 4    | 2       | 60    | 40    | 100      |  |
| 8   | BE23EN104      | Professional Communication<br>Laboratory-II    | HS      | 2    | 0             | 0    | 2    | 1       | 60    | 40    | 100      |  |
|     | EMPLOYABI      | LITY ENHANCEMENT                               |         |      |               |      |      |         |       |       |          |  |
| 9   | BE23PT805      | Engineering Clinic-II                          | EEC     | 2    | 0             | 0    | 2    | 1       | 100   | -     | 100      |  |
| 10  | BE23PT808      | Aptitude Skills-III                            | EEC     | 1    | 0             | 0    | 1    | 0.5     | 100   | -     | 100      |  |
|     |                | Total                                          |         | 30   | 15            | 2    | 13   | 21.5    | 560   | 340   | 900      |  |

|     | KNOV           | VLEDGE INSTITUTE OF TECHNOL<br>B.E. ELECTRICAL AND EL |        |        |          |   |    | EM - 63  | 37504   |               |          |  |
|-----|----------------|-------------------------------------------------------|--------|--------|----------|---|----|----------|---------|---------------|----------|--|
|     |                | Courses of Study and Scheme o                         |        |        |          |   |    | 2023)    |         |               |          |  |
| SI. |                |                                                       |        |        | riods    |   |    |          | Maxi    | Maximum Marks |          |  |
| No  | Course<br>Code | Course Title                                          | CAT    | C      | L        | T | Р  | С        | IA      | ES<br>E       | Tota     |  |
|     | 1              | SEME                                                  | STER V | ,      | <u> </u> |   |    |          |         |               | <u> </u> |  |
|     | THEORY         |                                                       |        |        |          |   |    |          |         |               |          |  |
| 1   | BE23EE412      | Generation, Transmission and Distribution             | PC     | 3      | 3        | 0 | 0  | 3        | 40      | 60            | 100      |  |
| 2   | BE23EE413      | Power Electronics and its Applications                | PC     | 3      | 3        | 0 | 0  | 3        | 40      | 60            | 100      |  |
| 3   | BE23EE414      | Control Systems                                       | PC     | 3      | 2        | 1 | 0  | 3        | 40      | 60            | 100      |  |
| 4   | BE23EE5XX      | Professional Elective - I                             | PE     | 5      | 3        | 0 | 2  | 4        | 40      | 60            | 100      |  |
| 5   | BE23XX6XX      | Open Elective - I                                     | OE     | 3      | 3        | 0 | 0  | 3        | 40      | 60            | 100      |  |
| 6   | BE23AC905      | Indian Constitution                                   | AC     | 2      | 2        | 0 | 0  | NC       | -       | -             | -        |  |
|     | THEORY CUM     | M PRACTICAL                                           | JIM:   |        |          |   | 1  | 1        | 1       |               | 1        |  |
| 7   | BE23EE415      | Artificial Intelligence and Its<br>Applications       | PC     | 5      | 3        | 0 | 2  | 4        | 50      | 50            | 100      |  |
|     | PRACTICAL      | 10                                                    |        |        | 1        |   | 7  |          |         |               |          |  |
| 8   | BE23EE416      | Power Electronics Laboratory                          | PC     | 4      | 0        | 0 | 4  | 2        | 60      | 40            | 100      |  |
| 9   | BE23EE417      | Control Systems Laboratory                            | PC     | 4      | 0        | 0 | 4  | 2        | 60      | 40            | 100      |  |
|     | EMPLOYABI      | LITY ENHANCEMENT                                      | 1      |        |          | В | X  |          | •       |               | ı        |  |
| 10  | BE23PT809      | Aptitude Skills-IV                                    | EEC    | 1      | 0        | 0 | -1 | 0.5      | 100     | -             | 100      |  |
| 11  | BE23PT810      | Coding Skills-I                                       | EEC    | 2      | 0        | 0 | 2  | 1        | 100     | -             | 100      |  |
| 12  | BE23PT812      | Technical Comprehension and Mock Interview-I          | EEC    | 1      | 0        | 0 | 1  | 0.5      | 100     | -             | 100      |  |
|     |                | Total                                                 |        | 3<br>6 | 19       | 1 | 16 | 26       | 67<br>0 | 43<br>0       | 110<br>0 |  |
|     |                | SEMES                                                 | STER V |        |          | Г |    |          |         |               |          |  |
|     | THEORY         | _ SR                                                  | LEI    |        | 4        |   |    |          |         |               |          |  |
| 1   | BE23EE5XX      | Professional Elective – II                            | PE     | 5      | 3        | 0 | 2  | 4        | 40      | 60            | 100      |  |
| 2   | BE23EE5XX      | Professional Elective – III                           | PE     | 5      | 3        | 0 | 2  | 4        | 40      | 60            | 100      |  |
| 3   | BE23EE5XX      | Professional Elective - IV                            | PE     | 5      | 3        | 0 | 2  | 4        | 40      | 60            | 100      |  |
| 4   | BE23XX6XX      | Open Elective - II                                    | OE     | 3      | 3        | 0 | 0  | 3        | 40      | 60            | 100      |  |
|     | THEORY CUM     | M PRACTICAL                                           |        |        |          |   |    |          |         |               |          |  |
| 5   | BE23EE418      | Power System Analysis                                 | PC     | 5      | 2        | 1 | 2  | 4        | 50      | 50            | 100      |  |
| 6   | BE23EE419      | Renewable Energy System                               | PC     | 5      | 3        | 0 | 2  | 4        | 50      | 50            | 100      |  |
|     | EMPLOYABI      | LITY ENHANCEMENT                                      | •      | •      | •        | • | •  | •        |         |               |          |  |
| 7   | BE23PW70<br>1  | Make A Product                                        | PW     | 2      | 0        | 0 | 2  | 1        | 100     | ı             | 100      |  |
| 8   | BE23PT803      | Human Excellence and Value Education-III              | EEC    | 2      | 1        | 0 | 1  | NC       | 100     | ı             | 100      |  |
| 9   | BE23PT811      | Coding Skills-II                                      | EEC    | 2      | 0        | 0 | 2  | 1        | 100     | -             | 100      |  |
| 10  | BE23PT813      | Technical Comprehension and Mock Interview-II         | EEC    | 1      | 0        | 0 | 1  | 0.5      | 100     | -             | 100      |  |
|     |                | Total                                                 |        | 35     | 1<br>8   | 1 | 16 | 25.<br>5 | 66<br>0 | 34<br>0       | 100<br>0 |  |

|     | KNO                                                     | WLEDGE INSTITUTE OF TECHNOLOGY                                                                         |      |     |    |    |        | 1 - 63 | 37504   |         |           |
|-----|---------------------------------------------------------|----------------------------------------------------------------------------------------------------|------|-----|----|----|--------|--------|---------|---------|-----------|
|     |                                                         | B.E. ELECTRICAL AND ELECTR  Courses of Study and Scheme of Ass                                         |      |     |    |    |        | 0231   |         |         |           |
| SI. |                                                         | Courses of Study and Scheme of Ass                                                                     |      |     |    |    |        | 023)   | 1       | mum     | Marks     |
| No  | Course Code Course Title Periods / Week  CA CA CP L T P |                                                                                                    |      |     |    |    |        |        |         | ES<br>E | Tota<br>I |
|     |                                                         | SEMESTER                                                                                               | VII  |     |    |    |        |        |         |         |           |
|     | THEORY                                                  |                                                                                                    |      |     |    |    |        |        |         |         |           |
| 1   | BE23HS10<br>5                                           | Project Management and Finance                                                                         | HS   | 3   | 2  | 1  | 0      | 3      | 40      | 60      | 100       |
| 2   | BE23EE420                                               | Power System Protection and Switchgear                                                                 | 3    | 3   | 0  | 0  | 3      | 40     | 60      | 100     |           |
| 3   | BE23EE5XX                                               | Professional Elective - V                                                                              | PE   | 5   | 3  | 0  | 2      | 4      | 40      | 60      | 100       |
| 4   | BE23XX6X<br>X                                           | I ()nen Flective - III                                                                                 |      |     |    |    | 0      | 3      | 40      | 60      | 100       |
|     | EMPLOYABI                                               | LITY ENHANCEMENT                                                                                       |      | 4   |    |    |        |        |         |         |           |
| 5   | BE23EE702                                               | Project Work Phase - I                                                                                 | PW   | 2   | 0  | 0  | 2      | 1      | 100     | -       | 100       |
| 6   | BE23PT814                                               | Industrial Training / Entrepreneurship<br>/ Undergraduate Research Activity /<br>Company Certification | EEC  | 6   | 0  | 0  | 6      | 3      | 100     | -       | 100       |
|     |                                                         | Total                                                                                                  | 4.0  | 22  | 1  | 1  | 1<br>0 | 1<br>7 | 36<br>0 | 24<br>0 | 600       |
|     |                                                         | SEMESTER                                                                                               | VIII |     | R  | Y) | 7      |        |         |         |           |
|     | EMPLOYABI                                               | LITY ENHANCEMENT                                                                                       | 9    |     |    | 見  | 7      |        |         |         |           |
| 1   | BE23EE703                                               | Project Work Phase - II                                                                                | PW   | 18  | 0  | 0  | 18     | 9      | 60      | 40      | 100       |
|     |                                                         | Total                                                                                                  | 500  | 18  | 0  | 0  | 1 8    | 9      | 60      | 40      | 100       |
|     |                                                         |                                                                                                    | كمما | á w | M. | To | otal I | Numl   | ber of  | Credit  | s: 168    |

#### **SEMESTER-WISE CREDITS DISTRIBUTION**

|     | SUMMARY  |     |      |         |          |    |      |     |      |         |          |
|-----|----------|-----|------|---------|----------|----|------|-----|------|---------|----------|
| SI. | Course   |     |      | Credits | Credit % |    |      |     |      |         |          |
| No. | Category | I   | II   | III     | IV       | V  | VI   | VII | VIII | Credits | Credit % |
| 1   | HS       | 3   | 6    | 1       | 1        | -  | -    | 3   | -    | 14      | 8        |
| 2   | BS       | 11  | 3    | 3       | 3        | -  | -    | -   | -    | 20      | 12       |
| 3   | ES       | 9   | 7    | 4       | 4        | -  | -    | -   | -    | 24      | 14       |
| 4   | PC       | -   | 4    | 16      | 12       | 17 | 8    | 3   | -    | 60      | 36       |
| 5   | PE       | -   | -    | -       | -        | 4  | 12   | 4   | -    | 20      | 12       |
| 6   | OE       | -   | -    | -       | -        | 3  | 3    | 3   | -    | 9       | 5        |
| 7   | PW       | -   | -    | -       | -        | -  | 1    | 1   | 9    | 11      | 7        |
| 8   | EEC      | 1   | 1.5  | 0.5     | 1.5      | 2  | 1.5  | 3   | -    | 10      | 6        |
| 9   | MC/NC/AC | (1) | (4)  | -       | 1        | 1  | 4    | -   | -    | (5)     | (3)      |
|     | Total    | 23  | 21.5 | 24.5    | 21.5     | 26 | 25.5 | 17  | 9    | 168     | 100      |

| CAT | Category of Course | HS | Humanities, Social Sciences and Management Courses | PW           | Project Work Courses                                  |
|-----|--------------------|----|----------------------------------------------------|--------------|-------------------------------------------------------|
| СР  | Contact Periods    | BS | Basic Science Courses                              | EEC          | Employability Enhancement<br>Courses                  |
| L   | Lecture Hours      | ES | Engineering Science Courses                        | MC/NC/<br>AC | Mandatory Courses/Non-Credit<br>Courses/Audit Courses |
| Т   | Tutorial Hours     | PC | Professional Core Courses                          | IA           | Internal Assessment                                   |
| Р   | Practical Hours    | PE | Professional Elective Courses                      | ESE          | Semester End Examination                              |
| С   | Credits            | OE | Open Elective Courses                              | AC           | Audit Courses                                         |

Beyond Knowledge

|      | BE23EN101        | COMMUNICATIVE ENGLISH - I                            |    | Version: 1.0 |   |   |   |  |  |
|------|------------------|------------------------------------------------------|----|--------------|---|---|---|--|--|
|      |                  |                                                      |    |              |   |   |   |  |  |
| Pr   | ogramme &        | D.E. Electrical and Electronics Engineering          | СР | L            | Т | Р | С |  |  |
|      | Branch           | B.E. – Electrical and Electronics Engineering        | 2  | 1            | 1 | 0 | 2 |  |  |
| Cour | se Objectives:   |                                                      |    |              |   |   |   |  |  |
| 1    | To enable learne | rs to use words appropriately in their communication |    |              |   |   |   |  |  |

- 1 | To enable learners to use words appropriately in their communication.
- 2 To enhance learners' grammatical accuracy in communication.
- 3 To develop learners' ability to read and listen to texts in English.
- 4 To strengthen the communication skills of the learners.
- 5 To help learners write appropriately in professional contexts.

#### UNIT-I BASICS OF LANGUAGE

3+3

**Concept:** Introduction to Language and Communication (L1) - Parts of Speech (L1) - Vocabulary: Synonyms & Antonyms (L1), Word formation (L1), Prefixes and Suffixes (L1) - One-word substitute (L1) - Gerund and Infinitive (L1) - Tenses: Simple Present, Present Continuous, Present Perfect, Present Perfect Continuous (L1).

Activity: Exercises using worksheets - Word / grammar games - Conducting quiz.

#### UNIT-II LANGUAGE DEVELOPMENT

3+3

**Concept:** Tenses: Simple Past, Past Continuous, Simple Future, Future Continuous (L2) - Active to Passive Voice (L2) - Framing Questions: WH / Yes or No (L2) - Modal Verbs (L1) - Cause and Effect Expressions (L1) - Day to day Idioms & Phrases (L2).

**Activity**: Practice using worksheets - Role play - Face to face conversation.

#### UNIT- III DEVELOPING LISTENING & READING SKILLS

3+3

**Concept**: Types of listening (L1) - Global accent (L1) - Pronunciation (L2), listening to short talks of celebrities, TV shows, announcements (L1), TED Talks (L2) - Reading: Skimming and Scanning (L1) - Reading Brochures (L2) - Understanding sentence structure (L2) - Punctuation (L2) - News Articles (L2). **Activity**: Paraphrasing news article - Listening comprehension - Reading comprehension.

#### UNIT – IV SPEAKING FOR EXPRESSION

3+3

**Concept:** Overcoming Mother Tongue Influence (L1) - Self-Introduction & Introducing others (L1) - Speaking about hobbies, areas of interest, likes and dislikes (L1), Usage of Numerical Adjectives (L2) - Relative pronouns - combining sentences using relative pronouns (L3) - Discussion on social issues (L3) - sharing experience of past and future plans (L3) - Talking about engineering devices (L3).

Activity: Just a minute talk (JAM) - Debate.

#### UNIT-V TECHNICAL WRITING

3+3

**Concept:** Extended definition of Technical Words (L2) - Writing abstracts (L3) - Note making (L3) - Report writing (L3) - Techniques of writing a report - Kinds of report - Industrial report (L3) - Writing Instructions and recommendations (L2) - Formal letters: letter to industry, letter to editor, letter of complaint (L3).

**Activity**: Writing Industrial report - Project report - Technical report.

#### **OPEN ENDED PROBLEMS / QUESTIONS**

Course specific Open Ended Problems will be solved during the class room teaching. Such problems can be given as Assignments and evaluated as Internal Assessment only and not for the End semester Examinations.

|        | То                                                                                                  | tal: 30 PERIODS              |
|--------|----------------------------------------------------------------------------------------------------|------------------------------|
| Course | e Outcomes:                                                                                         | BLOOM'S                      |
| Upon ( | completion of this course the students will be able to:                                             | Taxonomy                     |
| CO1    | Use appropriate words in all kinds of correspondence.                                               | L3 - Apply                   |
| CO2    | Demonstrate appropriate language use in extended discussions.                                       | L3 - Apply                   |
| CO3    | Apply the strategies of listening, reading and comprehending the text appropriately.                | L3 - Apply                   |
| CO4    | Construct ideas to be active participants in all kinds of discussions.                              | L3 - Apply                   |
| CO5    | Apply technical information and knowledge in practical documents.                                   | L3 - Apply                   |
| TEXT   | BOOKS:                                                                                              |                              |
| 1.     | Tiwari, Anjana. Communication Skills in English. Khanna Publication: New D                          | elhi, 2022.                  |
| REFE   | RENCE BOOKS:                                                                                        |                              |
| 1.     | Raymond, Murphy. English Grammar in Use (5 <sup>th</sup> Edition). Cambridge Press:                 | New York, 2019.              |
| 2.     | Wren and Martin. High School English Grammar and Composition. S Chand India. 2021.                  | Publishing:                  |
| 3.     | Kumar, Suresh E. Engineering English. Orient Blackswan: Hyderabad, 2015.                            | •                            |
| 4.     | Kumar, Kulbhusan and RS Salaria. Effective Communication Skill. Khanna P<br>House: New Delhi, 2016. | ublishing                    |
| WEB    | REFERENCES:                                                                                         |                              |
| 1.     | https://learnenglish.britishcouncil.org/grammar                                                     |                              |
| 2.     | https://www.englishgrammar.org/lessons/                                                             |                              |
| ONLI   | NE COURSES:                                                                                         |                              |
| 1.     | https://www.coursera.org/specializations/improve-english                                            | ·                            |
| 2.     | https://www.udemy.com/course/common-english-grammar-mistakes-and-h                                  | ow-to-fix-them- <u>sampl</u> |
| VIDE   | O REFERENCES:                                                                                       |                              |
| Any re | elevant videos like                                                                                 |                              |
| 1.     | https://www.youtube.com/watch?v=aOsILFNgtIo                                                         |                              |
| 2.     | https://www.oxfordonlineenglish.com/free-english-grammar-lessons                                    |                              |

|         |     |     |     | Ma  | pping | of CC  | )s wit | h PO  | s an | d PS  | Os   |      |      |      |      |  |
|---------|-----|-----|-----|-----|-------|--------|--------|-------|------|-------|------|------|------|------|------|--|
|         | POs |     |     |     |       |        |        |       |      |       |      |      | PSOs |      |      |  |
| COs     | PO1 | PO2 | РОЗ | P04 | PO5   | P06    | P07    | P08   | PO9  | PO10  | PO11 | PO12 | PSO1 | PSO2 | PSO3 |  |
| CO1     |     |     |     |     |       |        |        |       | 1    | 3     |      | 1    |      |      |      |  |
| CO2     |     |     |     |     |       |        |        |       | 1    | 3     |      | 1    |      |      |      |  |
| CO3     |     |     |     |     |       |        |        |       | 1    | 3     |      | 1    |      |      |      |  |
| CO4     |     |     |     |     |       |        |        |       | 1    | 3     |      | 1    |      |      |      |  |
| CO5     |     |     |     |     |       |        |        |       | 1    | 3     |      | 1    |      |      |      |  |
| Average |     |     |     |     |       |        |        |       | 1    | 3     |      | 1    |      |      |      |  |
|         |     |     |     |     | 1-    | Low, 2 | 2 –Med | dium, | 3-H  | ligh. |      |      |      |      |      |  |

Degend Oxnowledge

|       | BE23MA201                               | CALCULUS FOR ENGINEERS                                                                         |        | Ve     | rsio        | n: 1.  | 0     |
|-------|-----------------------------------------|------------------------------------------------------------------------------------------------|--------|--------|-------------|--------|-------|
|       |                                         | (COMMON TO ALL PRANCHES)                                                                       |        |        |             |        |       |
| D::   |                                         | (COMMON TO ALL BRANCHES)                                                                       | СР     | L      | Т           | Р      | С     |
| Pr    | ogramme &                               | B.E. – Electrical and Electronics Engineering                                                  | 3      | 2      | 1           | 0      | 3     |
|       | Branch                                  |                                                                                                | 3      |        | _           | U      | 3     |
|       |                                         | Use of Calculator - fx991ms are permitted                                                      |        |        |             |        |       |
|       | se Objectives:                          |                                                                                                |        |        |             |        |       |
| 1     | To learn the cor                        | cepts of matrices for analyzing physical phenomena involvin                                    | g cor  | tinu   | ous (       | chang  | je.   |
| 2     | To study the co                         | ncepts of differential calculus and various techniques.                                        |        |        |             |        |       |
| 3     | To understand t                         | he various techniques in solving ordinary differential equatio                                 | ns.    |        |             |        |       |
| 4     | To infer the met calculus.              | chodologies involved in solving problems related to fundamer                                   | ntal p | rinci  | ples        | of int | egral |
| 5     | To familiarize th                       | e concepts of functions of several variables.                                                  |        |        |             |        |       |
| Si    | ignificance of Ma                       | thematical Modelling in Engineering and Technology                                             |        |        | 2           |        |       |
| (No   | ot for Examination                      | on)                                                                                            |        |        | _           |        |       |
|       | UNIT-I                                  | MATRICES                                                                                       |        |        | 8           |        |       |
| Esse  | ential of matrices (                    | L1) - Eigenvalues and Eigenvectors of a real matrix (L3) – Pr                                  | oper   | ties   | of Eig      | genva  | alues |
| and   | Eigenvectors (Exc                       | uding proof) (L2) - Problems (L3) - Statement and application                                  | on of  | Cay    | ey -        | Ham    | ilton |
| theo  | rem (Excluding p                        | roof) (L2) - Problems (L3) - Reduction of a quadratic form                                     | n to   | cand   | nica        | l forr | n by  |
| orth  | ogonal transforma                       | tion (L3) – Nature of quadratic forms (L2) - Engineering App                                   | licati | ons (  | (L2).       |        |       |
|       | UNIT-II                                 | DIFFERENTIAL CALCULUS                                                                          |        |        | 8           |        |       |
| Diffe | erentiation an outli                    | ne (L1) - Limit of a function (L2) - Continuity (L3) - Derivative                              | es (L3 | 3) - [ | Diffe       | entia  | ition |
| rule  | s (L2) - Maxima aı                      | nd Minima of functi <mark>ons of one variable (L3)</mark> - Engineering App                    | olicat | ions   | (L2)        | •      |       |
|       | UNIT- III                               | ORDINARY DIFFERENTIAL EQUATIONS                                                                |        |        | 9           |        |       |
| A Vi  | ew on ODE's (L1                         | ) - Second and Higher order linear differential equations wi                                   | th co  | nsta   | nt co       | effic  | ients |
| (L3)  | - Method of varia                       | tion of parameters (L3) – Homogeneous equation of Cauchy                                       | ⁄s ar  | id Le  | gen         | dre's  | type  |
| (L3)  | - Engineering App                       | olications (L2).                                                                               |        |        |             |        |       |
|       | UNIT – IV                               | INTEGRAL CALCULUS                                                                              |        |        | 9           |        |       |
| Esse  | ential of Integratio                    | n (L1) - Definite and Indefinite integrals (L2) - Substitution                                 | rule ( | (L3)   | - Int       | egrat  | ion   |
| by ı  | parts (L3) - Multi                      | ple integral (L2) - simple problems (L3) – Area enclosed b                                     | y pla  | ne c   | urve        | s (L3  | ) –   |
|       | ineering Application                    | ons (L2).                                                                                      |        |        |             |        |       |
| ⊢⊨ng  |                                         |                                                                                                |        |        |             |        |       |
| ∟ng   | UNIT – V                                | FUNCTIONS OF SEVERAL VARIABLES                                                                 |        |        | 9           |        |       |
|       |                                         | FUNCTIONS OF SEVERAL VARIABLES  (L1) - Classification of PDE's (Elliptic, Parabola, Hyperbola) | a) an  | d its  |             | jinee  | ring  |
| Intro | oduction to PDEs                        |                                                                                                | •      |        | : En        |        | _     |
| Intro | oduction to PDEs<br>lication(Laplace, W | (L1) – Classification of PDE's (Elliptic, Parabola, Hyperbola                                  | d Eul  | er's   | Eng<br>theo | rem    | (L2)  |

| <b>OPEN ENDED</b> | <b>PROBLEMS</b> | / QUESTIONS |
|-------------------|-----------------|-------------|
|-------------------|-----------------|-------------|

Course specific Open Ended Problems will be solved during the class room teaching. Such problems can be given as Assignments and evaluated as Internal Assessment only and not for the End semester Examinations.

|       | To                                                                                                    | otal: 45 PERIODS       |
|-------|----------------------------------------------------------------------------------------------------|------------------------|
| Cours | se Outcomes:                                                                                                    | BLOOM'S                |
| Upon  | completion of this course the students will be able to:                                                                         | Taxonomy               |
| CO1   | Apply knowledge of matrices with the concepts of eigenvalues to study their problems in core area.                              | L3 – Apply             |
| CO2   | Apply differential calculus tools in solving various application problems.                                                      | L3 – Apply             |
| CO3   | Solve basic application problems described by second and higher order linear differential equations with constant coefficients. | L3 – Apply             |
| CO4   | Apply basic concepts of integration to evaluate line, surface and volume integrals.                                             | L3 – Apply             |
| CO5   | Apply the basic techniques and theorems of functions of several variables in other area of mathematics.                         | L3 – Apply             |
| TEXT  | BOOKS:                                                                                                    |                        |
| 1.    | Kreyzig E., "Advanced Engineering Mathematics", Tenth Edition, John Wiley a                                                     | and sons, 2011.        |
| 2.    | T.Veerarajan " Engineering Mathematics ", 5th edition, Tata McGraw hill Educ                                                    | ation Pvt. Ltd,2006.   |
| REFE  | RENCE BOOKS:                                                                                                    |                        |
| 1.    | Grewal B.S., "Higher Engineering Mathematics", 41st Edition, Khanna Publish                                                     | ers, New Delhi,2011.   |
| 2.    | Narayanan S. and Manicavachagom Pillai.T.K., "Calculus", Volume I and II, V<br>& Publishers Pvt. Ltd, 2009.                     | iswanathan S ,Printers |
|       | O REFERENCES:                                                                                                    |                        |
|       | lelevant videos like :                                                                                                    |                        |
| 1.    | https://youtu.be/4QFsiXfgbzM (Prof.Jitendra kumar IIT Karagpur)                                                                 |                        |
| 2.    | https://youtu.be/LompT8T-9y4 (Dr.D.N.Panduy , IIT Roorkee)                                                                      |                        |
| WEB   | REFERENCES:                                                                                                    |                        |
| 1.    | https://home.iitm.ac.in/asingh/papers/classnotes-ma1101.pdf                                                                     |                        |
| 2.    | https://www.coursera.org/learn/differential-equations-engineers                                                                 |                        |
| ONLI  | NE COURSES:                                                                                                    |                        |
| 1.    | https://onlinecourses.nptel.ac.in/noc20_ma37/preview                                                                            |                        |
|       |                                                                                                    |                        |

|         |     |     |     | Ma  | pping | of Co  | Os wit | h PC  | s an | d PS | Os   |      |      |             |      |  |  |
|---------|-----|-----|-----|-----|-------|--------|--------|-------|------|------|------|------|------|-------------|------|--|--|
| CO-     | POs |     |     |     |       |        |        |       |      |      |      |      |      | <b>PSOs</b> |      |  |  |
| COs     | PO1 | PO2 | PO3 | PO4 | PO5   | P06    | P07    | PO8   | PO9  | PO10 | PO11 | PO12 | PSO1 | PSO2        | PSO3 |  |  |
| CO1     | 3   | 2   |     |     |       |        |        |       |      |      |      |      |      |             |      |  |  |
| CO2     | 3   | 2   |     |     |       |        |        |       |      |      |      |      |      |             |      |  |  |
| CO3     | 3   | 2   |     |     |       |        |        |       |      |      |      |      |      |             |      |  |  |
| CO4     | 3   | 2   |     |     |       |        |        |       |      |      |      |      |      |             |      |  |  |
| CO5     | 3   | 2   |     |     |       |        |        |       |      |      |      |      |      |             |      |  |  |
| Average | 3   | 2   |     |     |       |        |        |       |      |      |      |      |      |             |      |  |  |
|         |     |     |     |     | 1-    | Low, 2 | -Med   | lium, | 3-Hi | gh.  |      |      |      | •           |      |  |  |

https://onlinecourses.nptel.ac.in/noc20\_ma15/preview

2.

|                                                 | BE23PH2                                                                                                    | 204                                                                                            | ENGINEERING PHYSICS                                                                                                    | Vers          | sion:                                                           | 1.0                            |                         |
|-------------------------------------------------|----------------------------------------------------------------------------------------------------|------------------------------------------------------------------------------------------------|----------------------------------------------------------------------------------------------------|---------------|-----------------------------------------------------------------|--------------------------------|-------------------------|
|                                                 |                                                                                                    |                                                                                                | (COMMON TO EEE AND ECE)                                                                                                    |               |                                                                 |                                |                         |
| _                                               | gramme 8                                                                                                    | <u>&amp;</u>                                                                                   | B.E. – Electrical and Electronics Engineering                                                                                                    | L             | Т                                                               | P                              | С                       |
| Brar                                            | rse Objec                                                                                                    | rtives:                                                                                        | 3                                                                                                    | 3             | 0                                                               | 0                              | 3                       |
| 1.                                              | 1                                                                                                    |                                                                                                | electric and magnetic properties of materials and their application                                                                                                    | ne            |                                                                 |                                |                         |
| 2.                                              |                                                                                                    |                                                                                                | asic concepts of semiconductors and their applications.                                                                                                    | ,,,,,         |                                                                 |                                |                         |
| 3.                                              |                                                                                                    |                                                                                                | r optics and laser concepts.                                                                                                    |               |                                                                 |                                |                         |
| ٥.<br>4.                                        |                                                                                                    |                                                                                                | basics of oscillations and dielectric materials.                                                                                                    |               |                                                                 |                                |                         |
| <del>4.</del><br>5.                             |                                                                                                    |                                                                                                | ncepts of nano structures and devices.                                                                                                    |               |                                                                 |                                |                         |
|                                                 | '                                                                                                    |                                                                                                |                                                                                                    |               |                                                                 |                                |                         |
| -                                               |                                                                                                    | _                                                                                              | eering Physics for Electrical and Electronic  - Course outline (Not for examination) (L1).                                                                                                    |               | 2                                                               |                                |                         |
| UNI                                             |                                                                                                    |                                                                                                | RICAL AND MAGNETIC PROPERTIES OF MATERIALS                                                                                                    |               | 8                                                               |                                |                         |
|                                                 |                                                                                                    |                                                                                                | erence devices (L3).                                                                                                    |               |                                                                 |                                |                         |
| Intri<br>intri                                  | nsic semi                                                                                                    | L1) - Er<br>conducto<br>pe semic                                                               | DNDUCTING MATERIALS  nergy band diagram (L1) – direct and indirect band gap semicors (Qualitative) (L2) – extrinsic semiconductors (L2) - carrier conductors (L3) – transport phenomena (L1) - carrier transport imobility and diffusion (L2) – Hall Effect and devices (L3) – Ohmi                                                                                                    | ncer<br>n sei | itrati<br>micoi                                                 | on ir<br>nduc                  | n N<br>tor              |
| Intri<br>intri<br>type<br>rand                  | oduction<br>insic semi-                                                                                                    | L1) - Enconductorpe semicon, drift,                                                            | DNDUCTING MATERIALS  nergy band diagram (L1) – direct and indirect band gap semicrs (Qualitative) (L2) – extrinsic semiconductors (L2) - carrier conductors (L3) – transport phenomena (L1) - carrier transport in                                                                                                    | ncer<br>n sei | uctor<br>itrati<br>micoi                                        | on ir<br>nduc                  | n N<br>tor              |
| Intri intri type ranc  UNI  Basi opti (L2)      | oduction of the control of the control of the contr | (L1) - Enconductor pe semicon, drift,  FIBER  ical fibers 2)- fibers of LASE                   | DNDUCTING MATERIALS  nergy band diagram (L1) – direct and indirect band gap semicrs (Qualitative) (L2) – extrinsic semiconductors (L2) - carrier conductors (L3) – transport phenomena (L1) - carrier transport imobility and diffusion (L2) – Hall Effect and devices (L3) – Ohmi                                                                                                    | n sei         | uctor<br>itrati<br>micoi<br>tacts<br><b>8</b><br>ight<br>displa | on ir<br>nduc<br>s (L2<br>thro | tor).                   |
| Intri intri type ranc  UNI  Basi opti (L2) appl | oduction of the control of the control of the contr | (L1) - Enconductor pe semicon, drift,  FIBER  ical fibers (2) - fibers (5 of LASE) of lasers i | DNDUCTING MATERIALS  nergy band diagram (L1) – direct and indirect band gap semicrs (Qualitative) (L2) – extrinsic semiconductors (L2) - carrier conductors (L3) – transport phenomena (L1) - carrier transport impossibly and diffusion (L2) – Hall Effect and devices (L3) – Ohmicoptics AND LASERS  s (L2) - types of optical fibers (L2) – principle and propagation optic communication (L2) - Active and passive sensors: pressure (R (L2) - Einstein's coefficients (L2) - CO <sub>2</sub> laser (L2), Semicondo | n sei         | uctor<br>itrati<br>micoi<br>tacts<br><b>8</b><br>ight<br>displa | on ir<br>nduc<br>s (L2<br>thro | n N<br>tor<br>).<br>ugi |

NANO MATERIALS

UNIT-V

9

Basics of Nano materials – preparation, properties and applications (L2) - carbon nanotubes: properties, preparation techniques and applications (L2) - spintronic devices and applications (L2) – quantum well laser (L2) – nano materials for high voltage insulation (L2).

#### **OPEN ENDED PROBLEMS / QUESTIONS**

Course specific Open Ended Problems will be solved during the class room teaching. such problems can be given as Assignments and evaluated as IA only and not for the End semester Examinations.

|      | Total : 45 PERIOI                                                                                  |                   |  |  |  |  |  |  |  |
|------|----------------------------------------------------------------------------------------------------|-------------------|--|--|--|--|--|--|--|
|      | se Outcomes:                                                                                       | BLOOM'S           |  |  |  |  |  |  |  |
| Upon | completion of this course the students will be able to:                                            | Taxonomy          |  |  |  |  |  |  |  |
| CO1  | Summarize the electric, magnetic materials and applications.                                       | L3 - Apply        |  |  |  |  |  |  |  |
| CO2  | Acquire the concepts of semiconducting materials and their applications.                           | L3 - Apply        |  |  |  |  |  |  |  |
| CO3  | Rephrase the basics of fiber optics and lasers.                                                    | L2 - Understand   |  |  |  |  |  |  |  |
| CO4  | Summarize the basic physics of oscillations and dielectrics properties.                            | L2 - Understand   |  |  |  |  |  |  |  |
| CO5  | Describe the basics of nanomaterials, properties and applications.                                 | L2 - Understand   |  |  |  |  |  |  |  |
| TEXT | BOOKS:                                                                                             |                   |  |  |  |  |  |  |  |
| 1.   | D.K. Bhattacharya, Poonam Tandon, "Engineering Physics", Oxford University                         | / press, 2015.    |  |  |  |  |  |  |  |
| 2.   | S.O. Kasap. Principles of Electronic Materials and Devices, McGraw Hill Educe Edition), 2020.      | ation (Indian     |  |  |  |  |  |  |  |
| 3.   | Jasprit Singh, Semiconductor Optoelectronics: Physics and Technology, McGr (Indian Edition), 2019. | aw-Hill Education |  |  |  |  |  |  |  |
| REFE | RENCE BOOKS:                                                                                       |                   |  |  |  |  |  |  |  |
| 1.   | Jasprit Singh, "Semiconductor Devices: Basic Principles", Wiley (Indian Edition                    | on), 2007.        |  |  |  |  |  |  |  |
| 2.   | Charles Kittel, Introduction to Solid State Physics, Wiley India Edition, 2019.                    |                   |  |  |  |  |  |  |  |
| 3.   | Mark Fox, Optical Properties of Solids, Oxford University Press, 2001.                             |                   |  |  |  |  |  |  |  |
|      | O REFERENCES:<br>elevant videos like                                                               |                   |  |  |  |  |  |  |  |
| 1.   | NPTEL Physics of Semiconductors - Prof H.C. Verma.                                                 |                   |  |  |  |  |  |  |  |
| 2.   | NPTEL Nano Structures and Nano Materials – Dr.Kantesh Balani, Dr.Anandh S                          | Subramaniam.      |  |  |  |  |  |  |  |
| WEB  | REFERENCES:                                                                                        |                   |  |  |  |  |  |  |  |
| 1.   | brainkart.com/subject/physics-for-Electronics -Engineering_272/                                    |                   |  |  |  |  |  |  |  |
| 2.   | sphysicsworld.com/a/single-electron-transistors/                                                   |                   |  |  |  |  |  |  |  |
| ONL  | INE COURSES:                                                                                       |                   |  |  |  |  |  |  |  |
| 1.   | NPTEL Course on Solid State Physics.                                                               |                   |  |  |  |  |  |  |  |
| 2.   | NPTEL Course on Physics and Nanoscale Devices.                                                     |                   |  |  |  |  |  |  |  |

|         | Mapping of COs with POs and PSOs |     |     |     |     |     |     |     |     |      |      |      |      |      |      |  |
|---------|----------------------------------|-----|-----|-----|-----|-----|-----|-----|-----|------|------|------|------|------|------|--|
|         | POs                              |     |     |     |     |     |     |     |     |      |      |      | PSOs |      |      |  |
| COs     | PO1                              | PO2 | РО3 | PO4 | PO5 | P06 | PO7 | PO8 | PO9 | PO10 | PO11 | PO12 | PSO1 | PSO2 | PSO3 |  |
| CO1     | 2                                | 1   |     |     |     |     |     |     |     |      |      |      |      |      |      |  |
| CO2     | 2                                | 1   |     |     |     |     |     |     |     |      |      |      |      |      |      |  |
| CO3     | 2                                | 1   |     |     |     |     |     |     |     |      |      |      |      |      |      |  |
| CO4     | 2                                | 1   |     |     |     |     |     |     |     |      |      |      |      |      |      |  |
| CO5     | 2                                | 1   |     |     |     |     |     |     |     |      |      |      |      |      |      |  |
| Average | 2                                | 1   |     |     |     | A   | A   | M   |     |      |      |      |      |      |      |  |

1-Low, 2 -Medium, 3-High.

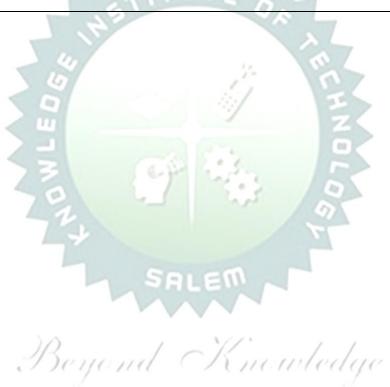

|                     | BE23CY201                                                                                                    | ENGINEERING CHEMISTRY                                                    |        | V    | ersi  | on: 1  | .0   |  |  |  |  |  |  |  |
|---------------------|----------------------------------------------------------------------------------------------------|--------------------------------------------------------------------------|--------|------|-------|--------|------|--|--|--|--|--|--|--|
|                     |                                                                                                    | (COMMON TO ALL BRANCHES)                                                 |        |      |       |        |      |  |  |  |  |  |  |  |
| Pro                 | Programme & B.E. – Electrical and Electronics Engineering CP L T P C 3 3 0 0 3                                                                                                    |                                                                          |        |      |       |        |      |  |  |  |  |  |  |  |
| Cour                | se Objectives:                                                                                                    |                                                                          |        |      |       |        |      |  |  |  |  |  |  |  |
| 1                   | To illustrate the                                                                                                    | boiler feed water requirements, related problems and water               | treat  | men  | t tec | hniqu  | ies. |  |  |  |  |  |  |  |
| 2                   | To impart knowl                                                                                                    | edge on the Preparation, properties and applications of engir            | neerir | ng m | ateri | als.   |      |  |  |  |  |  |  |  |
| 3                   | To elaborate the and basics of po                                                                                                    | e Principles of electrochemical reactions, redox reactions in collymers. | orrosi | on o | f ma  | terial | S    |  |  |  |  |  |  |  |
| 4                   | To outline the p                                                                                                    | rinciples and generation of energy in batteries and fuel cells.          |        |      |       |        |      |  |  |  |  |  |  |  |
| 5                   | To introduce the                                                                                                    | concepts of industry safety precautions and its standards.               |        |      |       |        |      |  |  |  |  |  |  |  |
|                     | UNIT-I                                                                                                    | WATER AND ITS TREATMENT                                                  |        |      | 9     |        |      |  |  |  |  |  |  |  |
| – ex<br>(L2)<br>and | Need for water treatment (L1) – applications (L1), Water resources (L1) – Hardness of water (L1) – types – expression of hardness (L1) – units – estimation of hardness of water by EDTA (L2) – numerical problems (L2) – treatment of boiler feed water (L1) – Internal treatment (phosphate, colloidal, sodium aluminate and calgon conditioning) (L2) external treatment(L2) – Ion exchange process, zeolite process (L2) – desalination of brackish water (L2) – Reverse Osmosis (L2). |                                                                          |        |      |       |        |      |  |  |  |  |  |  |  |
|                     | UNIT-II                                                                                                    | NANO MATERIALS AND PREPARATIONS                                          |        |      | 9     |        |      |  |  |  |  |  |  |  |
| mat                 | Applications of nanomaterials in medicine, agriculture, energy, electronics and catalysis (L2). Optical material for smart screen (LED, LCD & OLED) (L1). Fundamentals of nano science - Basics: Distinction between molecules, nanomaterials and bulk materials (L1) - Size-dependent properties (optical, electrical,                                                                                                    |                                                                          |        |      |       |        |      |  |  |  |  |  |  |  |

Electro chemistry; Need and applications (L1). Electrochemical cell (L1) – redox reaction (L1) – electrochemical series and its significance (L1) – Nernst equation (L2). Corrosion- causes- factors- types-chemical, electrochemical corrosion (galvanic, differential aeration), corrosion control (L2) – electrochemical protection (L2) – sacrificial anode method (L2). Polymers; Need and applications (L1). - Classification of polymers (L1) – Natural and synthetic; Thermoplastic and Thermosetting (L1). Functionality – Degree of polymerization. Preparation, properties and uses of Nylon 6,6, and Epoxy resin (L2).

UNIT – IV BATTERIES AND FUEL CELLS 9

Batteries: Need and applications (L1). Energy storage devices classification (L1) – Batteries - Types of batteries, Primary battery (L1) – dry cell, Secondary battery (L1) – lead acid battery (L2) - lithium-ion battery (L2) - Electric vehicles introduction – working principles (L2) - Fuel cells -  $H_2$ - $O_2$  fuel cell (L1) - Microbial fuel cell - Super capacitors (L1) - Storage principle (L1) - types and examples (L2).

UNIT-V CHEMISTRY, ENVIRONMENT AND WASTE 9
MANAGEMENT

Chemical pollution (L2) – Norms and Standards (L1) – Safety Precaution (L2) – Importance of Green chemistry - E-wastes and its management (L2) – Carbon foot print and its calculations (L2) -  $CO_2$  emission and its impact on environment (L2) – Techniques for  $CO_2$  emission reduction (L2).

#### **OPEN ENDED PROBLEMS / QUESTIONS**

Course specific Open Ended Problems will be solved during the class room teaching. Such problems can be given as Assignments and evaluated as IA only and not for the End semester Examinations.

|       | Total:                                                                                                    | 45 PERIODS          |
|-------|----------------------------------------------------------------------------------------------------|---------------------|
|       | e Outcomes: completion of this course the students will be able to:                                                                                               | BLOOM'S<br>Taxonomy |
| CO1   | Infer the quality of water from quality parameter data and propose suitable treatment methodologies to treat water.                                               | L2 – Understand     |
| CO2   | Identify and understand basic concepts of nanoscience and nanotechnology in designing the synthesis of nanomaterials for engineering and technology applications. | L2 – Understand     |
| CO3   | Outline the basics of electro chemistry and polymers                                                                                                    | L2 – Understand     |
| CO4   | Summarize about the various advanced power storage devices working principles and its applications.                                                               | L2 – Understand     |
| CO5   | Illustrate the basic concepts of safety standards in industry and carbon credit.                                                                                  | L2 – Understand     |
| TEXT  | FBOOKS:                                                                                                    |                     |
| 1     | R.K. Jain and Prof. Sunil S. Rao Industrial Safety, Health and Environment M khanna publisher, 2000.                                                              | anagement Systems   |
| 2     | S. S. Dara and S. S. Umare, "A Textbook of Engineering Chemistry", S. Char<br>New Delhi, 2015.                                                                    | nd & Company LTD,   |
| 3     | P. C. Jain and Monika Jain, "Engineering Chemistry" Dhanpat Rai Publishing (LTD, New Delhi, 2015.                                                                 | Company (P)         |
| REFE  | RENCE BOOKS:                                                                                                    |                     |
| 1     | John Ridley & John Channing Safety at Work: Routledge, 7th Edition, 2008.                                                                                         |                     |
| 2     | B. S. Murty, P. Shankar, Baldev Raj, B. B. Rath and James Murday, "Text boand nanotechnology", Universities Press-IIM Series in Metallurgy and Materia            |                     |
| 3     | O.G. Palanna, "Engineering Chemistry" McGraw Hill Education (India) Private Edition, 2017.                                                                        | Limited, 2nd        |
| 4     | ShikhaAgarwal, "Engineering Chemistry-Fundamentals and Applications", Ca<br>Press, Delhi, Second Edition, 2019.                                                   | mbridge University  |
| VIDE  | EO REFERENCES:                                                                                                    |                     |
| Any ı | relevant videos like                                                                                                    |                     |
| 1     | https://www.youtube.com/watch?v=v-eltsixu4I                                                                                                    |                     |
| 2     | https://www.youtube.com/watch?v=2bDf7JSRvf8                                                                                                    |                     |
| WEB   | REFERENCES:                                                                                                    |                     |
| 1     | https://nptel.ac.in/courses/104103019                                                                                                    |                     |
| 2     | https://www.brainkart.com/subject/Engineering-Chemistry_264/                                                                                                    |                     |
| ONL   | INE COURSES:                                                                                                    |                     |
| 1     | https://nptel.ac.in/courses/103103206                                                                                                    |                     |
| 2     | https://www.coursera.org/learn/battery-comparison-manufacturing-and-pac                                                                                           | kaging              |

|         | Mapping of COs with POs and PSOs |      |     |     |     |      |      |     |     |      |      |      |      |      |      |
|---------|----------------------------------|------|-----|-----|-----|------|------|-----|-----|------|------|------|------|------|------|
| 60-     | POs                              |      |     |     |     |      |      |     |     |      |      |      |      | PSOs |      |
| COs     | PO1                              | PO2  | РО3 | PO4 | PO5 | P06  | PO7  | PO8 | PO9 | PO10 | PO11 | PO12 | PSO1 | PSO2 | PSO3 |
| CO1     | 3                                | 1    |     |     |     |      |      |     |     |      |      | 1    |      |      |      |
| CO2     | 2                                |      |     | 1   |     | 2    | 2    |     |     |      |      |      |      |      |      |
| СОЗ     | 3                                | 1    | 2   | 1   |     | 2    | 2    |     |     |      |      | 2    |      |      |      |
| CO4     | 3                                | 2    | 2   | 1   |     | 1    | 1    |     |     |      |      | 1    |      |      |      |
| CO5     | 3                                | 1    | 2   | 1   |     | 2    | 2    |     |     |      |      | 2    |      |      |      |
| Average | 2.8                              | 1.25 | 2   | 1   |     | 1.75 | 1.75 |     |     |      |      | 1.5  |      |      |      |

1-Low, 2 -Medium, 3-High,

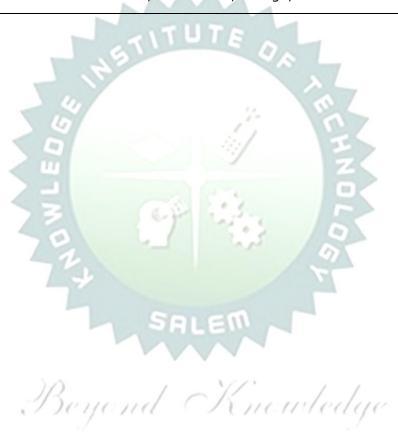

| BE23GE301 | ,                                             | Version: 1.0 |   |   |   |   |
|-----------|-----------------------------------------------|--------------|---|---|---|---|
|           | (COMMON TO ALL BRANCHES)                      |              |   |   |   |   |
| Programme | D.E. Electrical and Electronics Engineering   | СР           | L | Т | Р | С |
| & Branch  | B.E. – Electrical and Electronics Engineering | 3            | 3 | 0 | 0 | 3 |

#### Course Objectives:

- 1 To Outline the basics of the Civil Engineering Program.
- 2 To learn the fundamentals of Mechanical Engineering.
- To impart Knowledge on Fundamental Concepts and recent trends in the field of Electrical and Control Systems.
- 4 To Provide the Overview of the Electronics and Communication Engineering Program.
- To Provide a Comprehensive overview of the field of Computer science, from its historical roots to most cutting-edge developments.

## Unit-I INTRODUCTION TO ENGINEERING & TECHNOLOGY (Not for Examination) 7

Science, Engineering and Technology(E&T), Approaches for a Scientific process vs an Engineering process; Engineering Product Life Cycle, processes in Engineering Design Methodology with few examples; various branches in Engineering and Technology (Traditional and Recent), Impact of E&T on human life, (pros & cons); Activities performed by an Engineer, Interdisciplinary nature of real world problems; Revised Bloom's Taxonomy Levels (BTL) and Engineering Teaching Learning Process (TLP); Structure, Duration and BTL levels in UG, PG & Ph.D. level Education in E&T, History of E&T development and emerging fields in E&T.

#### Unit-II OVERVIEW OF CIVIL ENGINEERING

6

Introduction (L1) – Major Areas of Study (L2): Architecture and Town Planning, Structural Engineering, Construction Engineering and Management, Hydrology and Water Resources Engineering, Environmental Engineering, Transportation Engineering – Historical Perspective (L2) – Few Practical Applications\* (L2): (i) Single Story Residential Building, (ii) Roads and Highway Network (iii) Dam, Canals and Irrigation layout, (iv) Sewage System and its Treatment – Recent Developments / Current Areas of Research (L2).

#### Unit-III OVERVIEW OF MECHANICAL ENGINEERING

8

Introduction (L1) – Major Areas of Study (L2): World Energy Scenario, CO2 and other Emissions and Climatic Change, Energy Conservation Systems, Mechanical Design, Manufacturing and Industrial Engineering – Historical Perspective (L2) – Few Practical Applications\* (L2): (i) Thermal Power Plant, (ii) Air Conditioning Systems, (iii) Automobile (Car / Truck), (iv) Mechanical Design of a Component using CAD, (v) Assembly Line of a Car manufacturing Plant (vi) Machines in a Textile Spinning Industry – Recent Developments / Current Areas of Research (L2).

#### Unit-IV OVERVIEW OF ELECTRICAL AND CONTROL SYSTEMS ENGINEERING

**Electrical Engineering:** Introduction (L1) – Historical Perspective (L2) - Major Areas of Study (L2): Electrical Power Generation, Transmissions and Distributions, Motors, Sensors, Instrumentation & Control System, and Lighting System, Distributed Power Generation and Consumption - Few Practical Applications\* (L2): (i) Generators (ii) Transmission Systems (iii) Home Appliances: Rating, Load Estimations and Wiring (iv) Electrical Appliances: Induction Stove, BLDC Fan vs Ordinary Fan - Electric Vehicle - Recent Developments / Current Areas of Research (L2).

**Control Systems Engineering:** Introduction (L1) – Control Systems Layout, Open Loop and Closed Loop, System Response or Time Constant, – Few Practical Applications\* (L2): Mechanical, Hydraulic, Pneumatic, Electrical, Electronics / Embedded Control Systems and Computer Based Control Systems (PLC and SCADA).

#### Unit-V OVERVIEW OF ELECTRONICS AND COMMUNICATION ENGINEERING

9

9

Introduction (L1) – Major Areas of Study (L2): Electronic Devices and Circuits, Analog Electronics, Digital Electronics, Embedded Systems, Integrated Circuits & VLSI – Historical Perspective (L2) – Few Practical Applications\* (L2): (i) Audio Systems, (ii) Automotive Electronic Systems – Recent Developments / Current Areas of Research (L2)

Introduction (L1) – Major Areas of Study (L2): Signal Processing, Analog and Digital Communication, Data Communications and Networking – Historical Perspective (L2) – Few Practical Applications\* (L2): (i) Text to Speech / Voice to Text Application in Google Search, (ii) Wired and Wireless Communications Network, (iii) Satellite Communications, (iv) IoT Communications Network – Recent Developments / Current Areas of Research (L2).

#### Unit-VI OVERVIEW OF COMPUTER SCIENCE AND ENGINEERING

6

Introduction (L1): Evolution of Computers / Generation Computers – Major Areas of Study (L2): Computer Hardware, Programming Languages, Operating Systems, Application Software, Database Management Systems (DBMS), Computer Networks, Internet and Computer Security, Web Technology, Social Media, Mobile Application – Recent Developments / Current Areas of Research (L2): Artificial Intelligence (AI) and Machine Learning (ML), Internet of Things (IoT), Block Chain, Big Data Analytics, Cyber Security, Cloud Computing.

\* Purpose or Use, Actual System (Photo), Layout or Block Diagram, Description, Operational Aspects and Inputs/Outputs are to be taught (Descriptive level only).

#### **OPEN ENDED PROBLEMS/QUESTIONS**

Course Specific Open-Ended Problems will be solved during classroom teaching. Such problems can be given as Assignments and evaluated as Internal Assessment (IA) only, not for the End Semester Examinations.

**Total: 45 PERIODS** 

| COUR  | SE OUTCOMES:                                                                                                    | BLOOM'S         |  |  |  |  |  |  |
|-------|----------------------------------------------------------------------------------------------------|-----------------|--|--|--|--|--|--|
| Upon  | completion of this course, the students will be able to:                                                             | Taxonomy        |  |  |  |  |  |  |
| CO1   | Identify the Major areas and relate their current trends in Civil Engineering.                                       | L2-Understand   |  |  |  |  |  |  |
| CO2   | Explain the principles behind various mechanical systems and components.                                             | L2-Understand   |  |  |  |  |  |  |
| CO3   | Identify different Electricals and Control Systems applied in the Engineering field.                                 | L2-Understand   |  |  |  |  |  |  |
| CO4   | Relate the various Electronics and Communication Systems involved in real life.                                      |                 |  |  |  |  |  |  |
| CO5   | Understand the Components of computer hardware, software, and operating systems and their applications in real life. | L2-Understand   |  |  |  |  |  |  |
| TEXTE | BOOKS:                                                                                                    |                 |  |  |  |  |  |  |
| 1.    | "Overview of Engineering and Technology", Lecture Notes from KIOT, 2023.                                             |                 |  |  |  |  |  |  |
| REFER | RENCE BOOKS:                                                                                                    |                 |  |  |  |  |  |  |
| 1.    | Banapurmath N.R., & Yalliwal V.S., "Basics of Mechanical Engineering", Vikas Pu 2021.                                | blishing House, |  |  |  |  |  |  |
| 2.    | G Shanmugam, M S Palanichamy, "Basic Civil and Mechanical Engineering", McC Education; First Edition, 2018.          | Graw Hill       |  |  |  |  |  |  |
| 3.    | Vothari DD and Li Nagrath "Pagic Floctrical Engineering" Fourth Edition McCraw Hill Education                        |                 |  |  |  |  |  |  |
| 4.    | Albert Malvino and David J. Bates," Electronic Principles (SIE)", Seventh Education, McGraw Hill 2017.               |                 |  |  |  |  |  |  |
| 5.    | Reema Thareja, "Fundamentals of Computer", Oxford University Press, 2016.                                            |                 |  |  |  |  |  |  |

|         | Mapping of Cos with POs and PSOs |     |     |     |     |        |        |      |      |      |      |      |      |             |      |
|---------|----------------------------------|-----|-----|-----|-----|--------|--------|------|------|------|------|------|------|-------------|------|
|         | POs                              |     |     |     |     |        |        |      |      |      |      |      |      | <b>PSOs</b> |      |
| COs     | PO1                              | PO2 | РО3 | PO4 | PO5 | P06    | PO7    | P08  | PO9  | PO10 | PO11 | PO12 | PSO1 | PSO2        | PSO3 |
| CO1     | 3                                |     |     |     |     |        |        | ~    | 7    |      |      |      |      |             |      |
| CO2     | 3                                |     | )/  | )   |     | /      |        | 1//  |      |      | / /  |      |      |             |      |
| CO3     | 3                                |     |     | 101 | 101 | 111    |        | 1    | 110  | 1111 | cele | 10   |      |             |      |
| CO4     | 3                                |     |     | 2.5 |     |        |        |      |      |      |      |      |      |             |      |
| Average | 3                                |     |     |     |     |        |        |      |      |      |      |      |      |             |      |
| 1       |                                  |     |     |     | 1-  | Low, 2 | 2-Medi | ium, | 3–Hi | gh   |      |      |      |             |      |

| BE23MC901 தமிழர் மரபு / HERITAGE OF TAMILS Version: 1.0                                                                                                    |                                                                                                    |              |             |                                        |         |                          |  |
|----------------------------------------------------------------------------------------------------|----------------------------------------------------------------------------------------------------|--------------|-------------|----------------------------------------|---------|--------------------------|--|
|                                                                                                    | (COMMON TO ALL BRANCHES)                                                                                                    |              |             |                                        |         |                          |  |
| Programme &<br>Branch                                                                                                    | B.E. – Electrical and Electronics Engineering                                                                                                    | CP<br>1      | L<br>1      | T<br>0                                 | P<br>0  | 1                        |  |
| tudents can write t                                                                                                    | ne examination either in Tamil or in English                                                                                                    |              |             |                                        |         |                          |  |
|                                                                                                    | Course Objectives:                                                                                                    |              |             |                                        |         |                          |  |
| - •                                                                                                    | குடும்பம் மற்றும் இலக்கியங்களைப் பற்றி எடுத்துரை                                                                                                    |              |             |                                        |         |                          |  |
| பாறை ஓவியா<br>உ                                                                                                    | ங்கள் மற்றும் நவீன ஓவியங்கள் குறித்த வரலாற்றுச் <b>செ</b>                                                                                                    | <b>சய்</b> த | கை          | ளக்                                    |         |                          |  |
| 3 தமிழர்களின்                                                                                                    | கலைகள் விளையாட்டுகள் ஆகியவற்றைத் தெரியப்ப(                                                                                                    | நத்த         | <b>த</b> ல் | •                                      |         |                          |  |
|                                                                                                    | பம் மற்றும் சங்க இலக்கியத் திணைக் கோட்பாடுகளை<br>ஈடுத்துரைத்தல்.                                                                                                 | ப் பற்       | ற்றிய       | ΤĖ                                     |         |                          |  |
| தமிழர்களின் மேறைக்கும்.                                                                                                    | தேசிய உணர்வு தமிழ்ப்பண்பாடு ஆகியவற்றை மாண                                                                                                    | வர்க         | ளுக்        | கு                                     |         |                          |  |
| UNIT–I மொழி மற்றும் இலக்கியம் 3                                                                                                    |                                                                                                    |              |             |                                        |         |                          |  |
| தமிழ்ச் செவ்விலக்கியங்கள் (L1) – திருக்குறளில் மேலாண்மைக் கருத்துகள் (L2) – தமிழ் காப்பியங்கள் (L1) – பக்தி இலக்கியம் ஆழ்வார்கள் மற்றும் நாயன்மார்கள் சிற்றிலக்கியங்கள் (L1) – தமிழிலக்கிய வளர்ச்சியில் பாரதியார் மற்றும் பாரதிதாசன் ஆகியோரின் பங்களிப்பு. (L1) பாறை ஓவியங்கள் முதல் நவீன ஓவியங்கள் வரை சிற்பக்கலை  நடுகல் முதல் நவீன சிற்பங்கள் வரை (L1) – ஐம்பொன் சிலைகள் பழங்குடியினர் மற்றும் அவர்கள் தயாரிக்கும் கைவினைப் பொருட்கள் (L2) – சுடுமண் சிற்பங்கள் நாட்டுப்புற் தெய்வங்கள் (L1) – குமரிமுனையில் திருவள்ளுவர் சிலை (L1) – இசைக்கருவிகள் (L1) |                                                                                                    |              |             |                                        |         | தள்<br>L1)<br>பம்<br>றத் |  |
|                                                                                                    | வீணை, யாழ், நாதஸ்வரம். (L1)<br>நாட்டுப்புறக் கலைகள் வீர விளையாட்டுகள்                                                                                            |              |             | 3                                      |         |                          |  |
| தெருக்கூத்து கரகா                                                                                                    |                                                                                                    |              |             | ــــــــــــــــــــــــــــــــــــــ |         |                          |  |
| UNIT - IV                                                                                                    | தமிழர்களின் திணைக்கோட்பாடுகள்                                                                                                    |              |             | 3                                      |         |                          |  |
| போற்றிய அறக்கே                                                                                                    | பற்றும் சங்க இலக்கியத்தில் அகம் மற்றும் புறக்கோட்<br>ாட்பாடுகள் (L2) – சங்க காலத்தில் தமிழகத்தில் எழுத்தற<br>களும் துறைமுகங்களும் (L1) – சங்க காலத்தில் ஏற்றுமதி | ிவும்        | கல்         | வியு                                   | ۱) ف    | <b>L1</b> ]              |  |
| UNIT-V                                                                                                    | இந்திய தேசிய இயக்கம் மற்றும் இந்திய<br>பண்பாட்டிற்கு தமிழர்களின் பங்களிப்பு                                                                                      |              |             | 3                                      |         |                          |  |
|                                                                                                    | ப்போரில் தமிழர்களின் பங்கு (L1) – இந்தியாவின் பிற பகு<br>கம் (L1) – சுயமரியாதை இயக்கம். (L1)                                                                     | <br>திக      | <br>ளில்    | தமி!                                   | _<br>نغ |                          |  |
|                                                                                                    |                                                                                                    | 15 PI        |             |                                        |         |                          |  |

| Course Outcomes: | BLOOM'S |
|------------------|---------|
|------------------|---------|

| Upon                                                              | completion of this course the students will be able to:                                                                                                    | Taxonomy               |  |  |  |  |  |
|-------------------------------------------------------------------|----------------------------------------------------------------------------------------------------|------------------------|--|--|--|--|--|
| CO1                                                               | தமிழ் மொழிக்குடும்பம் மற்றும் இலக்கியங்களை முழுமையாக                                                                                                    | L1 - நினைவில்          |  |  |  |  |  |
| COI                                                               | அறிதல்.                                                                                                    | கொள்ளுதல்              |  |  |  |  |  |
| CO2                                                               | பாறை ஓவியங்கள் மற்றும் நவீன ஓவியங்கள் குறித்த வரலாற்றை                                                                                                    | L2 - புரிந்து          |  |  |  |  |  |
| CO2                                                               | அறிந்துகொள்ளுதல்.                                                                                                    | கொள்ளுதல்              |  |  |  |  |  |
| CO3                                                               | தமிழர்களின் கலைகள், விளையாட்டுகள் ஆகியவற்றைத்                                                                                                    | L1 - நினைவில்          |  |  |  |  |  |
|                                                                   | தெரிந்துகொள்ளுதல்.                                                                                                    | கொள்ளுதல்              |  |  |  |  |  |
| CO4                                                               | தொல்காப்பியம் மற்றும் சங்க இலக்கியத் திணைக் கோட்பாடுகளைப்                                                                                                   | L2 - புரிந்து          |  |  |  |  |  |
| CO4                                                               | பற்றி அறிந்துகொள்ளுதல். கொள்ளுதல்                                                                                                    |                        |  |  |  |  |  |
| CO5                                                               | தமிழர்களின் தேசிய உணர்வு, தமிழ்ப்பண்பாடு ஆகியவற்றை                                                                                                    | L1 - நினைவில்          |  |  |  |  |  |
|                                                                   | முழுமையாக அறிதல்.                                                                                                    | கொள்ளுதல்              |  |  |  |  |  |
| TEXT E                                                            | BOOKS:                                                                                                    |                        |  |  |  |  |  |
| 1.                                                                | 1. டாக்டர் கே.கே. பிள்ளை"தமிழக வரலாறு மக்களும் பண்பாடும்", (வெளியீடு, தமிழ்நாடு<br>பாடநூல் கல்வியியல் பணிகள் கழகம்), 2021.                                  |                        |  |  |  |  |  |
| 2. முனைவர் இல. சுந்தரம், "கணினித்தமிழ்", (விகடன் பிரசுரம்), 2015. |                                                                                                    |                        |  |  |  |  |  |
| REFERENCE BOOKS:                                                  |                                                                                                    |                        |  |  |  |  |  |
| 1.                                                                | "கீழடி – வைகை நதிக்கரையில் சங்ககால நகர நாகரிகம்", (தொல்லியல் துறை வெளியீடு).                                                                                |                        |  |  |  |  |  |
| 2.                                                                | "பொருநை – ஆற்றங்கரை நாகரிகம்", (தொல்லியல் துறை வெளியீடு), 20.                                                                                               | 21.                    |  |  |  |  |  |
| 3.                                                                | Dr.K.K.Pillay, "Social Life of Tamils", A joint publication of TNTB & ESC and F                                                                             | RMRL – (in print).     |  |  |  |  |  |
| 4.                                                                | Dr.S.Singaravelu, "Social Life of the Tamils - The Classical Period", (Publishe Institute of Tamil Studies.                                                 |                        |  |  |  |  |  |
| 5.                                                                | Dr.S.V.Subatamanian, Dr.K.D. Thirunavukkarasu, "Historical Heritage of the by: International Institute of Tamil Studies).                                   | Tamils", (Published    |  |  |  |  |  |
| 6.                                                                | Dr.M.Valarmathi, "The Contributions of the Tamils to Indian Culture", (Publis Institute of Tamil Studies.)                                                  | shed by: International |  |  |  |  |  |
| 7.                                                                | Keeladi - 'Sangam City civilization on the banks of river Vaigai' (Jointly Publi of Archaeology & Tamil Nadu Text Book and Educational Services Corporation |                        |  |  |  |  |  |
| 8.                                                                | Dr.K.K.Pillay, "Studies in the History of India with Special Reference to Tami by: The Author).                                                             | l Nadu", (Published    |  |  |  |  |  |
| 9.                                                                | Porunai Civilization (Jointly Published by: Department of Archaeology & Tamand Educational Services Corporation, Tamil Nadu).                               | il Nadu Text Book      |  |  |  |  |  |
| 10.                                                               | R.Balakrishnan, "Journey of Civilization Indus to Vaigai", (Published by: RMF                                                                               | RL) – Reference Book.  |  |  |  |  |  |
| NEB R                                                             | EFERENCES:                                                                                                    |                        |  |  |  |  |  |
| 1.                                                                | http://www.news.mowval.in/News/tamilnadu/Nano-9202.html                                                                                                    |                        |  |  |  |  |  |

| 1. http://www.news.mowval.in/News/tamilnadu/Nano-9 | 0-9202.html |
|----------------------------------------------------|-------------|
|----------------------------------------------------|-------------|

| 2 | https:/ | /+    | م م مانداند | مان مانا | . /:1.: |
|---|---------|-------|-------------|----------|---------|
| / | nrrns'/ | /ra w | vikinec     | บล กท    | 1/W/IKI |

|         | Mapping of COs with POs and PSOs |     |     |     |     |        |      |      |      |      |      |      |             |      |      |
|---------|----------------------------------|-----|-----|-----|-----|--------|------|------|------|------|------|------|-------------|------|------|
| 60-     |                                  |     |     |     |     | PC     | s    |      |      |      |      |      | <b>PSOs</b> |      |      |
| COs     | PO1                              | PO2 | PO3 | P04 | PO5 | P06    | PO7  | P08  | PO9  | PO10 | PO11 | PO12 | PSO1        | PSO2 | PSO3 |
| CO1     |                                  |     |     |     |     |        |      |      |      | 2    |      | 3    |             |      |      |
| CO2     |                                  |     |     |     |     |        |      |      |      |      |      | 2    |             |      |      |
| CO3     |                                  |     |     |     |     |        |      | 1    |      | 2    |      | 3    |             |      |      |
| CO4     |                                  |     |     |     |     |        |      | 1    |      | 1    |      | 1    |             |      |      |
| CO5     |                                  |     |     |     |     |        |      | 1    |      | 1    |      | 3    |             |      |      |
| Average |                                  |     |     |     |     |        |      | 1    |      | 1.5  |      | 2.4  |             |      |      |
|         | •                                | •   |     |     | 1-l | _ow, 2 | -Med | ium, | 3-Hi | gh   |      |      |             | •    |      |

| BE23MC901                                                                                                  | Heritage of Tamils                                                                                                    |        | Vers   | sion: | 1.0  |     |  |  |  |  |
|----------------------------------------------------------------------------------------------------|----------------------------------------------------------------------------------------------------|--------|--------|-------|------|-----|--|--|--|--|
|                                                                                                    | (COMMON TO ALL BRANCHES)                                                                                                    |        |        |       |      |     |  |  |  |  |
| Programme &<br>Branch                                                                                      | B.E. – Electrical and Electronics Engineering                                                                                                    | C<br>P | L<br>1 | Т     | P    | C 1 |  |  |  |  |
| Course Objectives                                                                                          | :                                                                                                    |        |        |       |      |     |  |  |  |  |
| 1 To learn the                                                                                             | ndian language family and Tamil literature.                                                                                                    |        |        |       |      |     |  |  |  |  |
| 2 To acquire kr                                                                                            | 2 To acquire knowledge on the history of rock paintings and modern paintings.                                                                                                    |        |        |       |      |     |  |  |  |  |
| 3 To learn the                                                                                             | arts and games of Tamils.                                                                                                    |        |        |       |      |     |  |  |  |  |
| 4 To know Thin                                                                                             | ai Theory in Tolkappiyam and Sanga Literature.                                                                                                    |        |        |       |      |     |  |  |  |  |
| 5 To learn the                                                                                             | national consciousness of Tamils and Tamil culture.                                                                                                    |        |        |       |      |     |  |  |  |  |
| UNIT-I                                                                                                    | LANGUAGE AND LITERATURE                                                                                                    |        |        | 3     |      |     |  |  |  |  |
| Buddhism & Jain<br>minor Poetry (Li<br>and Bharathidha<br>UNIT-II<br>Hero stone to me<br>car making (L1) - | Hero stone to modern sculpture (L1) - Bronze icons - Tribes and their handicrafts (L2) - Art of temple car making (L1) - Massive Terracotta sculptures, Village deities, Thiruvalluvar Statue at Kanyakumari, Making of musical instruments (L1) - Mridhangam, Parai, Veenai, Yazh and Nadhaswaram (L1) - Role                                                                                                    |        |        |       |      |     |  |  |  |  |
| UNIT- III                                                                                                  | FOLK AND MARTIAL ARTS                                                                                                    |        |        | 3     |      |     |  |  |  |  |
|                                                                                                    | ragattam, Villu Pattu, Kaniyan Koothu, Oyillattam, Leatherpupp<br>ce (L1) - Sports and Games of Tamils. (L1)                                                                                                    | etry,  | Sila   | mbat  | tam  | ,   |  |  |  |  |
| UNIT – IV                                                                                                  | THINAI CONCEPT OF TAMILS                                                                                                    |        |        | 3     |      |     |  |  |  |  |
| (L2) - Aram Conc                                                                                           | of Tamils & Aham and Puram Concept from Tholkappiyam and ept of Tamils (L1) - Education and Literacy during Sangam Age gam Age (L1) - Export and Import during Sangam Age (L1) - O                                                                                                    | e (L1) | - An   | cient | Citi | es  |  |  |  |  |
| UNIT-V                                                                                                    | CONTRIBUTION OF TAMUS TO INDIAN NATIONAL                                                                                                    |        |        |       |      |     |  |  |  |  |
| other parts of In                                                                                          | amils to Indian Freedom Struggle (L1) - The Cultural Influence of the color of the Cultural Influence of the color of the color of the | in Inc | digen  | ous   | the  |     |  |  |  |  |
| Total : 15 PERIODS                                                                                         |                                                                                                    |        |        |       |      |     |  |  |  |  |

| Course Outcomes:  Upon completion of this course the students will be able to:  BLOOM'S  Taxonomy |                                                                                                    |                         |  |  |  |  |  |
|---------------------------------------------------------------------------------------------------|----------------------------------------------------------------------------------------------------|-------------------------|--|--|--|--|--|
| CO1                                                                                               | Find the Indian language family and Tamil literature.                                                                                                    | <b>L1 -</b> Remember    |  |  |  |  |  |
| CO2                                                                                               | Explain the evolution of contemporary and rock painting arts.                                                                                                | <b>L2 -</b> Understand  |  |  |  |  |  |
| CO3                                                                                               | List the games and arts in Tamils.                                                                                                    | L1 - Remember           |  |  |  |  |  |
| CO4                                                                                               | Interpret the Thinai theories in Tolkappiyam and Sanga literature.                                                                                           | <b>L2</b> - Understand  |  |  |  |  |  |
| CO5                                                                                               | State the need of national consciousness of Tamils and Tamil culture.                                                                                        | L1 - Remember           |  |  |  |  |  |
| TEXT                                                                                              | BOOKS                                                                                                    |                         |  |  |  |  |  |
| 1.                                                                                                | டாக்டர் கே.கே. பிள்ளை, "தமிழக வரலாறு மக்களும் பண்பாடும்", (<br>பாடநூல் கல்வியியல் பணிகள் கழகம்), 2021.                                                       | வெளியீடு, தமிழ்நாடு     |  |  |  |  |  |
| 2.                                                                                                | முனைவர் இல. சுந்தரம், "கணினித்தமிழ்", (விகடன் பிரசுரம்), 2015.                                                                                               |                         |  |  |  |  |  |
| REFE                                                                                              | RENCE BOOKS:                                                                                                    | Auri France             |  |  |  |  |  |
| 1.                                                                                                | "கீழடி – வைகை நதிக்கரையில் சங்ககால நகர நாகரிகம்", (தொல்லியல் துறை<br>வெளியீடு).                                                                              |                         |  |  |  |  |  |
| 2.                                                                                                | "பொருநை – ஆற்றங்கரை நாகரிகம்", (தொல்லியல் துறை வெளியீடு), 2021.                                                                                              |                         |  |  |  |  |  |
| 3.                                                                                                | Dr.K.K.Pillay, "Social Life of Tamils", A joint publication of TNTB & ESC and RMRL – (in print).                                                             |                         |  |  |  |  |  |
| 4.                                                                                                | Dr.S.Singaravelu, "Social Life of the Tamils - The Classical Period", (Published by: International Institute of Tamil Studies.                               |                         |  |  |  |  |  |
| 5.                                                                                                | Dr.S.V.Subatamanian, Dr.K.D. Thirunavukkarasu, "Historical Heritage of (Published by: International Institute of Tamil Studies).                             | f the Tamils",          |  |  |  |  |  |
| 6.                                                                                                | Dr.M.Valarmathi, "The Contributions of the Tamils to Indian Culture", (P<br>International Institute of Tamil Studies.)                                       |                         |  |  |  |  |  |
| 7.                                                                                                | Keeladi - 'Sangam City C ivilization on the banks of river Vaigai' (Jointly Department of Archaeology & Tamil Nadu Text Book and Educational Se Tamil Nadu). |                         |  |  |  |  |  |
| 8.                                                                                                | Dr.K.K.Pillay, "Studies in the History of India with Special Reference to by: The Author).                                                                   | Tamil Nadu", (Published |  |  |  |  |  |
| 9.                                                                                                | Porunai Civilization (Jointly Published by: Department of Archaeology & and Educational Services Corporation, Tamil Nadu).                                   | Tamil Nadu Text Book    |  |  |  |  |  |
| 10.                                                                                               | R.Balakrishnan, "Journey of Civilization Indus to Vaigai", (Published by: Book.                                                                              | RMRL) – Reference       |  |  |  |  |  |
| WEB                                                                                               | REFERENCES:                                                                                                    |                         |  |  |  |  |  |
| 1.                                                                                                | http://www.news.mowval.in/News/tamilnadu/Nano-9202.html                                                                                                    |                         |  |  |  |  |  |
| 2.                                                                                                | https://ta.wikipedia.org/wiki                                                                                                    |                         |  |  |  |  |  |
|                                                                                                   |                                                                                                    |                         |  |  |  |  |  |

|         |                                                 |     | S | / ) M | appin | g of C | Os w   | ith PC | )s an | d PSO | 5((() | 0   |      |      |      |
|---------|-------------------------------------------------|-----|---|-------|-------|--------|--------|--------|-------|-------|-------|-----|------|------|------|
| 60-     |                                                 | POs |   |       |       |        |        |        |       |       |       |     |      |      |      |
| COs     | PO1 PO2 PO3 PO4 PO5 PO6 PO7 PO8 PO9 PO10 PO11 P |     |   |       |       |        |        |        |       |       |       |     | PSO1 | PSO2 | PSO3 |
| CO1     |                                                 |     |   |       |       |        |        |        |       | 2     |       | 3   |      |      |      |
| CO2     |                                                 |     |   |       |       |        |        |        |       |       |       | 2   |      |      |      |
| CO3     |                                                 |     |   |       |       |        |        | 1      |       | 2     |       | 3   |      |      |      |
| CO4     |                                                 |     |   |       |       |        |        | 1      |       | 1     |       | 1   |      |      |      |
| CO5     |                                                 |     |   |       |       |        |        | 1      |       | 1     |       | 3   |      |      |      |
| Average |                                                 |     |   |       |       |        |        | 1      |       | 1.5   |       | 2.4 |      |      |      |
|         |                                                 | •   |   |       | 1-    | Low, 2 | 2 –Med | dium,  | 3-Hig | jh    | •     |     |      |      |      |

|                                                              | 3E23GE306                                                                                                    | PROBLEM SOLVING AND C PROGRAMMING                                                                                                    |                        | Ve                                      | ersio                                                      | n: 1                                          | .0                |
|--------------------------------------------------------------|----------------------------------------------------------------------------------------------------|----------------------------------------------------------------------------------------------------|------------------------|-----------------------------------------|------------------------------------------------------------|-----------------------------------------------|-------------------|
|                                                              |                                                                                                    | (Common to CIVIL, ECE, EEE, MECH)                                                                                                    |                        |                                         |                                                            |                                               |                   |
|                                                              | gramme &                                                                                                    | B.E. – Electrical and Electronics Engineering                                                                                                    | СР                     | L                                       | Т                                                          | P                                             | С                 |
|                                                              | Branch                                                                                                    | 2121 2100011001 and 21000101103 211 <b>3</b> 1110011111 <b>3</b>                                                                                                    | 5                      | 3                                       | 0                                                          | 2                                             | 4                 |
| Cours                                                        | se Objectives:                                                                                                    |                                                                                                    |                        |                                         |                                                            |                                               |                   |
| 1                                                            | To learn how t                                                                                                    | o think algorithmically to solve a problem.                                                                                                    |                        |                                         |                                                            |                                               |                   |
| 2                                                            | To gain knowle                                                                                                    | edge of fundamental programming concepts in C language.                                                                                                    |                        |                                         |                                                            |                                               |                   |
| 3                                                            | To explore the                                                                                                    | basic concept of various control flow statements and arrays.                                                                                                    | 1                      |                                         |                                                            |                                               |                   |
| 4                                                            | To learn point                                                                                                    | ers and modular programming principles.                                                                                                    |                        |                                         |                                                            |                                               |                   |
| 5                                                            | To gain profici                                                                                                    | ency in structures and unions.                                                                                                    |                        |                                         |                                                            |                                               |                   |
|                                                              | UNIT – I                                                                                                    | COMPUTATIONAL THINKING                                                                                                    |                        |                                         | 9                                                          |                                               |                   |
| Repe                                                         | etition (L2), <b>Rep</b><br>, Programs (L3),                                                                                                    | mic Thinking: Introduction (L2), Elements: Sequence (L2 resentation: Flow Chart (L2), Overview of Flowgorithm To Introduction to programming languages (L2).                                                                                                    |                        |                                         | Pseu                                                       |                                               |                   |
|                                                              | UNIT – II                                                                                                    | BASICS OF C PROGRAMMING                                                                                                    |                        |                                         | 9                                                          |                                               |                   |
| Debu<br>(L2),<br>Asso                                        | ugging (L2), Cha<br>, Operators (L2)<br>ciativity (L2), Ev                                                                                                    | ares (L2), Structure of C Programming (L2), Compiling racter Set (L2), <b>Tokens:</b> Keywords (L2), Identifiers (L2), Compiling (L2), Special Symbols (L2), Data Types (L2). Expression (L2), aluating Expression (L2), Type Conversion (L2), <b>Input and</b> (L2), Formatted Input and Output (L3).                                                                                                    | onsta<br>L2),          | nts (<br>Prec                           | (L2),<br>eder                                              | Stri<br>ice                                   | ngs<br>and        |
|                                                              | UNIT - III                                                                                                    |                                                                                                    |                        |                                         |                                                            |                                               |                   |
|                                                              |                                                                                                    | CONTROL FLOW STATEMENTS AND ARRAYS                                                                                                    |                        |                                         | 9                                                          |                                               |                   |
| <b>Arra</b><br>Oper                                          | ys: Introduction<br>ations (L3), Dec<br>ings): Declaring                                                                                                    | control flow statements and arrays  ments: Sequence (L3), Selection (L3), Looping (L3), Jump (L2), Declaration and Initialization of Single Dimensional claration and Initialization of Two-Dimensional Arrays (L2) and Initializing Strings (L2), Reading and Writing Strings (L2)                                                                                                    | al Arr<br>), <b>Ch</b> | ays<br><b>ara</b> c                     | men<br>(L2)                                                | , Ar                                          | ray<br><b>ays</b> |
| Arra<br>Oper<br>(Stri                                        | ys: Introduction<br>ations (L3), Dec<br>ings): Declaring                                                                                                    | ments: Sequence (L3), Selection (L3), Looping (L3), Jump<br>(L2), Declaration and Initialization of Single Dimensional<br>claration and Initialization of Two-Dimensional Arrays (L2)                                                                                                    | al Arr<br>), <b>Ch</b> | ays<br><b>ara</b> c                     | men<br>(L2)                                                | , Ar                                          | ray<br><b>ays</b> |
| Arra Oper (Stri (L3).  Poin point                            | ys: Introduction rations (L3), Decings): Declaring  UNIT – IV  Iters: Introduction                                                                                                    | ments: Sequence (L3), Selection (L3), Looping (L3), Jump<br>(L2), Declaration and Initialization of Single Dimensional<br>claration and Initialization of Two-Dimensional Arrays (L2)<br>and Initializing Strings (L2), Reading and Writing Strings (L                                                                                                    | etic (                 | tays<br>arac<br>string<br>(L3),<br>L2), | men<br>(L2)<br>cter<br>g Op<br>9                           | Arra<br>Arra<br>erati                         | ays<br>ons<br>and |
| Arra Oper (Stri (L3).  Poin point                            | ys: Introduction rations (L3), Decings): Declaring  UNIT – IV  Iters: Introduction                                                                                                    | ments: Sequence (L3), Selection (L3), Looping (L3), Jump (L2), Declaration and Initialization of Single Dimensional Claration and Initialization of Two-Dimensional Arrays (L2) and Initializing Strings (L2), Reading and Writing Strings (L2) (L2) POINTERS AND FUNCTIONS  on to Pointers (L2), Pointer operators (L3), Pointer arithm of pointers (L3). Function: Need of Function (L2), Eleme                                                                                                    | etic (                 | tays<br>arac<br>string<br>(L3),<br>L2), | men<br>(L2)<br>cter<br>g Op<br>9                           | Arra<br>Arra<br>erati                         | ays<br>ons<br>and |
| Arra Oper (Stri (L3).  Poin point Para  Stru Mem             | vs: Introduction rations (L3), Decings): Declaring  UNIT – IV  Iters: Introduction ters (L3), Array ameter passing:  UNIT – V  Ctures: Introduction ters (L3)                                                                                                    | ments: Sequence (L3), Selection (L3), Looping (L3), Jump (L2), Declaration and Initialization of Single Dimensional Claration and Initialization of Two-Dimensional Arrays (L2) and Initializing Strings (L2), Reading and Writing Strings (L2) POINTERS AND FUNCTIONS  on to Pointers (L2), Pointer operators (L3), Pointer arithm of pointers (L3). Function: Need of Function (L2), Eleme Pass by value (L3), Pass by reference (L3), Recursion (L3),  STRUCTURES, UNIONS AND BIT FIELDS  ction (L2), Declaring and Defining Structure Variables (L2) ure Initialization (L2), Nested structures (L3), Array of structure                                                                                                    | etic (nts (Stora       | L3),<br>L2),<br>ge C                    | men<br>(L2)<br>cter<br>g Op<br>9<br>Arra<br>Type<br>classe | ays ays (Les (L                               | and _3),          |
| Arra Oper (Stri (L3).  Poin point Para  Stru Mem             | unit – IV  ters: Introduction  ters: Introduction  ters: Introduction  ters (L3), Array  meter passing:  UNIT – V  ctures: Introduction  ctures: Introduction  ctures: Introduct | ments: Sequence (L3), Selection (L3), Looping (L3), Jump (L2), Declaration and Initialization of Single Dimensional Claration and Initialization of Two-Dimensional Arrays (L2) and Initializing Strings (L2), Reading and Writing Strings (L2) POINTERS AND FUNCTIONS  on to Pointers (L2), Pointer operators (L3), Pointer arithm of pointers (L3). Function: Need of Function (L2), Eleme Pass by value (L3), Pass by reference (L3), Recursion (L3),  STRUCTURES, UNIONS AND BIT FIELDS  ction (L2), Declaring and Defining Structure Variables (L2) ure Initialization (L2), Nested structures (L3), Array of structure                                                                                                    | etic ( nts ( Stora     | L3),<br>L2),<br>ge C                    | men<br>(L2)<br>cter<br>g Op<br>Arra<br>Type<br>classe<br>g | ays as (Les (Les (Les (Les (Les (Les (Les (Le | and _3),          |
| Arra Oper (Stri (L3).  Poin point Para  Stru Mem Union       | unit – IV  iters: Introduction  ters (L3), Declaring  UNIT – IV  iters: Introduction  ters (L3), Array  meter passing:  UNIT – V  ctures: Introduction  bers (L3), Struction (L3), Bitfields (                                                                                                    | ments: Sequence (L3), Selection (L3), Looping (L3), Jump (L2), Declaration and Initialization of Single Dimensional Claration and Initialization of Two-Dimensional Arrays (L2) and Initializing Strings (L2), Reading and Writing Strings (L2) and Initializing Strings (L2), Reading and Writing Strings (L2) on to Pointers (L2), Pointer operators (L3), Pointer arithm of pointers (L3). Function: Need of Function (L2), Element Pass by value (L3), Pass by reference (L3), Recursion (L3), STRUCTURES, UNIONS AND BIT FIELDS (L2) ure Initialization (L2), Nested structures (L3), Array of structures Initialization (L2), Nested structures (L3), Array of structures (L3).                                                                  | etic ( nts ( Stora     | L3),<br>L2),<br>ge C                    | men<br>(L2)<br>cter<br>g Op<br>Arra<br>Type<br>classe<br>g | ays as (Les (Les (Les (Les (Les (Les (Les (Le | and _3),          |
| Arra Oper (Stri (L3).  Poin point Para  Stru Mem Union       | unit – IV  iters: Introduction  ters: Introduction  ters: Introduction  ters (L3), Array  meter passing:  UNIT – V  ctures: Introduction  bers (L3), Struct  n (L3), Bitfields (  OF EXPERIMEN                                                                                                    | ments: Sequence (L3), Selection (L3), Looping (L3), Jump (L2), Declaration and Initialization of Single Dimensional Claration and Initialization of Two-Dimensional Arrays (L2) and Initializing Strings (L2), Reading and Writing Strings (L2) and Initializing Strings (L2), Reading and Writing Strings (L2) and Initializing Strings (L2), Reading and Writing Strings (L2) and Initializing Strings (L2), Pointer operators (L3), Pointer arithm of pointers (L3), Function: Need of Function (L2), Eleme Pass by value (L3), Pass by reference (L3), Recursion (L3), STRUCTURES, UNIONS AND BIT FIELDS  Etion (L2), Declaring and Defining Structure Variables (L2) ure Initialization (L2), Nested structures (L3), Array of structures (L3).   | etic (nts (Stora       | L3),<br>L2),<br>ge C                    | men<br>(L2)<br>cter<br>g Op<br>Arra<br>Type<br>classe<br>g | ays as (Les (Les (Les (Les (Les (Les (Les (Le | and _3),          |
| Poin point Para  Strument Mem Union                          | unit – IV  iters: Introduction  ters: Introduction  ters: Introduction  ters (L3), Array  meter passing:  UNIT – V  ctures: Introduction  bers (L3), Struct  n (L3), Bitfields (  OF EXPERIMEN  Implementation                                                                                                    | ments: Sequence (L3), Selection (L3), Looping (L3), Jump (L2), Declaration and Initialization of Single Dimensional Claration and Initialization of Two-Dimensional Arrays (L2) and Initializing Strings (L2), Reading and Writing Strings (L2) and Initializing Strings (L2), Reading and Writing Strings (L2) and Initializing Strings (L2), Reading and Writing Strings (L2) are Pointers (L3), Pointer operators (L3), Pointer arithm of pointers (L3), Function: Need of Function (L2), Eleme Pass by value (L3), Pass by reference (L3), Recursion (L3), STRUCTURES, UNIONS AND BIT FIELDS (L2) are Initialization (L2), Nested structures (L3), Array of structure Initialization (L2), Nested structures (L3), Array of structure (L3).  Total | etic (nts (Stora       | L3),<br>L2),<br>ge C                    | men<br>(L2)<br>cter<br>g Op<br>Arra<br>Type<br>classe<br>g | ays as (Les (Les (Les (Les (Les (Les (Les (Le | and _3),          |
| Arra Oper (Stri (L3).  Poin point Para  Stru Mem Union  LIST | unit – IV  iters: Introduction ters: Introduction ters (L3), Array meter passing:  UNIT – V  ctures: Introduction bers (L3), Struction (L3), Bitfields (  Implementation Implementation                                                                                                    | ments: Sequence (L3), Selection (L3), Looping (L3), Jump (L2), Declaration and Initialization of Single Dimensional Claration and Initialization of Two-Dimensional Arrays (L2) and Initializing Strings (L2), Reading and Writing Strings (L2) and Initializing Strings (L2), Reading and Writing Strings (L2) and Initializing Strings (L2), Reading and Writing Strings (L2) on to Pointers (L2), Pointer operators (L3), Pointer arithm of pointers (L3). Function: Need of Function (L2), Element Pass by value (L3), Pass by reference (L3), Recursion (L3), STRUCTURES, UNIONS AND BIT FIELDS (L2) are Initialization (L2), Nested structures (L3), Array of structures (L3).  Total TS / EXERCISES:                                            | etic (nts (Stora       | L3),<br>L2),<br>ge C                    | men<br>(L2)<br>cter<br>g Op<br>Arra<br>Type<br>classe<br>g | ays as (Les (Les (Les (Les (Les (Les (Les (Le | and _3),          |

| 5.  | Implementation of one dimensional array and two dimensional array.        |
|-----|---------------------------------------------------------------------------|
| 6.  | Implementation of programs using strings.                                 |
| 7.  | Implementation of pointer concept.                                        |
| 8.  | Implementation of function calls, call by value and reference, recursion. |
| 9.  | Implementation of structures and nested structures.                       |
| 10. | Implementation of array of structures.                                    |
|     | Total : 30 PERIODS                                                        |

#### **OPEN ENDED PROBLEMS / QUESTIONS**

Course specific Open Ended Problems will be solved during the class room teaching. Such problems can be given as Assignments and evaluated as IA only and not for the End Semester Examinations.

|      | Total : 45 + 30                                                                                                  | = 75 PERIODS                         |
|------|----------------------------------------------------------------------------------------------------|--------------------------------------|
|      | e Outcomes:<br>completion of this course the students will be able to:                                           | BLOOM'S<br>Taxonomy                  |
| CO1  | Construct algorithmic solutions for a given computational problem.                                               | L3 - Apply                           |
| CO2  | Demonstrate the understanding of fundamental concepts of C programming.                                          | L3 - Apply                           |
| CO3  | Utilize appropriate control flow statements and arrays to solve programming problems effectively.                | L3 - Apply                           |
| CO4  | Develop programs using pointers and modular programming principles.                                              | L3 - Apply                           |
| CO5  | Implement various concepts of structures and unions.                                                             | L3 - Apply                           |
| TEXT | BOOKS:                                                                                                    |                                      |
| 1.   | Reema Thareja, "Programming in C", 2 <sup>nd</sup> Edition, Oxford University Press                              | , 2016.                              |
| 2.   | E Balagurusamy, "Programming in ANSI C", 8 <sup>th</sup> Edition, McGraw Hill Educ<br>Private Ltd., 2019.        | cation (India)                       |
| 3.   | Yashavant Kanetkar, "Let us C: Authentic Guide to C Programming Langu<br>Publications, 2020.                     | uage", 17 <sup>th</sup> Edition, BPE |
| REFE | RENCE BOOKS:                                                                                                    |                                      |
| 1.   | Byron S Gottfried and Jitendar Kumar Chhabra, "Programming with C", 4 Hill Education (India) Private Ltd., 2019. | <sup>th</sup> Edition, McGraw        |
| 2.   | Pradip Dey and Manas Ghosh, "Programming in C", 2 <sup>nd</sup> Edition, Oxford Un                               | niversity Press, 2011.               |
| 3.   | Brian W. Kernighan and Dennis M. Ritchie, "The C Programming language Pearson Education India, 2015.             | e", 2 <sup>nd</sup> Edition,         |
| VIDE | O REFERENCES:                                                                                                    |                                      |
| 1.   | https://youtube.com/playlist?list=PLZPZq0r_RZOOzY_vR4zJM32SqsSInG                                                | Mwe                                  |
| 2.   | https://youtube.com/playlist?list=PLsyeobzWxl7oBxHp43xQTFrw9f1CDPF                                               | R6C                                  |
| 3.   | https://youtube.com/playlist?list=PL98qAXLA6aftD9ZlnjpLhdQAOFI8xIB6                                              | ie                                   |
| WEB  | REFERENCES:                                                                                                    |                                      |
| 1.   | https://www.geeksforgeeks.org/c-programming-language/                                                            |                                      |
| 2.   | https://www.tutorialspoint.com/cprogramming/index.htm                                                            |                                      |
| 3.   | https://scratch.mit.edu                                                                                          |                                      |
| ONLI | NE COURSES:                                                                                                    |                                      |
| 1.   | https://onlinecourses.nptel.ac.in/noc23_cs121                                                                    |                                      |

- 2. https://www.udemy.com/course/c-programming-for-beginners-/
- 3. https://cppinstitute.org/cla-c-programming-language-certified-associate

|         | Mapping of COs with POs and PSOs |     |     |      |      |      |      |          |    |   |  |  |  |   |          |
|---------|----------------------------------|-----|-----|------|------|------|------|----------|----|---|--|--|--|---|----------|
|         |                                  |     |     | PSOs |      |      |      |          |    |   |  |  |  |   |          |
| COs     | PO1                              | PO2 | РО3 | PO12 | PSO1 | PSO2 | PSO3 |          |    |   |  |  |  |   |          |
| CO1     | 3                                | 2   | 2   | 1    |      |      |      |          |    |   |  |  |  |   |          |
| CO2     | 3                                | 2   | 2   | 1    |      |      |      |          |    |   |  |  |  |   |          |
| CO3     | 3                                | 2   | 2   | 1    |      |      |      |          |    |   |  |  |  |   |          |
| CO4     | 3                                | 2   | 2   | 1    |      |      | A    | <b>A</b> | 1  |   |  |  |  |   |          |
| CO5     | 3                                | 2   | 2   | 1    |      | -11  | 711  | TI       |    |   |  |  |  |   |          |
| Average | 3                                | 2   | 2   | 1    | 76   | MA   |      |          | C. | ^ |  |  |  |   |          |
|         | <u> </u>                         | 1   | l   |      |      |      |      | 1        |    |   |  |  |  | 1 | <u> </u> |

1-Low, 2 -Medium, 3-High.

Beyond Knowledge

| В          | E23BS201                  | PHY                            | SICS AND CH                      | HEMISTR      | Y LABORATOI                      | RY           |        | Ver   | sion  | : 1.0       | 0  |
|------------|---------------------------|--------------------------------|----------------------------------|--------------|----------------------------------|--------------|--------|-------|-------|-------------|----|
|            |                           |                                | (COMMO                           | N TO ALL     | BRANCHES)                        |              |        |       |       |             |    |
| Pro        | gramme                    | D.F.                           | Flooris - 1                      | . d Fl4      | nias Envis                       |              | СР     | L     | Т     | Р           | С  |
|            | ranch                     | B.E                            | Electrical an                    | nd Electro   | nics Enginee                     | rıng         | 4      | 0     | 0     | 4           | 2  |
|            |                           |                                | Phy                              | sics Labo    | oratory                          |              |        |       |       |             |    |
| Cou        | rse Objectiv              | /es:                           |                                  |              |                                  |              |        |       |       |             |    |
| 1.         | To learn th               | e proper use                   | of various kir                   | nds of phy   | sics laboratory                  | equipme      | nts.   |       |       |             |    |
| 2.         | experimen                 | tal data.                      |                                  |              | cs principles ar                 |              |        |       |       |             |    |
| 3.         | To determi error.         | ne error in e                  | xperimental n                    | neasurem     | ents and techn                   | iques used   | d to m | inim  | ize s | uch         |    |
| 4.         | To explain                | all experime                   | nts some prac                    | ctical usag  | e in real world                  |              |        |       |       |             |    |
| List       | of Experim                | ents / Exe                     | cises                            |              |                                  |              |        |       |       |             |    |
| 1.         |                           | oendulum - D<br>d irregular ol |                                  | of rigidity  | modulus of wi                    | ire and mo   | ment   | of ir | ertia | a of        |    |
| 2.         | Uniform be                | ending – Det                   | ermination of                    | Young's n    | nodulus.                         | 1            |        |       |       |             |    |
| 3.         | Non-unifor                | m bending -                    | Determinatio                     | n of Youn    | g's modulus.                     |              |        |       |       |             |    |
| 4.         | Air wedge                 | - Determina                    | ion of thickne                   | ess of a th  | in sheet/wire.                   | 11           |        |       |       |             |    |
| 5.         |                           |                                |                                  |              | perture and ac<br>e groove using |              | angle  |       |       |             |    |
| 6.         | Determina                 | tion of band                   | gap of semico                    | onductors.   | 1                                | EX           |        |       |       |             |    |
| 7.         | LASER - D                 | etermination                   | of the wavel                     | ength of the | ne LASER using                   | g grating.   |        |       |       |             |    |
| 8.         | Study expe                | riment on ap                   | plication of ph                  | hysics in a  | real time prob                   | olem - 1.    |        |       |       |             |    |
| 9.         | Study expe                | riment on ap                   | plication of pl                  | hysics in a  | real time prob                   | olem - 2.    |        |       |       |             |    |
| 10.        | Study expe                | riment on ap                   | plication of pl                  | hysics in a  | real time prob                   | olem - 3.    |        |       |       |             |    |
|            |                           |                                |                                  | No.          |                                  |              | Total  | : 30  | PEF   | RIOE        | วร |
|            | urse Outcor<br>on complet |                                | ourse the st                     | udents w     | ill be able to:                  |              |        |       |       | OM'S<br>nom |    |
| 1.         | Experimen                 | t the function                 | ning of various                  | s physics l  | aboratory equi                   | ipment.      |        | L     | 3 – 1 | Apply       | У  |
| 2.         | Use the gra               | aphical mode                   | ls to analyze                    | laboratory   | data.                            | / /          |        | L     | 3 – 1 | ٩ppl        | у  |
| 3.         | describing                | physical real                  | ity.                             |              | intitative reaso                 | oning and    |        | L     | 3 – 1 | Apply       | У  |
| 4.         |                           |                                | alyze scientifi                  |              |                                  |              |        | L     | 3 – 1 | Apply       | У  |
| 5.         | Solve prob                | lems individu                  | ially and colla                  | boratively   |                                  |              |        | L     | 3 – 1 | Apply       | y  |
| <b>TEX</b> |                           |                                | nysics Practica<br>Analysis, 201 |              | m Publications                   | s, Vogel's ī | Γextbo | ok c  | f     |             |    |

|         |     | Мар  | ping | of C | Os v  | vith  | POs   | and | PSC | )s   |      |      |      |      |      |  |
|---------|-----|------|------|------|-------|-------|-------|-----|-----|------|------|------|------|------|------|--|
| COs     |     |      |      |      |       | PC    | )s    |     |     |      |      |      | PSOs |      |      |  |
|         | PO1 | PO2  | PO3  | P04  | P05   | P06   | P07   | P08 | PO9 | PO10 | PO11 | PO12 | PSO1 | PSO2 | PSO3 |  |
| CO1     | 3   | 2    |      |      |       |       |       |     |     |      |      |      |      |      |      |  |
| CO2     | 3   | 1    |      |      |       |       |       |     |     |      |      |      |      |      |      |  |
| CO3     | 3   | 2    |      |      |       |       |       |     |     |      |      |      |      |      |      |  |
| CO4     | 2   | 1    |      |      |       |       |       |     |     |      |      |      |      |      |      |  |
| CO5     | 2   | 1    |      |      |       |       |       |     |     |      |      |      |      |      |      |  |
| Average | 2.6 | 1.4  |      |      |       |       |       |     |     |      |      |      |      |      |      |  |
|         |     | 1-Lo | w, 2 | -Med | dium, | , 3−F | ligh. |     |     |      |      |      |      |      |      |  |

#### **Chemistry Laboratory**

#### Course Objectives:

- 1. To inculcate experimental skills to test basic understanding of water quality parameters, such as acidity, alkalinity, hardness, DO, chloride and copper.
- 2. To make the students to familiarize with electroanalytical techniques such as pH metry, potentiometry and conductometry in the determination of impurities in aqueous solutions.
- 3. To demonstrate the analysis of metals and alloys.

#### **List of Experiments / Exercises**

- 1. Estimation of alkalinity in water sample using Na<sub>2</sub>CO<sub>3</sub> as primary standard.
- 2. Determination of total, temporary & permanent hardness of water by EDTA method.
- 3. Determination of dissolved oxygen content of water sample by Winkler's method.
- 4. Determination of chloride content of water sample by argentometric method.
- 5. Determination of strength of given hydrochloric acid using pH meter.
- 6. Determination of strength of acids in a mixture of acids using conductivity meter.
- 7. Conductometric titration of barium chloride against sodium sulphate (precipitation titration)
- 8. Study experiment on application of chemistry in a real time problem 1.
- 9. Study experiment on application of chemistry in a real time problem 2.
- 10. Study experiment on application of chemistry in a real time problem 3.

Total: 30 PERIODS

|    | rse Outcomes: on completion of this course the students will be able to:                                        | BLOOM'S<br>Taxonomy |
|----|----------------------------------------------------------------------------------------------------|---------------------|
| 1. | Identify the quality of water samples with respect to their acidity, alkalinity, hardness and dissolved oxygen. | L3 – Apply          |
| 2. | Determine the amount of metal ions through volumetric and spectroscopic techniques.                             | L3 – Apply          |
| 3. | Use the graphical models to analyze laboratory data.                                                            | L3 – Apply          |
| 4. | Equipped with basic knowledge on conductivity meter for measurement of conductance of water sample.             | L3 – Apply          |
| 5. | Make use of the electroanalytical techniques to identify the impurities in solution.                            | L3 – Apply          |

#### **TEXTBOOKS:**

1. J. Mendham, R. C. Denney, J.D. Barnes, M. Thomas and B. Sivasankar, Vogel's Textbook of Quantitative Chemical Analysis, 2009.

Total: 30 + 30 = 60 PERIODS

|         |     |     |     | Мар | ping | of CO | s with | 1 PO: | s and | I PSO | S    |      |      |      |      |
|---------|-----|-----|-----|-----|------|-------|--------|-------|-------|-------|------|------|------|------|------|
| COs     |     |     |     |     |      | PC    | )s     |       |       |       |      |      |      | PSO  | s    |
|         | PO1 | PO2 | PO3 | PO4 | PO5  | P06   | PO7    | P08   | P09   | PO10  | PO11 | PO12 | PSO1 | PSO2 | PSO3 |
| CO1     | 3   |     | 1   |     |      | 2     | 2      |       |       |       |      | 2    |      |      |      |
| CO2     | 3   | 1   | 2   |     |      | 1     | 2      |       |       |       |      | 1    |      |      |      |
| CO3     | 3   | 2   | 1   | 1   |      |       | 1      |       |       |       |      |      |      |      |      |
| CO4     | 2   | 1   | 2   |     |      | 2     | 2      |       |       |       |      |      |      |      |      |
| CO5     | 2   | 1   | 2   |     | 1    | 2     | 2      |       |       |       |      | 1    |      |      |      |
| Average | 2.6 | 1.3 | 1.6 | 1   | 1    | 1.4   | 1.8    |       |       |       |      | 1.3  |      |      |      |
|         |     |     |     |     | 1-L  | ow, 2 | -Medi  | um, 3 | 3–Hi  | jh.   |      |      |      |      |      |

| BE2 | 3GE305   | ENGINEERING PRACTICES LABORATORY                                                     | 1      | Ver   | sion   | : 1.0 | )    |
|-----|----------|--------------------------------------------------------------------------------------|--------|-------|--------|-------|------|
|     |          | (COMMON TO ALL BRANCHES)                                                             |        |       |        |       |      |
| _   | gramme   | B.E. – Electrical and Electronics Engineering                                        | СР     | L     | T      | Р     | С    |
| & E | Branch   | B.L. Liectrical and Liectronics Engineering                                          | 4      | 0     | 0      | 4     | 2    |
|     |          | Course Objectives:                                                                   |        |       |        |       |      |
| 1   | To pract | ice welding, sheet metal and machine assembly.                                       |        |       |        |       |      |
| 2   | To pract | ice basic building plan, pipelining and wood work.                                   |        |       |        |       |      |
| 3   | To pract | ice electric wiring and precautions for household applications and Pov               | ver g  | jene  | eratio | on.   |      |
| 4   | To pract | ice soldering and develop the electronic device for household applica                | tions  | i.    |        |       |      |
| LIS | l        | ERIMENTS/EXERCISES:                                                                  |        |       |        |       |      |
|     |          | GROUP - A (MECHANICAL& CIVIL)                                                        |        |       |        |       |      |
|     |          | MECHANICAL ENGINEERING PRACTICES                                                     |        |       | 15     |       |      |
| MOI | DULE 1   | HANDS-ON EXPERIMENT                                                                  |        |       |        |       |      |
|     | 1        | Make a Steel Chair using Welding Technique.                                          |        |       |        |       |      |
|     | 2        | Make a Plain turning and Facing using Lathe.                                         |        |       |        |       |      |
|     | 3        | Make a given component using sheet metal.                                            |        |       |        |       |      |
|     |          | STUDY EXPERIMENTS                                                                    |        |       |        |       |      |
| моі | DULE 2   | (Identification of Parts, Functions of Each component, Integr                        | ratio  | n a   | nd     | Ove   | rall |
|     |          | working)                                                                             |        |       |        |       |      |
|     | 1        | Study of Thermal Power Plant (Steam Boiler) or Air-conditioning s                    | yster  | ns.   |        |       |      |
|     | 2        | Study of Various Machines & Machining Processes.                                     |        |       |        |       |      |
|     | 3        | Study of an Automobile –Two Wheeler/Car.                                             |        |       |        |       |      |
|     |          | CIVIL ENGINEERING PRACTICES                                                          |        |       | 15     |       |      |
| MOI | DULE 1   | HANDS-ON EXPERIMENT                                                                  |        |       |        |       |      |
|     | 1        | Construct a water flow pipelining network for a residential building                 | 1.     |       |        |       |      |
|     | 2        | Fabricate a given truss using wooden planks.                                         |        |       |        |       |      |
|     | 3        | Construct a residential building as per given building drawing usin                  | g mo   | unt   |        |       |      |
|     |          | board/Thermocol sheet.                                                               |        |       |        |       |      |
| МОІ | DULE 2   | STUDY EXPERIMENTS                                                                    |        |       |        |       |      |
|     | 1        | Study of an Approved building plan and various details.                              |        |       |        |       |      |
|     | 2        | Study of a Highway network and various elements.                                     |        |       |        |       |      |
|     | 3        | Study of construction materials and its usage in building construct                  | ion.   |       |        |       |      |
|     |          | GROUP - B (ELECTRICAL& ELECTRONICS)                                                  |        |       |        |       |      |
|     |          | ELECTRICAL ENGINEERING PRACTICES                                                     |        |       | 15     |       |      |
| MOI | DULE 1   | HANDS-ON EXPERIMENT                                                                  |        |       |        |       |      |
|     | 1        | House Wiring (3-pin socket, staircase wiring, Lamp load, MCB, Er                     | ergy   | me    | eter,  | fuse  | )    |
|     | 2        | Series and Parallel Connection of UPS Batteries and Solar Panel.                     |        |       |        |       |      |
|     | 3        | Assembly of water level indicator using Arduino.                                     |        |       |        |       |      |
| MOI | DULE 2   | STUDY EXPERIMENTS                                                                    |        |       |        |       |      |
|     | 1        | Study of Solar Power Generation.                                                     |        |       |        |       |      |
|     | 2        | Study of 22kV/440V Step-down Transformer at Power House.                             |        |       |        |       |      |
|     | 3        | Study of Electrical Household Appliances (Washing Machine, Electrical Stove(anyone)) | ric Ke | ettle | e, Ind | ducti | on   |
|     |          | ELECTRONICS ENGINEERING PRACTICES                                                    |        |       | 15     |       |      |
| МОГ | DULE 1   | HANDS-ON EXPERIMENT                                                                  |        |       |        |       |      |
|     | 1        | LED brightness changing systems based on ambient light.                              |        |       |        |       |      |
|     | 2        | Digital thermometer with LCD Display.                                                |        |       |        |       |      |
|     | 3        | Voltage regulator for domestic applications.                                         |        |       |        |       |      |
| МОГ | OULE 2   | STUDY EXPERIMENTS                                                                    |        |       |        |       |      |

| -      | 1              | Study of Audio system.                                                                                                  |
|--------|----------------|----------------------------------------------------------------------------------------------------|
|        | 2              | Study of AM and FM Transceiver.                                                                                         |
|        | 3              | Study of LED TV.                                                                                                    |
|        | 4              | Study of overall Information and Communication Technology (ICT) functional structure of KIOT (Internet Infrastructure). |
|        |                | Total: 60 PERIODS                                                                                                    |
| Course | e Outco        | mes:                                                                                                    |
| Upon ( | complet        | tion of this course the students will be able to:                                                                       |
| CO1    | Perforr        | n basic welding and sheet metal.                                                                                        |
| CO2    | Perforr        | m basic building plan, pipelining and sheet work.                                                                       |
| CO3    | Perforr        | n electric wiring and precautions for household applications.                                                           |
| CO4    | Perforr        | m soldering to develop an electronic device for household applications.                                                 |
| REFE   | RENCE/         | LAB MANUAL/SOFTWARE:                                                                                                    |
| 1      |                | amesh babu "Engineering Practices Laboratory Manual"", VRB Publisher Pvt. Ltd., ai, 11 <sup>th</sup> edition, 2020.     |
| 2      | Rames<br>2012. | h Singh "Applied Welding: Process, Codes and Standards", Elsevier material, First edition                               |
| 3      |                | el A Joyce, Ray Holder "Residential Construction Academy: Plumbing" ntial construction Academy USA.                     |
| VIDE   | O REFEI        | RENCES:                                                                                                    |
| 1      | https:/        | //www.youtube.com/watch?v=nGfVTNfNwnk                                                                                   |
| 2      |                | //www.youtube.com/watch?v=aJp2g1BKXVc&list=PLX2gX-<br>J59ggWS3t0sThVF18h5ME2                                            |
| WEB    | REFERE         | NCES:                                                                                                    |
| 1      | https:/        | //nptel.ac.in/courses/112106286                                                                                         |
| 2      | https:/        | //www.brainkart.com/article/Dynamics-of-Particles_6788/                                                                 |
| ONLI   | NE COU         | RSES:                                                                                                    |
| 1      | https:/        | //nptel.ac.in/courses/112106286                                                                                         |
| 2      | https:/        | //in.coursera.org/learn/engineering-mechanics-statics                                                                   |

|         |     |     |     | Мар  | ping | of CO  | s with | 1 POs | and  | PSO  | S    |      |      |      |      |
|---------|-----|-----|-----|------|------|--------|--------|-------|------|------|------|------|------|------|------|
|         |     |     |     | PSOs |      |        |        |       |      |      |      |      |      |      |      |
| COs     | PO1 | PO2 | РОЗ | PO4  | PO5  | P06    | P07    | P08   | PO9  | PO10 | PO11 | PO12 | PSO1 | PSO2 | PSO3 |
| CO1     | 2   | 1   | 3   | 200  | /2   | 111    |        | 18    | /2/: | //2/ | odo  | 10   |      |      |      |
| CO2     | 2   | 1   | 7   | 1    | 2    |        |        |       | 2    | 2    | 1    |      |      |      |      |
| CO3     | 2   | 1   |     |      | 2    |        |        |       | 2    | 2    |      |      |      |      |      |
| CO4     | 2   | 1   |     |      | 2    |        |        |       | 2    | 2    |      |      |      |      |      |
| Average | 2   | 1   |     |      | 2    |        |        |       | 2    | 2    |      |      |      |      |      |
|         |     |     |     |      | 1-   | Low, 2 | -Med   | lium, | 3-Hi | gh   |      |      |      |      |      |

|                                                                                                    | BE23PT801                                                                   | HUMAN EXCELLENCE AND VALUE EDUCATION - I                                                                                                    | \      | /ers   | ion:   | 1.0    |      |  |  |  |  |  |  |  |
|----------------------------------------------------------------------------------------------------|-----------------------------------------------------------------------------|----------------------------------------------------------------------------------------------------|--------|--------|--------|--------|------|--|--|--|--|--|--|--|
| (COMMON TO All BRANCHES)                                                                                                    |                                                                             |                                                                                                    |        |        |        |        |      |  |  |  |  |  |  |  |
| F                                                                                                    | Programme<br>&Branch                                                        | B.E. – Electrical and Electronics Engineering                                                                                                    | L<br>1 | T<br>0 | P<br>1 | C<br>0 |      |  |  |  |  |  |  |  |
| Course Objectives:                                                                                                    |                                                                             |                                                                                                    |        |        |        |        |      |  |  |  |  |  |  |  |
| 1                                                                                                    | To understand oneself and manage own emotions                               |                                                                                                    |        |        |        |        |      |  |  |  |  |  |  |  |
| 2                                                                                                    | To learn the essence of goal-setting and time-management techniques         |                                                                                                    |        |        |        |        |      |  |  |  |  |  |  |  |
| 3                                                                                                    | To learn stress management techniques for self and professional development |                                                                                                    |        |        |        |        |      |  |  |  |  |  |  |  |
| 4                                                                                                    | To inculcate the Grooming and mannerism                                     |                                                                                                    |        |        |        |        |      |  |  |  |  |  |  |  |
| 5                                                                                                    | To acquire knowledge on social media for professional development           |                                                                                                    |        |        |        |        |      |  |  |  |  |  |  |  |
|                                                                                                    | •                                                                           | 3+3                                                                                                    |        |        |        |        |      |  |  |  |  |  |  |  |
| Concepts: Defining Success (L2) - Importance of Route maps to achieve Success (L2) - Understanding Need vs Want (Biological & Emotional) (L2) - Maslow's Need Theory (L2) - Emotional Intelligence (L2) - Best Practices to improve 5 Realms of EI (L2): Self-Awareness, Self-Regulation, Self-Motivation, Empathy and Social Skills (L2) -Psychometric assessment (L2) - Personality Types (L2) - Pros and Cons (L2) - Action Plan (L2).  Activity: Psychometric Test for Assessing the Personality |                                                                             |                                                                                                    |        |        |        |        |      |  |  |  |  |  |  |  |
|                                                                                                    | UNIT-II GOAL SETTING AND TIME MANAGEMENT                                    |                                                                                                    |        |        |        |        |      |  |  |  |  |  |  |  |
| Concepts: Defining a Goal (L2) - Understanding Possibility and Feasibility Factors (L2) - Setting an Achievable Goal (L2) - Understanding the Differences between Micro, Small, Mid and Long Term Goals (L2) - Decision Making (L2) - Time Inventory (L2) - Time Wasters (L2) - Prioritization using UI Matrix (L2).  Activity: Preparing Short term and Long Term Goals                                                                                                    |                                                                             |                                                                                                    |        |        |        |        |      |  |  |  |  |  |  |  |
|                                                                                                    | UNIT-III                                                                    |                                                                                                    | 3+3    |        |        |        |      |  |  |  |  |  |  |  |
| Different types of Stress (L2) - Positive vs Negative Stress (L2) - Impacts of Stress (L2) - Situation Handling (L2) - Anxiety & Adversity Management (L2) - Best Practices for Stress Management (L2) - Food for Stress Management (L2).                                                                                                    |                                                                             |                                                                                                    |        |        |        |        |      |  |  |  |  |  |  |  |
|                                                                                                    | UNIT-IV                                                                     |                                                                                                    | 3+3    |        |        |        |      |  |  |  |  |  |  |  |
| Concepts: Importance of Grooming and Manners for Image Management (L2) - Corporate Expectations (L2) - Grooming and Manners for achievements (L2) - Etiquettes: Social, Business, Dining, Telephone, Dress, People Transaction and Road (L2) - Personal Hygiene (L2) - Cultural Adaptability (L2).                                                                                                    |                                                                             |                                                                                                    |        |        |        |        |      |  |  |  |  |  |  |  |
| Activities: Practicing and Demonstrating various Etiquettes                                                                                                    |                                                                             |                                                                                                    |        |        |        |        |      |  |  |  |  |  |  |  |
|                                                                                                    | UNIT-V                                                                      | SOCIAL MEDIA                                                                                                    |        |        | 3+     | -3     |      |  |  |  |  |  |  |  |
| Crea                                                                                                    | ating Contents in E                                                         | ling the Utility (L2) – Vulnerability (L2) – What(s) of Social Med<br>Blogs, Social Media Platforms, Websites (L2) - LinkedIn Profile<br>al Media for Professional Development (L2) - Do's and Don'ts i | (L2    | 2) - / | AI To  | ols (  | (L2) |  |  |  |  |  |  |  |
| Acti                                                                                                    | vity: Developing a                                                          | blog, Creating LinkedIn Profile, Practice in AI tools, Developin                                                                                                    | g a    | wel    | opag   | е      |      |  |  |  |  |  |  |  |
| Total :30 PERIODS                                                                                                    |                                                                             |                                                                                                    |        |        |        |        |      |  |  |  |  |  |  |  |

| Cours | BLOOM'S                                                                                                    |                |  |  |  |  |  |  |  |
|-------|----------------------------------------------------------------------------------------------------|----------------|--|--|--|--|--|--|--|
| Upon  | completion of this course, the students will be able to:                                                                | Taxonomy       |  |  |  |  |  |  |  |
| CO1   | Be confident and motivated to plan the activities according to personality types.                                       | L2- Understand |  |  |  |  |  |  |  |
| CO2   | Set their short-term and long-term goals and manage their time effectively.                                             | L2- Understand |  |  |  |  |  |  |  |
| CO3   | Practice stress management techniques in their personal life and career.                                                | L2- Understand |  |  |  |  |  |  |  |
| CO4   | Practice manners and etiquettes in day-to-day life.                                                                     | L2- Understand |  |  |  |  |  |  |  |
| CO5   | Use social media for professional development.                                                                          | L2- Understand |  |  |  |  |  |  |  |
| TEXT  | BOOKS:                                                                                                    |                |  |  |  |  |  |  |  |
| 1.    | Trainer and Faculty Lecture Notes and PPT                                                                               |                |  |  |  |  |  |  |  |
| REFE  | RENCEBOOKS:                                                                                                    |                |  |  |  |  |  |  |  |
| 1.    | Suresh Kumar E, Sreehari P, Savithri J, "Communication Skills and Soft Skills", Pearson India Education Services, 2011. |                |  |  |  |  |  |  |  |
| 2.    | Alex K, "Soft Skills Know yourself and know the world", S. Chand & Company Pvt Ltd., 2014.                              |                |  |  |  |  |  |  |  |
| 3.    | Shiv Khera, "You Can Win A Step-by-Step Tool for Top Achievers", Bloomsbury Publishing, 2013.                           |                |  |  |  |  |  |  |  |
| 4.    | Norman Vincent Peale, "The Power of Positive Thinking", RHUK, 2016.                                                     |                |  |  |  |  |  |  |  |
| 5.    | Social Media Marketing Liana Li Evans, Pearson India Education Services, 2011                                           |                |  |  |  |  |  |  |  |
| 6.    | Brian Tracy, "Goals", Collins, 2020                                                                                     |                |  |  |  |  |  |  |  |
| 7.    | Brian Tracy, "Time Management", Amacom, 2019                                                                            |                |  |  |  |  |  |  |  |
| 8.    | Kathryn Critchley, "Stress Management Skills Training Course", Universe of Learning Ltd., 201                           |                |  |  |  |  |  |  |  |
| VIDE  | O REFERENCES:                                                                                                    |                |  |  |  |  |  |  |  |
| 1.    | https://www.youtube.com/watch?v=L4N1q4RNi9I                                                                             |                |  |  |  |  |  |  |  |
| 2.    | https://www.youtube.com/watch?v=TQMbvJNRpLE                                                                             |                |  |  |  |  |  |  |  |
| 3.    | https://www.youtube.com/watch?v=wsNzAuYDgy0                                                                             |                |  |  |  |  |  |  |  |
| 4.    | https://www.youtube.com/watch?v=RWZluriQUzE                                                                             |                |  |  |  |  |  |  |  |
| WEB   | REFERENCES:                                                                                                    |                |  |  |  |  |  |  |  |
| 1.    | https://www.skillsyouneed.com/ps/personal-development.html                                                              |                |  |  |  |  |  |  |  |
| 2.    | https://www.skillsyouneed.com/ps/personal-development.html                                                              |                |  |  |  |  |  |  |  |
| 3.    | https://www.jobscan.co/blog/5-interpersonal-skills-you-need-on-your-resume/#What-are-interpersonal-skills?              |                |  |  |  |  |  |  |  |
|       | Beyond Knowledge                                                                                                    |                |  |  |  |  |  |  |  |

| Mapping of Cos with Pos and PSOs |     |     |     |     |     |     |     |     |     |      |      |      |      |      |      |  |  |
|----------------------------------|-----|-----|-----|-----|-----|-----|-----|-----|-----|------|------|------|------|------|------|--|--|
| 60-                              | POs |     |     |     |     |     |     |     |     |      |      |      |      | PSOs |      |  |  |
| COs                              | PO1 | PO2 | PO3 | PO4 | P05 | P06 | PO7 | PO8 | PO9 | PO10 | PO11 | PO12 | PSO1 | PSO2 | PSO3 |  |  |
| CO1                              |     |     |     |     |     |     |     |     | 2   |      |      |      |      |      |      |  |  |
| CO2                              |     |     |     |     |     |     |     |     |     |      | 2    | 3    |      |      |      |  |  |
| CO3                              |     |     |     |     |     |     |     |     | 2   |      |      |      |      |      |      |  |  |
| CO4                              |     |     |     |     |     |     |     | 2   | 1   | 2    |      |      |      |      |      |  |  |
| CO5                              |     |     |     |     |     | 2   |     | 2   |     | 2    |      |      |      |      |      |  |  |
| Average                          |     |     |     |     |     | 2   |     | 2   | 1.7 | 2    | 2    | 3    |      |      |      |  |  |
| 1-Low,2-Medium,3-High            |     |     |     |     |     |     |     |     |     |      |      |      |      |      |      |  |  |

TLP instructions: (i) Unit I, II, III will be taught using External Resource Persons on three working days

(ii) Unit IV and V will be taught by internal faculty, one period/week (in Timetable)

Assessment

: (i) It will be an audit course and there is no credit.

(ii) Qualitative assessment will be carried out

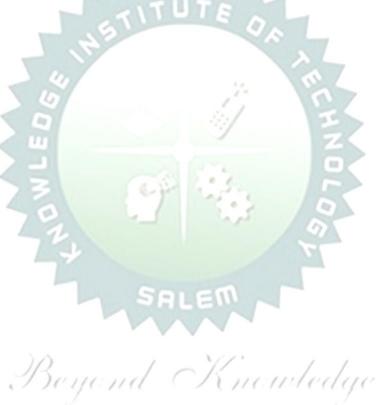

|      | BE23EN102        | COMMUNICATIVE ENGLISH - II                      | Version: 1.0 |   |   |   |   |  |  |
|------|------------------|-------------------------------------------------|--------------|---|---|---|---|--|--|
|      |                  | (COMMON TO ALL BRANCHES EXCEPT B.TECH CSBS)     |              |   |   |   |   |  |  |
| Pro  | ogramme &        | B.E. – Electrical and Electronics Engineering   | СР           | L | T | P | С |  |  |
|      | Branch           | B.E. – Electrical and Electronics Engineering   | 2            | 1 | 1 | 0 | 2 |  |  |
| Cour | se Objectives:   |                                                 |              |   |   |   |   |  |  |
| 1    | To enable learne | ers to improve their language competency.       |              |   |   |   |   |  |  |
| 2    | To help learners | comprehend documents in a professional context. |              |   |   |   |   |  |  |

To develop learners' skills in a professional framework.

4 To strengthen learners' public speaking skills.

5 To improve the interpersonal skills of the learners.

### UNIT-I FUNCTIONAL GRAMMAR

3+3

**Concept:** Usage of Prepositions (L1) - Degrees of Comparison (L2) - Subject-verb Agreement (L2) - If Conditional Clause (L2) - Reported Speech (L2) - Common errors in English usage (L1).

Activity: Practice using worksheets.

3

## UNIT-II READING FOR INFORMATION

3+3

**Concept:** Comprehending a passage (L2) - identifying a topic sentence (L2) - finding specific information and prepare notes (L3) - classifying the information (L2) - reading texts, essays, and summarizing, Reading Technical Articles (L2) - Company Profile (L1).

Activity: Reading daily news - Reading comprehension.

# UNIT- III EXTENDED WRITING

3+3

**Concept**: Interpretation of charts – Pie chart, Bar chart, Flow chart (L3) - Dialogue Writing ((L2) - Writing research article (L3) – Project proposal (L2) - Official letters: Joining report, Placing order, Letter seeking clarification (L3), Acknowledging prompt/quality service (L3).

**Activity:** letters of inviting guest - accepting / declining offer.

## UNIT - IV FOCUS ON SPEAKING SKILL

3+3

**Concept:** Conversation Practice in real life situations (L3) - Describing process (L2) - Pronunciation practice (L3) - Strategies of Speaking (L1) - Speaking about Scientists / Celebrities, Narrating the place of visit (L2) - Movie / book review (L2) - Compering an event (L3) - Delivering welcome address / Proposing vote of thanks (L3).

**Activity:** Conducting mock event.

### UNIT-V FIELD STUDY

1+5

**Concept:** Over view of field study (L1) - Objective(s) of the survey (L1) - Methodology (L2) - Designing a questionnaire (L3) - field survey / interview techniques (L3) - Collection of data (L3) - Summarizing the data (L3) - Presentation (L3).

**Activity:** Based on certain specific objective(s), 3-5 persons in the society need to be interviewed - team event: 1/2/3 students per team; each team has to make a presentation.

### **OPEN ENDED PROBLEMS / QUESTIONS**

Course specific Open Ended Problems will be solved during the class room teaching. Such problems can be given as Assignments and evaluated as Internal Assessment only and not for the End semester Examinations.

Total: 30 PERIODS

|      | e Outcomes: completion of this course the students will be able to:                                    | BLOOM'S<br>Taxonomy |
|------|----------------------------------------------------------------------------------------------------|---------------------|
| CO1  | Demonstrate an understanding of grammatical structures in conversations                                | L3 - Apply          |
| CO2  | Apply the strategies of skimming and scanning to comprehend the text.                                  | L3 - Apply          |
| CO3  | Develop writing skills in a professional context.                                                      | L3 - Apply          |
| CO4  | Use correct intonation to enhance public speaking skills.                                              | L3 - Apply          |
| CO5  | Build interpersonal skills to perform well in an interview.                                            | L3 - Apply          |
| TEXT | BOOKS:                                                                                                 |                     |
| 1.   | Sam, Praveen D & Shoba N A. Course in Technical English. Cambridge University Delhi, 2020              | ersity Press: New   |
| REFE | RENCE BOOKS:                                                                                           |                     |
| 1.   | Raman. Meenakshi, & Sangeeta Sharma. Professional English. Oxford UP: N                                | New Delhi, 2019.    |
| 2.   | Kumar, Sanjay & Pushp Lata. Communication Skills. 2 <sup>nd</sup> Edition. Oxford Univ<br>Delhi, 2018. | versity Press: New  |
| 3.   | Rizvi, Ashraf. Effective Technical Communication. 2 <sup>nd</sup> Edition. McGraw-Hill Ir              | ndia, 2017.         |
| 4.   | Kumar, Kulbhusan and RS Salaria. Effective Communication Skill. Khanna Pl<br>House: New Delhi, 2016.   | ublishing           |
| 5.   | Lewis, Norman. Word Power Made Easy. Goyal Publishers Pvt., Ltd.: New D                                | elhi, 2020          |
| WEB  | REFERENCES:                                                                                            |                     |
| 1.   | https://thefluentlife.com/content/steps-to-learn-english-grammar-easily/                               |                     |
| 2.   | https://www.grammarly.com/grammar#sectionGroup_6iKEWxDNd9Glgyj52                                       | 2RuVP               |
| ONLI | NE COURSES:                                                                                            |                     |
| 1.   | https://www.totalsuccess.co.uk/online-letter-writing-course/                                           |                     |
| 2.   | https://onlinecourses.nptel.ac.in/noc23_hs115/preview                                                  |                     |
| VIDE | O REFERENCES:                                                                                          |                     |
|      | Any relevant videos like                                                                               |                     |
| 1.   | https://www.perfect-english-grammar.com/learn-english-video.html                                       |                     |
| 2.   | https://www.youtube.com/watch?v=TMYTIL79BWw                                                            |                     |

| <b>60</b> - |     |     |     | / 1 | 7   | PC  | )s  | - ( | 7/1 |      | 1 1 6 | 7    | PSOs |      |      |  |
|-------------|-----|-----|-----|-----|-----|-----|-----|-----|-----|------|-------|------|------|------|------|--|
| COs         | PO1 | PO2 | PO3 | PO4 | PO5 | P06 | PO7 | PO8 | PO9 | PO10 | PO11  | PO12 | PSO1 | PSO2 | PSO3 |  |
| CO1         |     |     |     |     |     |     |     |     | 1   | 3    |       | 1    |      |      |      |  |
| CO2         |     |     |     |     |     |     |     |     | 1   | 3    |       | 1    |      |      |      |  |
| CO3         |     |     |     |     |     |     |     |     | 1   | 3    |       | 1    |      |      |      |  |
| CO4         |     |     |     |     |     |     |     |     | 1   | 3    |       | 1    |      |      |      |  |
| CO5         |     |     |     |     |     |     |     |     | 1   | 3    |       | 1    |      |      |      |  |
| Average     |     |     |     |     |     |     |     |     | 1   | 3    |       | 1    |      |      |      |  |

|            | BE23MA208                                                                                                    | VECTOR CALCULUS AND PARTIAL DIFFERENTIAL EQUATIONS                                                                                                    |                                          | Ve                                       | ersio                                  | n: 1                    | .0                 |
|------------|----------------------------------------------------------------------------------------------------|----------------------------------------------------------------------------------------------------|------------------------------------------|------------------------------------------|----------------------------------------|-------------------------|--------------------|
|            |                                                                                                    | (COMMON TO EEE & ECE ONLY)                                                                                                    |                                          |                                          |                                        |                         |                    |
| Pı         | rogramme &                                                                                                    |                                                                                                    | СР                                       | L                                        | Т                                      | Р                       | С                  |
|            | Branch                                                                                                    | B.E. – Electrical and Electronics Engineering                                                                                                    | 3                                        | 2                                        | 1                                      | 0                       | 3                  |
|            |                                                                                                    | Use of Calculator - fx991ms are permitted                                                                                                    |                                          |                                          |                                        |                         |                    |
| Cou        | rse Objectives:                                                                                                   |                                                                                                    |                                          |                                          |                                        |                         |                    |
| 1          | To enable stude                                                                                                   | ents to understand and apply vector concepts.                                                                                                    |                                          |                                          |                                        |                         |                    |
| 2          | To equip studer                                                                                                   | its with the ability to comprehend and utilize complex variable                                                                                                    | es.                                      |                                          |                                        |                         |                    |
| 3          |                                                                                                    | ents to understand and apply fundamental methods to solve e                                                                                                    |                                          | ions                                     |                                        |                         |                    |
| 4          |                                                                                                    | the procedure to solve partial differential equations.                                                                                                    | •                                        |                                          |                                        |                         |                    |
| 5          |                                                                                                    | ents to understand and apply Laplace transforms.                                                                                                    |                                          |                                          |                                        |                         |                    |
|            |                                                                                                    |                                                                                                    |                                          |                                          |                                        |                         |                    |
|            | gnificance of Ma<br>lot for Examinati                                                                             | thematical Modelling in Engineering and Technology                                                                                                    |                                          |                                          | 2                                      |                         |                    |
| (1)        |                                                                                                    |                                                                                                    |                                          |                                          | 8                                      |                         |                    |
|            | UNIT-I                                                                                                    | VECTOR CALCULUS                                                                                                    |                                          |                                          |                                        |                         |                    |
|            |                                                                                                    | (L1) - Gradient and directional derivative (L2) - Irrotational                                                                                                    |                                          |                                          |                                        |                         |                    |
|            |                                                                                                    | theorem (Excluding proof) (L2) - Problems (L3), Gauss                                                                                                    |                                          | _                                        |                                        |                         |                    |
| _          |                                                                                                    | ) - Problems (L3) and Stokes theorem (Excluding proof) (L                                                                                                    | .2) -                                    | Prot                                     | olems                                  | s (L3                   | 3) -               |
| Eng        | ineering Application                                                                                              | n (L2).                                                                                                    |                                          |                                          |                                        |                         |                    |
|            | UNIT-II                                                                                                    | COMPLEX VARIABLES                                                                                                    |                                          |                                          | 9                                      |                         |                    |
| Nee        | d of Complex Var                                                                                                  | able (L1) - Necessary and sufficient conditions for analytic fu                                                                                                    | unctio                                   | on in                                    | Cart                                   | esia                    | n                  |
| and        | polar coordinates                                                                                                 | (L2) - Construction of analytic function - Problems (L3) - Con                                                                                                    | ıform                                    | al m                                     | appi                                   | ng (L                   | 2) -               |
| Cau        | chy's Integral The                                                                                                | orem(Excluding proof) (L2) – Cauchy's Integral formula (L1)                                                                                                    | - Pro                                    | blem                                     | s (L                                   | 3) -                    |                    |
| Resi       | due Theorem - Pro                                                                                                 | oblems (L3) - Engineering Application (L2).                                                                                                    |                                          |                                          |                                        |                         |                    |
|            | UNIT- III                                                                                                    | SOLUTION OF EQUATION AND EIGENVALUE                                                                                                    |                                          |                                          | 8                                      |                         |                    |
|            |                                                                                                    | PROBLEMS                                                                                                    |                                          |                                          |                                        |                         |                    |
|            |                                                                                                    | f Equations (L1) - Fixed point iteration method (L3) – Newton                                                                                                    | •                                        |                                          |                                        | •                       | •                  |
| - Sc       | olution of linear sy                                                                                              | stem of equations (L2) - Gauss elimination and Jordan me                                                                                                    | thod                                     | (L3)                                     | ) – I                                  | terat                   | ive                |
| met        | hods of Gauss Ja                                                                                                  | cobi and Gauss Seidel (L3) - Eigenvalues of a matrix by                                                                                                    | Powe                                     | r me                                     | ethod                                  | l (L3                   |                    |
| Eng        | ineering Application                                                                                              | n (L1).                                                                                                    |                                          |                                          |                                        |                         | 3) -               |
|            |                                                                                                    | ()                                                                                                    |                                          |                                          |                                        |                         | 3) -               |
|            | UNIT – IV                                                                                                    | PARTIAL DIFFERENTIAL EQUATIONS                                                                                                    |                                          |                                          | 9                                      |                         | 5) -               |
| Forr       |                                                                                                    | ` '                                                                                                    | nd eq                                    | uatio                                    |                                        | educi                   |                    |
|            | mation of PDEs (L1                                                                                                | PARTIAL DIFFERENTIAL EQUATIONS                                                                                                    |                                          |                                          | ns re                                  |                         | ble                |
| to s       | mation of PDEs (L1<br>tandard types (L3)                                                                          | PARTIAL DIFFERENTIAL EQUATIONS  ) – Solutions of first order equations (L3) – Standard types an                                                                                                    | Classi                                   | ficat                                    | ns re                                  | f par                   | ble<br>tial        |
| to s       | mation of PDEs (L1<br>tandard types (L3)                                                                          | PARTIAL DIFFERENTIAL EQUATIONS   Output  Output  Outpu | Classi                                   | ficat                                    | ns re                                  | f par                   | ble<br>tial        |
| to s       | mation of PDEs (L1<br>tandard types (L3)<br>erential equations<br>UNIT-V                                          | PARTIAL DIFFERENTIAL EQUATIONS  ) – Solutions of first order equations (L3) – Standard types an  – Singular solutions (L3) – Lagrange's linear equation (L3) - C  (L3) – Solution of linear equations of higher order with const                                                                                                    | Classi<br>ant c                          | ficat<br>oeffi                           | ns reion ocient                        | f par<br>s (L3          | ble<br>tial<br>3). |
| to si      | mation of PDEs (L1 tandard types (L3) erential equations  UNIT-V tence conditions (I                              | PARTIAL DIFFERENTIAL EQUATIONS  ) – Solutions of first order equations (L3) – Standard types an – Singular solutions (L3) – Lagrange's linear equation (L3) - C(L3) – Solution of linear equations of higher order with consta                                                                                                    | Classi<br>ant c<br>ties (                | ficat<br>oeffi<br>L1)                    | ons resion of cient                    | f par<br>s (L3<br>fting | ble<br>tial<br>3). |
| to sidiffe | mation of PDEs (L1 tandard types (L3) erential equations  UNIT-V tence conditions (La) tence (L2) -Trans          | PARTIAL DIFFERENTIAL EQUATIONS  ) – Solutions of first order equations (L3) – Standard types and – Singular solutions (L3) – Lagrange's linear equation (L3) – C(L3) – Solution of linear equations of higher order with constant LAPLACE TRANSFORMS  1) – Transforms of elementary functions (L1) – Basic property                                                                                                    | classi<br>ant c<br>ties (<br>ue the      | ficat<br>oeffi<br>L1)                    | ins resion of cient  9 - Shims (       | f pars (L3) fting       | ble<br>tial<br>3). |
| to sidiffe | mation of PDEs (L1 tandard types (L3) erential equations  UNIT-V tence conditions (L2) -Transerse transforms (L3) | PARTIAL DIFFERENTIAL EQUATIONS  ) – Solutions of first order equations (L3) – Standard types and – Singular solutions (L3) – Lagrange's linear equation (L3) – C(L3) – Solution of linear equations of higher order with constant LAPLACE TRANSFORMS  1) – Transforms of elementary functions (L1) – Basic propertions of derivatives and integrals (L2) – Initial and final values.                                                                                                    | classi<br>ant c<br>ties (<br>ue thons (L | ficat<br>oeffi<br>L1) -<br>eore<br>-3) - | ons recion of cient <b>9</b> - Shims ( | f pars (L3) fting       | ble<br>tial<br>3). |
| to sidiffe | mation of PDEs (L1 tandard types (L3) erential equations  UNIT-V tence conditions (L2) -Transerse transforms (L3) | PARTIAL DIFFERENTIAL EQUATIONS  ) – Solutions of first order equations (L3) – Standard types and – Singular solutions (L3) – Lagrange's linear equation (L3) – C(L3) – Solution of linear equations of higher order with constant LAPLACE TRANSFORMS  1) – Transforms of elementary functions (L1) – Basic propertions of derivatives and integrals (L2) – Initial and final values – Convolution theorem (L2) – Transform of Periodic functions                                                                                                    | classi<br>ant c<br>ties (<br>ue thons (L | ficat<br>oeffi<br>L1) -<br>eore<br>-3) - | ons recion of cient <b>9</b> - Shims ( | f pars (L3) fting       | ble<br>tial<br>3). |

Course specific Open Ended Problems will be solved during the class room teaching. Such problems can be given as Assignments and evaluated as Internal Assessment only and not for the End semester Examinations.

|       | Total                                                                                                    | : 45 PERIODS    |
|-------|----------------------------------------------------------------------------------------------------|-----------------|
|       | e Outcomes: completion of this course the students will be able to:                                              | BLOOM'S         |
| Ороп  | completion of this course the students will be usic to                                                           | Taxonomy        |
| CO1   | Apply vector calculus principles for advanced problem- solving in diverse fields.                                | L3 - Apply      |
| CO2   | Construct analytic functions, showcasing their mastery of complex variables.                                     | L3 - Apply      |
| CO3   | Use direct and iterative methods for solving equations.                                                          | L3 - Apply      |
| CO4   | Solve various types of partial differential equations.                                                           | L3 - Apply      |
| CO5   | Solve differential equations in electrical and electronics domain using Laplace Transforms.                      | L3 - Apply      |
| TEXT  | BOOKS:                                                                                                    |                 |
| 1.    | Grewal, B.S., and Grewal, J.S., "Numerical Methods in Engineering and Scienc Khanna Publishers, New Delhi, 2015. |                 |
| 2.    | T.Veerarajan "Engineering Mathematics ", 5 <sup>th</sup> edition, Tata McGraw hill Educa<br>Chennai, 2006.       | ation, Pvt.Ltd- |
| REFE  | RENCE BOOKS:                                                                                                    |                 |
| 1.    | Kreyzig E., "Advanced Engineering Mathematics", Tenth Edition, John Wiley at 2011.                               | nd sons,        |
| 2.    | Ramana B.V., "Higher Engineering Mathematics", Sixth Edition, Tata McGraw Company, New Delhi, 2008.              | Hill Publishing |
| VIDE  | O REFERENCES:                                                                                                    |                 |
| Any R | elevant videos like :                                                                                            |                 |
| 1.    | https://youtu.be/7-tP3-3JgkA (Prof R Usha, IIT Madras)                                                           |                 |
| 2.    | https://youtu.be/8wMxDA3IZw0 (Prof Venkata Sonti, IISC Bengaluru)                                                |                 |
| WEB   | REFERENCES:                                                                                                    |                 |
| 1.    | https://www.brainkart.com/article/Complex-Integration_6461/                                                      |                 |
| 2.    | https://btechfirstyearnotes.blogspot.com/2020/02/vector-calculus.html                                            |                 |
| ONLI  | NE COURSES:                                                                                                    |                 |
| 1.    | https://onlinecourses.nptel.ac.in/noc19_ma21/preview                                                             |                 |
|       |                                                                                                    |                 |

|         |     |     |     |     | Мар | ping | of C | Os w | ith I | POs aı  | nd PS | 0s/  |      |      |      |  |
|---------|-----|-----|-----|-----|-----|------|------|------|-------|---------|-------|------|------|------|------|--|
| CO-     |     |     |     |     |     |      | POs  |      |       |         |       |      | PSOs |      |      |  |
| COs     | PO1 | PO2 | PO3 | PO4 | PO5 | P06  | PO7  | PO8  | PO9   | PO10    | PO11  | PO12 | PSO1 | PSO2 | PSO3 |  |
| CO1     | 3   | 2   |     |     |     |      |      |      |       |         |       |      |      |      |      |  |
| CO2     | 3   | 2   |     |     |     |      |      |      |       |         |       |      |      |      |      |  |
| CO3     | 3   | 2   |     |     |     |      |      |      |       |         |       |      |      |      |      |  |
| CO4     | 3   | 2   |     |     |     |      |      |      |       |         |       |      |      |      |      |  |
| CO5     | 3   | 2   |     |     |     |      |      |      |       |         |       |      |      |      |      |  |
| Average | 3   | 2   |     |     |     |      |      |      |       |         |       |      |      |      |      |  |
|         | •   |     | •   |     | •   | 1-   | Low, | 2 -M | ediun | ո, 3–Hi | gh.   | •    | •    | •    |      |  |

https://onlinecourses.nptel.ac.in/noc21\_ma57/preview

2.

| -            | F336F363           | ENGINEERING CRADUIGS AND SIDGUIT DRAWINGS                                                                                                    |        | Ver           | sion     | : 01  |      |
|--------------|--------------------|----------------------------------------------------------------------------------------------------|--------|---------------|----------|-------|------|
| В            | E23GE303           | ENGINEERING GRAPHICS AND CIRCUIT DRAWINGS                                                                                                    |        | -             | <u> </u> |       |      |
|              |                    | (COMMON TO EEE & ECE)                                                                                                    | СР     | L             | Т        | Р     | С    |
| Pro          | gramme &<br>Branch | B.E. – Electrical and Electronics Engineering                                                                                                    | 5      | 1             | 0        | 4     | 3    |
|              |                    | Use of A3 sheets and Drawing Instruments are Permitte                                                                                                    |        | _             |          | •     |      |
| Cou          | ırse Objective     |                                                                                                    |        |               |          |       |      |
| 1            |                    | the importance of basic concepts and principles of Engineering                                                                                                    | ı Dra  | winc          | l.       |       |      |
| 2            |                    | e ability to communicate with others through technical drawing:                                                                                                    |        |               |          | ıa.   |      |
| 3            | •                  | ple Engineering designs of Industrial Components.                                                                                                    | - arre | JIC           |          | .9.   |      |
| 4            | '                  | Knowledge about the components and its forms of interpretation                                                                                                    | n of   | arar          | hics     |       |      |
| 5            |                    | the basics of Electrical and Electronics symbols and drawings.                                                                                                    | 311 01 | 9,41          | J111C5   | •     |      |
|              |                    | ,                                                                                                    |        |               |          | _     |      |
|              | UNIT-I             | <b>GEOMETRIC CONSTRUCTION</b> gineering Drawing, Lettering, Dimensioning, Drawing instrun                                                                                                    |        |               | 3+12     |       |      |
| Para         | abola and Hype     | (BIS) (L2) - Basic Geometrical constructions, Conic Sections – Cerbola by using eccentric method (L3), Special Curves - Corcycloid, Construction of Hypocycloid (L3).                                                                      |        |               |          |       |      |
|              | UNIT-II            | PROJECTION OF POINTS, LINES AND PLANE SURFACES                                                                                                    |        | ,             | 3+12     | 2     |      |
| both<br>(pol | the planes (or     | ngle projection and third angle projection (L3), Projection of Strandy first angle projection) by using rotating line method (L3) - ular surfaces) inclined to both principal planes by rotating objection of SOLIDS AND SECTION OF SOLIDS | - Pro  | jecti<br>thod | on o     | f Pla |      |
| plan         | e and parallel to  | solids like Prism, Pyramid, Cylinder and Cone when the axis is in other by rotating object method (L3) - Sectioning of solids (Prist Land Land Land Land Land Land Land Land                                                               | sm, F  | yrar          | nid,     | Cylin | der  |
|              |                    | le vertical position when the cutting plane is inclined to one e other and obtaining the true shape of the section (L3).                                                                                                    | e pri  | ncıpa         | ы ріа    | ane a | ana  |
|              | UNIT – IV          | DEVELOPMENT OF SURFACES AND ISOMETRIC PROJECTIONS                                                                                                    |        | ;             | 3+1      | 2     |      |
| Prin         | ciples of Isomet   | eral surfaces of simple sectioned solids (Prism, Pyramid, Cylin ric Projection (L3) – Construction of Isometric Views of Prism, Pination of two solid objects in a simple vertical position (L3).                                          |        |               |          |       |      |
| ι            | JNIT-V (a)         | FREE HAND SKETCHING AND ELECTRICAL AND ELECTRONICS CIRCUITS                                                                                                    |        |               | 2+09     | 9     |      |
|              |                    | pts and Free hand sketching (L2) - Free hand sketching of multip<br>) – Exercise on Electrical Wiring Drawings and Electronics Circui                                                                                                    |        |               |          |       | rial |
| UNI          | T-V (b)            | APPLICATIONS (Not for Examination)                                                                                                    |        |               | 4        |       |      |
|              | •                  | Electrical Drawings (L2) – Study of Electrical Circuit Drawi<br>re Packages related EEE and ECE (L2).                                                                                                    | ngs    | (L2)          | - 5      | Study | of   |
|              |                    | OPEN ENDED PROBLEMS / QUESTIONS                                                                                                    |        |               |          |       |      |
| can          |                    | n Ended Problems will be solved during the class room teaching.<br>ssignments and evaluated as Internal Assessment only and r<br>ons.                                                                                                    |        |               |          |       |      |

**Total: 75 PERIODS** 

| Cour | se Outcomes:                                                                       | BLOOM'S               |
|------|------------------------------------------------------------------------------------|-----------------------|
| Upon | completion of this course the students will be able to:                            | Taxonomy              |
| CO1  | Develop Conic Sections in Engineering Drawing.                                     | L3 - Apply            |
| CO2  | Construct two dimensional drawing for Engineering applications.                    | L3 - Apply            |
| CO3  | Construct section and projection of solids.                                        | L3 - Apply            |
| CO4  | Construct Isometric projections and development of surfaces.                       | L3 - Apply            |
| CO5  | Construct the Electrical and Electronic Symbols and Circuits.                      | L3 - Apply            |
| TEXT | BOOKS:                                                                             |                       |
| 1.   | Venugopal K and Prabhu Raja V, Engineering Graphics, New AGE Internation           | onal Publishers, 2018 |
| 2.   | Natarajan.K.V, A Textbook of Engineering Graphics, Dhanalakshmi Publishe           | ers, Chennai, 2015.   |
| REFE | RENCE BOOKS:                                                                       |                       |
| 1.   | Basant Agrawal, Agrawal C.M., "Engineering Drawing", Second Edition, McC 2019.     | Graw Hill Education,  |
| 2.   | Gopalakrishnana K.R. "Engineering Drawing", Volume. I & II, Subhas Public 2014.    | cations, Bengaluru,   |
| 3.   | Parthasarathy N.S., Vela Murali. "Engineering Drawing", First Edition, Oxfor 2015. | rd University Press,  |
| VIDE | O REFERENCES:                                                                      |                       |
| 1.   | https://archive.nptel.ac.in/courses/112/102/112102304/                             |                       |
| WEB  | REFERENCES:                                                                        |                       |
| 1.   | https://nptel.ac.in/courses/112103019                                              |                       |
| 2.   | www.engineeringdrawing.org/2012/04/solids-section-problem-7-4                      |                       |
| 3.   | en.wikipedia.org/wiki/Plane_curve                                                  |                       |
| ONLI | NE COURSES:                                                                        |                       |
| 1.   | https://nptel.ac.in/courses/124107157                                              |                       |
| SPEC | IAL POINTS APPLICABLE TO UNIVERSITY EXAMINATIONS                                   |                       |
| 1.   | There will be five questions, each of either or type covering all units of the     | syllabus.             |
| 2.   | All questions will carry equal marks of 20 each making a total of 100.             |                       |
| 3.   | The answer paper shall consists of drawing sheets of A3 size only. The stud        | ents will be permitte |
|      | to use appropriate scale to fit solution within A3 size                            |                       |

|         |     |     |     |     | Марр | oing o | of CO | s with | n POs | and P | SOs  |      |      |      |      |  |
|---------|-----|-----|-----|-----|------|--------|-------|--------|-------|-------|------|------|------|------|------|--|
| CO-     |     |     |     |     |      |        | POs   |        |       |       |      |      | PSOs |      |      |  |
| COs     | PO1 | PO2 | PO3 | PO4 | PO5  | P06    | PO7   | PO8    | PO9   | PO10  | PO11 | PO12 | PSO1 | PSO2 | PSO3 |  |
| CO1     | 3   | 1   | 2   |     | 2    |        |       |        |       | 3     |      | 2    |      |      |      |  |
| CO2     | 3   | 1   | 2   |     | 2    |        |       |        |       | 3     |      | 2    |      |      |      |  |
| CO3     | 3   | 1   | 2   |     | 2    |        |       |        |       | 3     |      | 2    |      |      |      |  |
| CO4     | 3   | 1   | 2   |     | 2    |        |       |        |       | 3     |      | 2    |      |      |      |  |
| CO5     | 3   | 1   | 2   |     | 2    |        |       |        |       | 3     |      | 2    |      |      |      |  |
| Average | 3   | 1   | 2   |     | 2    |        |       |        |       | 3     |      | 2    |      |      |      |  |

to use appropriate scale to fit solution within A3 size.

1-Low, 2 -Medium, 3-High

| BE                                          | 23MC902                                                                                         | தமிழரும் தொழில்நுட்பமும் / TAMILS AND TECHNOLOGY                                                                                                    |                                | Ver                         | sion                            | : 1.0                        |                            |  |  |  |  |  |  |  |
|---------------------------------------------|-------------------------------------------------------------------------------------------------|----------------------------------------------------------------------------------------------------|--------------------------------|-----------------------------|---------------------------------|------------------------------|----------------------------|--|--|--|--|--|--|--|
|                                             |                                                                                                 | (COMMON TO ALL BRANCHES)                                                                                                    |                                |                             |                                 |                              |                            |  |  |  |  |  |  |  |
|                                             | ramme & ranch                                                                                   | B.E. – Electrical and Electronics Engineering                                                                                                    | CP<br>1                        | L<br>1                      | T<br>0                          | P<br>0                       | C<br>1                     |  |  |  |  |  |  |  |
| Stude                                       | ents can wr                                                                                     | ite the examination either in Tamil or in English                                                                                                    |                                |                             |                                 |                              |                            |  |  |  |  |  |  |  |
| Cour                                        | se Objective                                                                                    | es:                                                                                                    |                                |                             |                                 |                              |                            |  |  |  |  |  |  |  |
| 1                                           | சங்க கால                                                                                        | த்தில் தொழில்நுட்பம் பற்றிய அறிவைப் பெறுதல்.                                                                                                    |                                |                             |                                 |                              |                            |  |  |  |  |  |  |  |
| 2                                           | பற்றி தெரி                                                                                      | த்தில் வீட்டின் புழங்குபொருட்கள், சிற்பங்கள் மற்றும் கோ<br>ிந்துகொள்ளுதல்.                                                                                                    |                                |                             |                                 |                              |                            |  |  |  |  |  |  |  |
| 3                                           | வரலாறு மற்றும் தொல்லியல் சான்றுகளின் ஆதாரமாக உலோகவியல் ஆய்வுகளின் அறிவை<br>வளர்த்துக்கொள்ளுதல். |                                                                                                    |                                |                             |                                 |                              |                            |  |  |  |  |  |  |  |
| 4                                           | பற்றிய அறிவைப் பெறுதல்.                                                                         |                                                                                                    |                                |                             |                                 |                              |                            |  |  |  |  |  |  |  |
| 5                                           | 5 கணிணி வழி தமிழ் வளர்ச்சியை தெரிந்துக்கொள்ளுதல் மற்றும் தமிழ் அறிவை<br>வளர்த்துக்கொள்ளுதல்.    |                                                                                                    |                                |                             |                                 |                              |                            |  |  |  |  |  |  |  |
| UNIT–I நெசவு மற்றும் பானைத் தொழில்நுட்பம் 3 |                                                                                                 |                                                                                                    |                                |                             |                                 |                              |                            |  |  |  |  |  |  |  |
|                                             |                                                                                                 | ல் நெசவுத் தொழில் (L1) - பானைத் தொழில்நுட்பம் (L:<br>1) - பாண்டங்களில் கீறல் குறியீடுகள் (L2)                                                                                                    | 1) -                           | கரு                         | ĵύЦ                             | சி                           | иіц                        |  |  |  |  |  |  |  |
| UNI                                         | IT-II                                                                                           | வடிவமைப்பு மற்றும் கட்டிடத் தொழில்நுட்பம்                                                                                                    |                                |                             | 3                               |                              |                            |  |  |  |  |  |  |  |
| வடி<br>மே<br>கா<br>– ம<br>நாய               | வமைப்பு (Li<br>டை அமைப்ப<br>லத்துப் பெரு<br>வாதிரி கட்ட                                         | வடிவமைப்பு மற்றும் கட்டுமானங்கள் (L1) – சங்க காலத்தில் எ<br>L) – சங்க காலத்தில் கட்டுமான பொருட்களும் நடுகல்லும் (L1)<br>பு பற்றிய விவரங்கள் (L2) – மாமல்லபுரச் சிற்பங்களும் கோவி<br>ங்கோயில்கள் மற்றும் பிற வழிபாட்டுத் தலங்கள் நாயக்கர் க<br>மைப்புகள் பற்றி அறிதல் மதுரை மீனாட்சி அம்மன் ஆலய<br>ஸ் (L1) – செட்டிநாட்டு வீடுகள் (L2) – பிரிட்டிஷ் காலத்தில் செ<br>L1) | ) – சி<br>ல்கள<br>ாலக்<br>ம் ம | லப்ப<br>நம் (<br>கோ<br>ற்று | பதிச்<br>L1) -<br>யில்<br>ம் தி | ாரத்<br>- சே!<br>கள்<br>)ரும | தில்<br>ரழர்<br>(L1)<br>லை |  |  |  |  |  |  |  |
| UNI                                         | T– III                                                                                          | உற்பத்தித் தொழில்நுட்பம்                                                                                                    |                                |                             | 3                               |                              |                            |  |  |  |  |  |  |  |
| உரு<br>(L1)                                 | க்குதல் எஃஞ<br>– மணி உ<br>ம்புத்துண்டு                                                          | கலை (L2) – உலோகவியல் (L1) - இரும்புத் தொழிற்சான<br>த (L2) - வரலாற்றுச் சான்றுகளாக செம்பு மற்றும் தங்க நாண<br>-ருவாக்கும் தொழிற்சாலைகள் (L1) - கல்மணிகள் கண்ண<br>கள் (L1) – தொல்லியல் சான்றுகள் (L2) – சிலப்பதிகாரத்தில் ட                                                                                                    | பார்<br>பார்                   | கள்<br>மன                   | அச்<br>ரிக                      | சடித்<br>ர் (L               | த்தல்<br>1) -              |  |  |  |  |  |  |  |
| UNI                                         | T – IV                                                                                          | வேளாண்மை மற்றும் நீர்பாசனத் தொழில்நுட்பம்                                                                                                    |                                |                             | 3                               |                              |                            |  |  |  |  |  |  |  |
| கால்<br>மற்                                 | ்நடை பரா<br>றும் வேளா                                                                           | தளங்கள் மதகு (L1) – சோழர்காலக் குமுழித் தூம்பின் மு<br>மரிப்பு, கால்நடைகளுக்காக வடிவமைக்கப்பட்ட கிணறுகள்<br>ண்மைச் சார்ந்த செயல்பாடுகள் (L1) – கடல்சார் அறிவு மீன்<br>குளித்தல் (L1) – பெருங்கடல் குறித்த பண்டைய அறிவு (L1) – அ                                                                                                    | (L1)<br>ரவள                    | ·<br>一<br>山 (I              | ഖേ<br>L1)                       | ாண்<br>- மு                  | ை<br>த்த                   |  |  |  |  |  |  |  |
| UNI                                         | T-V                                                                                             | அறிவியல் தமிழ் மற்றும் கணினித்தமிழ்                                                                                                    |                                |                             | 3                               |                              |                            |  |  |  |  |  |  |  |
| செய்                                        | பதல் (L1) –                                                                                     | ்<br>நின் வளரச்சி (L1) – கணினித்தமிழ் வளர்ச்சி (L1) – தமிழ் ந<br>தமிழ் மென்பொருட்கள் உருவாக்கம் (L1) – தமிழ் இணையக்<br>கம் (L2) – இணையத்தில் தமிழ் அகராதிகள் (L2) <i>-</i> சொற்கு                                                                                                    | கல்                            | விக்                        | கழச                             | ا شا                         |                            |  |  |  |  |  |  |  |

**Total: 15 PERIODS** 

|       | Course Outcomes: Upon completion of this course the students will be able to:                                                                               | BLOOM'S<br>Taxonomy                     |
|-------|----------------------------------------------------------------------------------------------------|-----------------------------------------|
| CO1   | சங்ககால தொழில்நுட்ப அறிவை மாணவர்கள் முழுமையாக<br>அறிந்துணர்தல்.                                                                                             | L1 - நினைவில்                           |
| CO2   | வரலாறு மற்றும் தொல்லியல் சான்றுகளை ஆதாரமாக கொண்டு<br>தெரிந்துகொள்ளுதல்.                                                                                     | கொள்ளுதல்<br>L2 - புரிந்து<br>கொள்ளுதல் |
| CO3   | உலோகவியல் பயன்பாடு உற்பத்தி குறித்த அறிவைப் பெறுதல்.                                                                                                    | L2 - புரிந்து<br>கொள்ளுதல்              |
| CO4   | வேளாண்மை செயலாக்கத்தில் பயன்படுத்தப்படும் பழங்கால<br>நுட்பங்களை அறிந்துக்கொள்ளுதல்.                                                                         | L1 - நினைவில்<br>கொள்ளுதல்              |
| CO5   | தமிழ் மொழி புதிய மென்பொருள் உருவாக்கும் திறன்<br>மேம்படுத்துதல்.                                                                                            | L2 - புரிந்து<br>கொள்ளுதல்              |
|       | TEXTBOOKS:                                                                                                    | <u> </u>                                |
| 1.    | டாக்டர் கே.கே. பிள்ளை"தமிழக வரலாறு மக்களும் பண்பாடும்", (ெ<br>பாடநூல் கல்வியியல் பணிகள் கழகம்), 2021.                                                       | வளியீடு, தமிழ்நாடு                      |
| 2.    | முனைவர் இல. சுந்தரம், "கணினித்தமிழ்", (விகடன் பிரசுரம்), 2015.                                                                                              |                                         |
|       | REFERENCE BOOKS:                                                                                                    |                                         |
| 1.    | ″கீழடி – வைகை நதிக்கரையில் சங்ககால நகர நாகரிகம்", (தொல்லியல்                                                                                                | ) துறை வெளியீடு).                       |
| 2.    | "பொருநை – ஆற்றங்கரை நாகரிகம்", (தொல்லியல் துறை வெளியீடு), 20                                                                                                | )21.                                    |
| 3.    | Dr.K.K.Pillay, "Social Life of Tamils", A joint publication of TNTB & ESC and                                                                               | RMRL – (in print).                      |
| 4.    | Dr.S.Singaravelu, "Social Life of the Tamils - The Classical Period", (Publis Institute of Tamil Studies.                                                   | hed by: International                   |
| 5.    | Dr.S.V.Subatamanian, Dr.K.D. Thirunavukkarasu, "Historical Heritage of th<br>by: International Institute of Tamil Studies).                                 | e Tamils", (Published                   |
| 6.    | Dr.M.Valarmathi, "The Contributions of the Tamils to Indian Culture", (Publis Institute of Tamil Studies.)                                                  | hed by: International                   |
| 7.    | Keeladi - 'Sangam City Civilization on the banks of river Vaigai' (Jointly Publi of Archaeology & Tamil Nadu Text Book and Educational Services Corporation |                                         |
| 8.    | Dr.K.K.Pillay, "Studies in the History of India with Special Reference to Tarby: The Author).                                                               | mil Nadu", (Published                   |
| 9.    | Porunai Civilization (Jointly Published by: Department of Archaeology & Tand Educational Services Corporation, Tamil Nadu).                                 | amil Nadu Text Book                     |
| 10.   | R.Balakrishnan, "Journey of Civilization Indus to Vaigai", (Published by: RMF                                                                               | RL) – Reference Book.                   |
| WEB I | REFERENCES:                                                                                                    |                                         |
| 1.    | http://www.news.mowval.in/News/tamilnadu/Nano-9202.html                                                                                                    |                                         |
| 2.    | https://ta.wikipedia.org/wiki                                                                                                    |                                         |

|         |     |     |     | Ма  | pping | of Co  | Os wit | th PC | )s an | d PSC | )s   |      |      |      |      |
|---------|-----|-----|-----|-----|-------|--------|--------|-------|-------|-------|------|------|------|------|------|
| 60-     |     |     |     |     |       | PC     | s      |       |       |       |      |      | PS0s |      |      |
| COs     | PO1 | PO2 | PO3 | P04 | PO5   | P06    | PO7    | PO8   | PO9   | PO10  | PO11 | PO12 | PSO1 | PSO2 | PSO3 |
| CO1     | 1   |     |     |     |       |        |        |       |       |       |      | 1    |      |      |      |
| CO2     |     |     |     |     |       |        |        | 1     |       |       |      | 2    |      |      |      |
| CO3     |     |     |     |     |       |        | 2      | 1     |       |       |      | 2    |      |      |      |
| CO4     |     |     |     |     | 2     |        | 2      | 1     |       |       |      |      |      |      |      |
| CO5     |     |     |     |     | 2     |        |        |       |       |       |      | 2    |      |      |      |
| Average | 1   |     |     |     | 2     |        | 2      | 1     |       |       |      | 1.75 |      |      |      |
|         |     |     |     |     | 1-l   | _ow, 2 | -Med   | ium,  | 3-Hi  | gh    |      |      |      |      |      |

|                                                          | BE23MC902           | Tamils and Technology                                           |        | Ver   | sion  | : 1.0  |      |  |  |  |  |
|----------------------------------------------------------|---------------------|-----------------------------------------------------------------|--------|-------|-------|--------|------|--|--|--|--|
|                                                          | BLZ3NC902           |                                                                 |        | VCI   | 31011 | . 1.0  |      |  |  |  |  |
|                                                          |                     | (COMMON TO ALL BRANCHES)                                        |        |       |       |        |      |  |  |  |  |
| Pro<br>Bra                                               | gramme &            | B.E. – Electrical and Electronics Engineering                   | C<br>P | L     | Т     | Р      | С    |  |  |  |  |
|                                                          |                     |                                                                 | 1      | 1     | 0     | 0      | 1    |  |  |  |  |
| Cou                                                      | rse Objectives:     |                                                                 |        |       |       |        |      |  |  |  |  |
| To Acquire knowledge of technology during the Sanga age. |                     |                                                                 |        |       |       |        |      |  |  |  |  |
| 2                                                        | To learn about h    | nousehold items, sculptures and temple architecture during th   | ne Sa  | anga  | age.  |        |      |  |  |  |  |
| 2                                                        | To Develop know     | wledge of metallurgical studies as a source of historical and a | rcha   | eolog | gical |        |      |  |  |  |  |
| 3                                                        | evidence.           |                                                                 |        |       |       |        |      |  |  |  |  |
| 4                                                        | To Acquire know     | ledge of ancient techniques used in agriculture and agro-pro    | cess   | ing.  |       |        |      |  |  |  |  |
| 5                                                        | To discuss the d    | evelopment on Tamil computing.                                  |        |       |       |        |      |  |  |  |  |
| UN                                                       | <br>NIT—I           | WEAVING AND CERAMIC TECHNOLOGY                                  |        |       | 3     |        |      |  |  |  |  |
| We                                                       | eaving and Cerami   | l<br>ic Technology Weaving Industry during Sangam Age (L1) -    | Cer    | amio  | tec   | hnolo  | ogy  |  |  |  |  |
|                                                          | _                   | Ware Potteries (BRW) – Graffiti on Potteries. (L2)              |        |       |       |        | 0,   |  |  |  |  |
| UN                                                       | NIT-II              | DESIGN AND CONSTRUCTION TECHNOLOGY                              |        |       | 3     |        |      |  |  |  |  |
|                                                          |                     |                                                                 | ring S | Sang  | am A  | Age (  | L1)  |  |  |  |  |
| _                                                        |                     | s and Hero stones of Sangam age (L1) - Details of St            | _      | _     |       |        | -    |  |  |  |  |
| Sil                                                      | appathikaram (L2)   | - Sculptures and Temples of Mamallapuram (L1) - Great To        | empl   | es of | Cho   | olas a | and  |  |  |  |  |
| oth                                                      | ner worship places  | (L1) - Temples of Nayaka Period (L1) - Type study (Madura       | і Ме   | enak  | shi T | empl   | e)-  |  |  |  |  |
| Th                                                       | irumalai Nayakar I  | Mahal (L2) - Chetti Nadu Houses, Indo - Saracenic architect     | ure    | at Ma | adras | s dur  | ing  |  |  |  |  |
| Bri                                                      | tish Period. (L1)   | 1                                                               |        |       |       |        |      |  |  |  |  |
| UN                                                       | IT- III             | MANUFACTURING TECHNOLOGY                                        |        |       | 3     |        |      |  |  |  |  |
| Ar                                                       | of Ship Building (  | L2) – Metallurgical studies (L1) - Iron industry (L1) - Iron s  | melt   | ing,s | teel  | -Cop   | per  |  |  |  |  |
| an                                                       | d goldCoins as sou  | rce of history (L2) - Minting of Coins (L1) - Beads making-in   | ndust  | tries | Ston  | e bea  | ads  |  |  |  |  |
| (L:                                                      | l) - Glass beads (l | 1) - Terracotta beads -Shell beads/ bone beats (L1) - Archeo    | logic  | al ev | iden  | ces (  | L2)  |  |  |  |  |
| - (                                                      | Gem stone types de  | escribed in Silappathikaram. (L1)                               |        |       |       |        |      |  |  |  |  |
| UN                                                       | IT – IV             | AGRICULTURE AND IRRIGATION TECHNOLOGY                           |        |       | 3     |        |      |  |  |  |  |
| Da                                                       | m, Tank, ponds, S   | luice, Significance of Kumizhi Thoompu of Chola Period, Anin    | nal H  | lusba | indry | / (L1  | ) -  |  |  |  |  |
|                                                          | _                   | ttle use (L1) - Agriculture and Agro Processing (L1) - Knowle   | _      |       |       |        |      |  |  |  |  |
| -                                                        |                     | - Conche diving (L1) - Ancient Knowledge of Ocean(L1)           | – Kn   | owle  | dge   | Spec   | ific |  |  |  |  |
|                                                          | ciety.(L1)          |                                                                 |        |       |       |        |      |  |  |  |  |
|                                                          | IT-V                | SCIENTIFIC TAMIL & TAMIL COMPUTING                              |        |       | 3     |        |      |  |  |  |  |
|                                                          | •                   | ntific Tamil (L1) - Tamil computing (L1) - Digitalization of    |        |       |       | •      | •    |  |  |  |  |
|                                                          |                     | I Software (L1) – Tamil Virtual Academy (L2) – Tamil Digital    | Libra  | ary – | Onli  | ne T   | amil |  |  |  |  |
| Dic                                                      | tionaries (L2) – S  | orkuvai Project. (L1)                                           |        |       |       |        |      |  |  |  |  |
|                                                          |                     | То                                                              | tal:   | 15 l  | 'ER]  | ODS    | •    |  |  |  |  |

|       | e Outcomes: completion of this course the students will be able to:                                                                                           | BLOOM'S                  |
|-------|----------------------------------------------------------------------------------------------------|--------------------------|
| CO1   | State technology in the Sanga era.                                                                                                    | Taxonomy (L1) - Remember |
| CO2   | Explain about historic sculptures and temple structures.                                                                                                    | (L2) - Understand        |
| CO3   | Compare historical and archaeological ideas helps with research in metallurgy.                                                                                | (L2) - Understand        |
| CO4   | List the antiquated agricultural processing methods.                                                                                                    | (L1) - Remember          |
| CO5   | Illustrate the usage and design of the Tamil language software.                                                                                               | (L2) - Understand        |
| TEXTE | BOOKS:                                                                                                    |                          |
| 1.    | டாக்டர் கே.கே. பிள்ளை, "தமிழக வரலாறு மக்களும் பண்பாடும்", (வெ<br>பாடநூல் கல்வியியல் பணிகள் கழகம்), 2021.                                                      | பளியீடு, தமிழ்நாடு       |
| 2.    | முனைவர் இல. சுந்தரம், "கணினித்தமிழ்", (வி.கடன் பிரசுரம்), 2015.                                                                                               |                          |
| REFER | RENCE BOOKS:                                                                                                    |                          |
| 1.    | "கீழடி – வைகை நதிக்கரையில் சங்ககால நகர நாகரிகம்", (வெளியீடு).                                                                                                 | )தால்லியல் துறை          |
| 2.    | "பொருநை – ஆற்றங்கரை நாகரிகம்", (தொல்லியல் துறை வெளியீடு)                                                                                                    | , 2021.                  |
| 3.    | Dr.K.K.Pillay, "Social Life of Tamils", A joint publication of TNTB & ESC and                                                                                 | RMRL – (in print).       |
| 4.    | Dr.S.Singaravelu, "Social Life of the Tamils - The Classical Period", (Publish Institute of Tamil Studies.                                                    | •                        |
| 5.    | Dr.S.V.Subatamanian, Dr.K.D. Thirunavukkarasu, "Historical Heritage (Published by: International Institute of Tamil Studies).                                 | e of the Tamils",        |
| 6.    | Dr.M.Valarmathi, "The Contributions of the Tamils to Indian Cultur International Institute of Tamil Studies.)                                                 | e", (Published by:       |
| 7.    | Keeladi - 'Sangam City C ivilization on the banks of river Vaigai' (Jo<br>Department of Archaeology & Tamil Nadu Text Book and Educational So<br>Tamil Nadu). |                          |
| 8.    | Dr.K.K.Pillay, "Studies in the History of India with Special Reference to Tamby: The Author).                                                                 | nil Nadu", (Published    |
| 9.    | Porunai Civilization (Jointly Published by: Department of Archaeology & Ta<br>and Educational Services Corporation, Tamil Nadu).                              |                          |
| 10.   | R.Balakrishnan, "Journey of Civilization Indus to Vaigai", (Published by: Book.                                                                               | RMRL) – Reference        |
| WEB   | REFERENCES:                                                                                                    |                          |
| 1.    | http://www.news.mowval.in/News/tamilnadu/Nano-9202.html                                                                                                    |                          |
| 2.    | https://ta.wikipedia.org/wiki                                                                                                    |                          |
|       |                                                                                                    |                          |

|         |     |     | 1   | /KM | appin | g of C | Os wi | th PC | s and | d PSOs |      |      |      |      |      |  |
|---------|-----|-----|-----|-----|-------|--------|-------|-------|-------|--------|------|------|------|------|------|--|
| 60-     | POs |     |     |     |       |        |       |       |       |        |      |      | PSOs |      |      |  |
| COs     | PO1 | PO2 | РО3 | PO4 | PO5   | P06    | PO7   | PO8   | PO9   | PO10   | PO11 | PO12 | PSO1 | PSO2 | PSO3 |  |
| CO1     | 1   |     |     |     |       |        |       |       |       |        |      | 1    |      |      |      |  |
| CO2     |     |     |     |     |       |        |       | 1     |       |        |      | 2    |      |      |      |  |
| CO3     |     |     |     |     |       |        | 2     | 1     |       |        |      | 2    |      |      |      |  |
| CO4     |     |     |     |     | 2     |        | 2     | 1     |       |        |      |      |      |      |      |  |
| CO5     |     |     |     |     | 2     |        |       |       |       |        |      | 2    |      |      |      |  |
| Average | 1   |     |     |     | 2     |        | 2     | 1     |       |        |      | 1.75 |      |      |      |  |

|                                                                                                    | BE23MC903            | UNIVERSAL HUMAN VALUES AND ETHICS                                                                                 | ETHICS Version: 1 |        |        |                                   |        |  |  |  |  |  |
|----------------------------------------------------------------------------------------------------|----------------------|----------------------------------------------------------------------------------------------------|-------------------|--------|--------|-----------------------------------|--------|--|--|--|--|--|
|                                                                                                    |                      | (COMMON to ALL BRANCHES)                                                                                          |                   |        |        |                                   |        |  |  |  |  |  |
| Pı                                                                                                    | rogramme &<br>Branch | B.E. – Electrical and Electronics Engineering                                                                     | <b>CP</b>         | L<br>2 | T<br>1 | P<br>0                            | C<br>3 |  |  |  |  |  |
| Cou                                                                                                    | rse Objectives       | <b>!</b>                                                                                                    |                   |        |        |                                   |        |  |  |  |  |  |
| 1.                                                                                                    | To understand        | the concept of Universal Human Values.                                                                            |                   |        |        |                                   |        |  |  |  |  |  |
| 2.                                                                                                    | To discuss the       | oretical and practical implications of UHV.                                                                       |                   |        |        |                                   |        |  |  |  |  |  |
| 3.                                                                                                    | To relate the u      | ise of harmony in the family and society.                                                                         |                   |        |        |                                   |        |  |  |  |  |  |
| 4.                                                                                                    | To classify the      | harmony in the nature methods.                                                                                    |                   |        |        |                                   |        |  |  |  |  |  |
| 5.                                                                                                    | To construct e       | ffective human values in personal and professional in life.                                                       |                   |        |        |                                   |        |  |  |  |  |  |
| UNI                                                                                                    | T-I                  | INTRODUCTION TO VALUE EDUCATION                                                                                   |                   |        | 9      |                                   |        |  |  |  |  |  |
| the Process for Value Education (L2) - Continuous Happiness and Prosperity (L2) - the Basic Human Aspirations (L1) - Exploring Human Consciousness (L2) - Happiness and Prosperity (L2) - Current Scenario (L2) - Method to Fulfil the Basic Human Aspirations (L2) - Exploring Natural Acceptance (L2).  UNIT-II HARMONY IN THE HUMAN BEING  9 |                      |                                                                                                    |                   |        |        |                                   |        |  |  |  |  |  |
|                                                                                                    |                      | nan being as the Co-existence of the Self and the Body (L2) - Di                                                  | ctina             | uichi  |        | O+14/6                            |        |  |  |  |  |  |
|                                                                                                    | _                    | elf and the Body (L2)- Exploring the difference of Needs of Self                                                  | _                 |        | •      |                                   |        |  |  |  |  |  |
|                                                                                                    |                      | nent of the Self (L2)- Understanding Harmony in the Self (L2)-                                                    |                   |        |        | -                                 |        |  |  |  |  |  |
|                                                                                                    |                      | Self(L2) - Harmony of the Self with the Body (L2)- Prograllth (L2)- Exploring Harmony of Self with the Body (L2). | mme               | to e   | ensu   | re s                              | elf-   |  |  |  |  |  |
| UNI                                                                                                    | T- III               | HARMONY IN THE FAMILY AND SOCIETY                                                                                 |                   |        | 9      |                                   |        |  |  |  |  |  |
| Hai                                                                                                    | rmony in the Far     | nily (L2) – the Basic Unit of Human Interaction (L2) - 'Trust' – th                                               | e Fo              | unda   | tion   | al Va                             | lue    |  |  |  |  |  |
| in I                                                                                                    | Relationship (L2     | ) - Exploring the Feeling of Trust (L2) - 'Respect' – as the ${\sf Rig}$                                          | ght E             | valu   | atior  | າ (L3                             | ;) -   |  |  |  |  |  |
| Exp                                                                                                    | oloring the Feeli    | ng of Respect (L2) - Other Feelings (L2), Justice in Human-to                                                     | -Hun              | nan I  | Relat  | ions                              | hip    |  |  |  |  |  |
| (L2                                                                                                    | ) - Understandir     | ng Harmony in the Society (L2)- Vision for the Universal Human (                                                  | Order             | (L3)   | ) - Ex | <plor< td=""><th>ing</th></plor<> | ing    |  |  |  |  |  |
| Sys                                                                                                    | stems to fulfil Hu   | uman Goal (L2).                                                                                                   |                   |        |        |                                   |        |  |  |  |  |  |
| UNI                                                                                                    | T – IV               | HARMONY IN THE NATURE/EXISTENCE                                                                                   |                   |        | 9      |                                   |        |  |  |  |  |  |
| Und                                                                                                    | derstanding Har      | mony in the Nature (L2) – Interconnectedness (L2), self-re                                                        | gulat             | tion   | and    | Mut                               | ual    |  |  |  |  |  |
|                                                                                                    | _                    | he Four Orders of Nature (L3) - Exploring the Four Orders of Na                                                   |                   |        |        |                                   | _      |  |  |  |  |  |
|                                                                                                    |                      | xistence at All Levels (L2) - The Holistic Perception of Harmon                                                   | y in              | Exist  | ence   | L2) ڊ                             | .) -   |  |  |  |  |  |
| Exp                                                                                                    | oloring Co-existe    | ence in Existence (L2).                                                                                           |                   |        |        |                                   |        |  |  |  |  |  |
| UNI                                                                                                    | T-V                  | IMPLICATIONS OF THE HOLISTIC UNDERSTANDING - A LOOK AT PROFESSIONAL ETHICS                                        |                   |        | 9      |                                   |        |  |  |  |  |  |

Natural Acceptance of Human Values (L2) - Definitiveness of (Ethical) Human Conduct (L2) - Exploring Ethical Human Conduct (L2) - A Basis for Humanistic Education, Humanistic Constitution and Universal Human Order (L2) - Competence in Professional Ethics (L2) - Exploring Humanistic Models in Education (L2) - Holistic Technologies, Production Systems and Management Models (L2) - Typical Case Studies (L2)- Strategies for Transition towards Value-based Life and Profession (L2) - Exploring Steps of Transition towards Universal Human Order (L2).

## **OPEN ENDED PROBLEMS / QUESTIONS**

Course specific Open Ended Problems will be solved during the class room teaching. Such problems can be given as Assignments and evaluated as IA only and not for the End semester Examinations.

| Total: 45 PERIODS |                                                                                                    |                       |  |  |  |  |  |  |
|-------------------|----------------------------------------------------------------------------------------------------|-----------------------|--|--|--|--|--|--|
|                   | e Outcomes: completion of this course the students will be able to:                                                                 | BLOOM'S<br>Taxonomy   |  |  |  |  |  |  |
| 1.                | Interpret the concepts of Universal Human Values.                                                                                   | L2 - Understand       |  |  |  |  |  |  |
| 2.                | Summarize both theoretical and practical implications of Universal Human Values.                                                    | L2 - Understand       |  |  |  |  |  |  |
| 3.                | Build the harmony in family and society.                                                                                            | L3 - Apply            |  |  |  |  |  |  |
| 4.                | Practice harmony in all human existence.                                                                                            | L3 - Apply            |  |  |  |  |  |  |
| 5.                | Relate human values in both personal and professional life.                                                                         | L2- Understand        |  |  |  |  |  |  |
| TEXT              | BOOKS:                                                                                                    |                       |  |  |  |  |  |  |
| 1.                | R R Gaur, R Asthana, G P Bagaria, A Foundation Course in Human Values an Ethics, 2nd Revised Edition, Excel Books, New Delhi, 2019. | nd Professional       |  |  |  |  |  |  |
| 2.                | A.N. Tripathi, Human Values, New Age Intl. Publishers, New Delhi, 2004.                                                             |                       |  |  |  |  |  |  |
| REFE              | RENCE BOOKS:                                                                                                    |                       |  |  |  |  |  |  |
| 1.                | R.R Gaur, R Sangal, G P Bagaria, A foundation course in Human Values and Teachers Manual, Excel books, New Delhi, 2010.             | professional Ethics – |  |  |  |  |  |  |
| 2.                | B L Bajpai, 2004, Indian Ethos and Modern Management, New Royal Book C Reprinted 2008.                                              | o., Lucknow,          |  |  |  |  |  |  |
| 3.                | Frankl, Viktor E. Yes to Life In spite of Everything, Penguin Random House,                                                         | London, 2019.         |  |  |  |  |  |  |
| 4.                | Van Zomeren, M., & Dovidio, J. F. The Oxford Handbook of the Human Esser Oxford University Press, 2018.                             | nce (Eds.), New York  |  |  |  |  |  |  |
| 5.                | B P Banerjee, Foundations of Ethics and Management, Excel Books, 2005.                                                              |                       |  |  |  |  |  |  |
|                   | O REFERENCES:                                                                                                    |                       |  |  |  |  |  |  |
| 1.                | https://www.youtube.com/c/UniversalHumanValues                                                                                      |                       |  |  |  |  |  |  |
| 2.                | https://www.youtube.com/watch?v=OgdNx0X923I                                                                                         |                       |  |  |  |  |  |  |
| WEB               | REFERENCES:                                                                                                    |                       |  |  |  |  |  |  |
| 1.                | Story of Stuff, http://www.storyofstuff.com                                                                                         |                       |  |  |  |  |  |  |
| 2.                | https://fdp-si.aicte-india.org/UHVII.php                                                                                            |                       |  |  |  |  |  |  |
| ONLI              | NE COURSES:                                                                                                    |                       |  |  |  |  |  |  |
| 1.                | https://nptel.ac.in/courses/109104068                                                                                               |                       |  |  |  |  |  |  |
| 2.                | https://uhv.org.in/course                                                                                                    |                       |  |  |  |  |  |  |
|                   |                                                                                                    |                       |  |  |  |  |  |  |

|         | Mapping of COs with POs and PSOs |     |     |     |     |     |     |     |     |      |      |      |      |      |      |  |
|---------|----------------------------------|-----|-----|-----|-----|-----|-----|-----|-----|------|------|------|------|------|------|--|
| COs     | POs                              |     |     |     |     |     |     |     |     |      |      |      | PSOs |      |      |  |
|         | PO1                              | PO2 | РО3 | PO4 | PO5 | P06 | PO7 | P08 | PO9 | PO10 | PO11 | PO12 | PSO1 | PSO2 | PSO3 |  |
| CO1     |                                  |     |     |     |     | 2   |     |     |     |      |      | 2    |      |      |      |  |
| CO2     |                                  |     |     |     |     |     |     | 2   |     |      |      |      |      |      |      |  |
| CO3     |                                  |     |     |     |     | 3   |     |     |     |      |      |      |      |      |      |  |
| CO4     |                                  |     |     |     |     |     |     | 3   |     |      |      | 2    |      |      |      |  |
| CO5     |                                  |     |     |     |     | 3   |     |     | 2   |      |      |      |      |      |      |  |
| Average |                                  |     |     |     |     | 2.6 |     | 2.5 | 2   |      |      | 2    |      |      |      |  |

1-Low, 2 -Medium, 3-High.

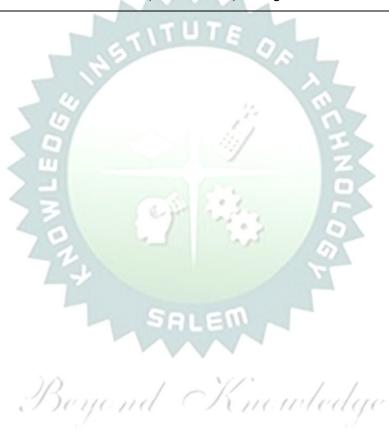

| В                         | BE23GE308                            | PROGRAMMING IN PYTHON                                                                                                    |             | Ve     | ersio  | n: 1   | .0     |
|---------------------------|--------------------------------------|----------------------------------------------------------------------------------------------------|-------------|--------|--------|--------|--------|
|                           |                                      | (Common to CIVIL, ECE, EEE, MECH)                                                                                                    |             |        |        |        |        |
|                           | gramme &<br>Branch                   | B.E. – Electrical and Electronics Engineering                                                                                                    | <b>CP 5</b> | L<br>3 | T<br>0 | P<br>2 | C<br>4 |
| ours                      | se Objectives:                       |                                                                                                    |             |        |        |        |        |
| 1                         | To gain knowle                       | edge of fundamental programming concepts in python langu                                                                                                    | age.        |        |        |        |        |
| 2                         | To explore the                       | basic concept of various control flow statements.                                                                                                    |             |        |        |        |        |
| 3                         | To explore the                       | basic concept of strings and function.                                                                                                    |             |        |        |        |        |
| 4                         | To learn the pr                      | ocess of structuring the data using list, tuples, dictionary an                                                                                                    | d set       |        |        |        |        |
| 5                         | To gain proficie                     | ency in file and exception handling techniques.                                                                                                    |             |        |        |        |        |
|                           | UNIT – I                             | BASICS OF PYTHON PROGRAMMING                                                                                                    |             |        | 9      |        |        |
| Progr                     | rams (L2) - Pytho                    | ogramming Cycle for Python (L1) - Python IDE (L1) - In Installation and Working of it (L2) - Basics: Variables and rators (L2) - Expressions (L2) - Input/Output Statements (L                                  | Data 1      |        |        |        |        |
|                           | UNIT - II                            | DECISION CONTROL STATEMENTS                                                                                                    |             |        | 9      |        |        |
| elif st                   | tatement (L3) - L                    | nal statement in Python (L2) - if-else statement (L3) - Nest<br>oops: Purpose and working of loops (L2) - while loop (L3) -<br>d Continue (L3) - Pass statement (L3).                                           |             |        |        |        |        |
|                           | UNIT – III                           | STRING AND FUNCTIONS                                                                                                    |             |        | 9      |        |        |
| Strin                     | gs (L3) - Introdu                    | s (L2) - Basic Operations (L2) - Indexing and Slicing of Str<br>ction of Function (L2) - Function definition (L2) - Calling a fu<br>t in functions (L3) - Scope rules (L3) - Recursion (L3).                    |             |        |        |        |        |
|                           | UNIT – IV                            | LIST, TUPLES, DICTIONARY AND SET                                                                                                    |             |        | 9      |        |        |
| Comp<br>- Dict            | prehensions (L3)                     | 3) - Access (L3) - Slicing (L3) - Negative Indices (L3) - L<br>- Tuples (L2) - Create (L3) - Indexing and Slicing (L3) - Operate (L3) - add and replace values (L3) - Operations on dictions on set (L3).       | eratio      | ns oi  | n tup  | les (  | L3     |
|                           | UNIT - V                             | FILE HANDLING AND EXCEPTION HANDLING                                                                                                    |             |        | 9      |        |        |
| (L2)<br>Exce <sub>l</sub> | - Syntax Errors<br>ption Chaining (I | rite, Append and Close (L3) - Tell and seek methods (L3) - (L3) - Exceptions (L3) - Handling Exceptions (L3) - Rais (L3) - User-defined Exceptions (L3) - Defining Clean-Up ac repeated lines from a file (L3). | ing E       | хсер   | tions  | s (L3  | 3)     |
|                           |                                      | 1                                                                                                    | Γotal       | : 45   | PER    | IOD    | S      |
| IST                       | OF EXPERIMEN                         | TS / EXERCISES:                                                                                                    |             |        |        |        |        |
| 1.                        | Implementatio                        | n of id() and type() functions using interactive and script me                                                                                                    | ode.        |        |        |        |        |
| 2.                        | -                                    | n of range() function in python.                                                                                                    |             |        |        |        |        |
|                           |                                      | n of various control statements in python.                                                                                                    | _           |        |        |        |        |

Implementation of python programs to perform various string operations like concatenation, slicing, indexing.
 Implementation of string functions.
 Implementation of python programs to perform operations on list.
 Implementation of Tuples in python.
 Implementation of dictionary and set in python.
 Implementation of python program to perform file operations.

**Total: 30 PERIODS** 

Total: 45 + 30 = 75 PERIODS

### **OPEN ENDED PROBLEMS / QUESTIONS**

Implementation of Exceptions Handling in python program.

Course specific Open Ended Problems will be solved during the class room teaching. such problems can be given as Assignments and evaluated as IA only and not for the End semester Examinations.

| Course | e Outcomes:                                                                            | BLOOM'S    |
|--------|----------------------------------------------------------------------------------------|------------|
| Upon ( | completion of this course the students will be able to:                                | Taxonomy   |
| CO1    | Demonstrate the understanding of fundamental concepts of python programming.           | L3 - Apply |
| CO2    | Utilize appropriate control flow statements to solve programming problems effectively. | L3 - Apply |
| CO3    | Develop programs using strings and functions.                                          | L3 - Apply |
| CO4    | Demonstrate programming skills using list, tuples, dictionary and set.                 | L3 - Apply |
| CO5    | Implement file I/O operations to store and retrieve data from files and                | L3 - Apply |

### **TEXT BOOKS:**

10.

- 1. Reema Thareja, "Python Programming: Using Problem Solving Approach", 2<sup>nd</sup> Edition, Oxford University Press, 2023.
- 2. Magnus Lie Hetland, "Beginning Python: From Novice to Professional", 3<sup>rd</sup> Edition, APress, 2017.
- 3. Kenneth A. Lambert, "Fundamentals of Python: First Programs", 2<sup>nd</sup> Edition, Cengage Learning India Pvt. Ltd., 2019.

### **REFERENCE BOOKS:**

- 1. John V Guttag, "Introduction to Computation and Programming Using Python", 2<sup>nd</sup> Edition, PHI Learning Private Limited, 2016.
- 2. Charles Dierbach, "Introduction to Computer Science using Python: A Computational Problem-Solving Focus", 1st Edition, Wiley India Edition, 2015.
- John Paul Mueller, "Beginning Programming with Python for Dummies", 2<sup>nd</sup> Edition, Wiley India Edition, 2018.

### **VIDEO REFERENCES:**

- 1. https://www.youtube.com/watch?app=desktop&v=\_uQrJ0TkZlc
- 2. https://www.youtube.com/watch?app=desktop&v=kWEbNBXc2-Y
- 3. https://www.youtube.com/watch?v=WGJJIrtnfpk

### **WEB REFERENCES:**

1. https://www.w3schools.com/python/

handling the exceptions.

- 2. https://www.tutorialspoint.com/python/index.htm
- 3. https://pythoninstitute.org/python-essentials-1

### **ONLINE COURSES:**

| 1. | https://onlinecourses.swayam2.ac.in/cec22_cs20                |
|----|---------------------------------------------------------------|
| 2. | https://www.udemy.com/course/python-for-absolute-beginners-u/ |
| 3. | https://edube.org/study/pe1                                   |

|         | Mapping of COs with POs and PSOs |     |     |     |     |     |            |     |     |      |      |      |      |             |      |  |  |
|---------|----------------------------------|-----|-----|-----|-----|-----|------------|-----|-----|------|------|------|------|-------------|------|--|--|
| 60-     | POs                              |     |     |     |     |     |            |     |     |      |      |      |      | <b>PSOs</b> |      |  |  |
| COs     | PO1                              | PO2 | PO3 | PO4 | PO5 | P06 | <b>PO7</b> | P08 | PO9 | PO10 | PO11 | PO12 | PSO1 | PSO2        | PSO3 |  |  |
| CO1     | 3                                | 2   | 2   | 1   |     |     |            |     |     |      |      |      |      |             |      |  |  |
| CO2     | 3                                | 2   | 2   | 1   |     |     |            |     |     |      |      |      |      |             |      |  |  |
| CO3     | 3                                | 2   | 2   | 1   |     |     |            |     |     |      |      |      |      |             |      |  |  |
| CO4     | 3                                | 2   | 2   | 1   |     |     |            |     |     |      |      |      |      |             |      |  |  |
| CO5     | 3                                | 2   | 2   | 1   |     |     |            |     |     |      |      |      |      |             |      |  |  |
| Average | 3                                | 2   | 2   | 1   |     |     |            |     |     |      |      |      |      |             |      |  |  |
|         | 1–Low, 2 –Medium, 3–High.        |     |     |     |     |     |            |     |     |      |      |      |      |             |      |  |  |

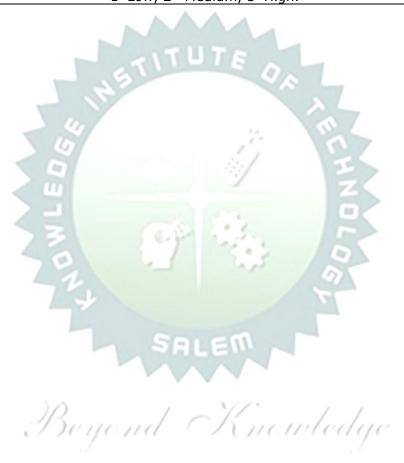

| BE23EE401             | E23EE401 CIRCUIT THEORY Version:                                                                                                    |         |        |        |      |        |  |  |  |  |  |
|-----------------------|----------------------------------------------------------------------------------------------------|---------|--------|--------|------|--------|--|--|--|--|--|
|                       | (FOR EEE ONLY)                                                                                                    |         |        |        |      |        |  |  |  |  |  |
| Programme<br>& Branch | B.EElectrical and Electronics Engineering                                                                                                    | CP<br>5 | L<br>2 | T<br>1 | P 2  | C<br>4 |  |  |  |  |  |
| Course Object         | ives:                                                                                                    |         |        |        |      |        |  |  |  |  |  |
| 1 To pro              | vide key concepts to analyse and understand electrical circuits                                                                                                    |         |        |        |      |        |  |  |  |  |  |
| 2 To imp              | art knowledge on network theorems to reduce the complexity in                                                                                                    | elect   | rical  | net    | work |        |  |  |  |  |  |
| 3 To intr             | oduce the phenomenon of resonance in coupled circuits.                                                                                                    |         |        |        |      |        |  |  |  |  |  |
| 4 To intr             | oduce phasor diagrams and analysis of single & three phase circu                                                                                                    | ıits    |        |        |      |        |  |  |  |  |  |
| 5 To edu              | cate on obtaining the transient response of circuits.                                                                                                    |         |        |        |      |        |  |  |  |  |  |
| UNIT-I                | BASIC CIRCUITS ANALYSIS                                                                                                    |         |        | 9      |      |        |  |  |  |  |  |
| Loop and Nod          | oncepts of R, L and C elements (L1) - DC Circuits: Series and P al analysis (L3), AC Circuits: Complex Impedance (L2) - Phasor (L2) - Loop and Nodal analysis applied to AC circuits (L3). |         |        |        |      |        |  |  |  |  |  |
| UNIT-II               | NETWORK THEOREMS FOR DC AND AC CIRCUITS                                                                                                    |         |        | 9      |      |        |  |  |  |  |  |
|                       | tion: Voltage and Current Division (L2) - Source transformations (L2). Various Network theorems and applications to DC and AC                                                              |         |        |        |      | lta    |  |  |  |  |  |
| UNIT- III             | RESONANCE AND COUPLED CIRCUITS                                                                                                    | 9       |        |        |      |        |  |  |  |  |  |
|                       | Series and Parallel circuits (L2) - Self and Mutual inductances (L2 Convention (L3) - Analysis of Coupled Circuits (L3).                                                                   | ) - C   | oeffi  | cient  | : of |        |  |  |  |  |  |
| UNIT – IV             | THREE PHASE CIRCUITS                                                                                                    |         |        | 9      |      |        |  |  |  |  |  |
|                       | car and delta circuits with balanced and unbalanced loads (L3) - calculations (L3).                                                                                                    | powe    | er me  | easu   | reme | ents   |  |  |  |  |  |
| UNIT-V                | TRANSIENT RESPONSE ANALYSIS                                                                                                    |         |        | 9      |      |        |  |  |  |  |  |
| Standard Test (L3).   | Signals (L2) -Time response of RL, RC and RLC circuits for step                                                                                                    | and s   | sinus  | soida  | linp | uts    |  |  |  |  |  |
|                       | OPEN ENDED PROBLEMS / QUESTIONS                                                                                                    |         |        |        |      |        |  |  |  |  |  |
|                       | c Open Ended Problems will be solved during the class room teaches Assignments and evaluated as IA only and not for the End sen                                                            |         |        |        |      |        |  |  |  |  |  |
| T                     | 172                                                                                                    | tal: 4  | 15 P   | ERI    | DDS  |        |  |  |  |  |  |
| 1                     | LIST OF EXPERIMENTS                                                                                                    |         |        |        |      |        |  |  |  |  |  |
| Evnerir               | nental verification of series and parallel electrical circuit using fur<br>nental verification of electrical circuit problems using Thevenin":                                             |         |        |        |      | nn"s   |  |  |  |  |  |
| 2. theorei            |                                                                                                    |         | 01 C1  |        |      |        |  |  |  |  |  |
| 3. Experir            | nental verification of electrical circuit problems using Superposition                                                                                                    | on th   | eore   | m.     |      |        |  |  |  |  |  |
|                       | Experimental verification of Maximum Power transfer theorem.                                                                                                    |         |        |        |      |        |  |  |  |  |  |
| 5                     | Simulation of the electrical circuit transients in  (i) R-C series circuit (ii) R-L series circuit (iii) RLC series circuit                                                                |         |        |        |      |        |  |  |  |  |  |
|                       | tion of frequency response of RLC electric circuit.                                                                                                    |         |        |        |      |        |  |  |  |  |  |
| 7. Simula             | tion of series and parallel resonance circuit.                                                                                                    |         |        |        |      |        |  |  |  |  |  |
|                       | To                                                                                                    | tal: 3  | 30 P   | ERI    | DDS  |        |  |  |  |  |  |

|      | Outcomes: completion of this course the students will be able to:                                             | BLOOM'S<br>Taxonomy   |  |  |  |  |  |  |
|------|----------------------------------------------------------------------------------------------------|-----------------------|--|--|--|--|--|--|
| CO1  | Understand the concepts of Electrical Circuits and find the time domain behaviour of linear electric circuits | L3 - Apply            |  |  |  |  |  |  |
| CO2  | Analyze the Electrical circuits using Network Theorems                                                        | L4 - Analyse          |  |  |  |  |  |  |
| CO3  | Solve the series and parallel resonance circuit L3 - Apply                                                    |                       |  |  |  |  |  |  |
| CO4  | Solve the three-phase circuit in star and delta connections                                                   | L3 - Apply            |  |  |  |  |  |  |
| CO5  | Analyze the time response of simple RLC circuits under DC and AC excitation.                                  | L4 - Analyse          |  |  |  |  |  |  |
| TEXT | BOOKS:                                                                                                    |                       |  |  |  |  |  |  |
| 1.   | Hayt, W. H, Kemmerly J. E. & Durbin, "Engineering Circuit Analysis", McG Publications, 8th Edition, 2013.     |                       |  |  |  |  |  |  |
| 2.   | Charles K. Alexander, Matthew N.O.Sadiku, "Fundamentals of Electric Circ                                      | cuits", McGraw-Hill   |  |  |  |  |  |  |
| REFE | RENCE BOOKS:                                                                                                  |                       |  |  |  |  |  |  |
| 1.   | Joseph. A. Edminister, "Electric Circuits - Schaum's Outline Series", McGra6th Edition, 2003.                 | aw-Hill Publications, |  |  |  |  |  |  |
| 2.   | Robins & Miller, "Circuit Analysis Theory and Practice", Delmar Publishers,                                   | 5th Edition, 2012.    |  |  |  |  |  |  |
| 3.   | Chakrabarti A, "Circuits Theory (Analysis and synthesis), Dhanpat Rai& So<br>2020.                            | ons, New Delhi,       |  |  |  |  |  |  |
| 5.   | Richard C. Dorf and James A. Svoboda, "Introduction to Electric Circuits Wiley Sons, Inc. 2018.               |                       |  |  |  |  |  |  |
| 6.   | Sudhakar A and Shyam Mohan SP, "Circuits and Networks Analysis and Sy 2015.                                   | nthesis", McGraHill,  |  |  |  |  |  |  |
| VIDE | O REFERENCES:                                                                                                 |                       |  |  |  |  |  |  |
| 1.   | https://www.youtube.com/watch?v=NEhH6C7Fzw4&list=PLBlnK6fEyqRgLbdVN1iEhsh                                     | R-hMp7wem-            |  |  |  |  |  |  |
| 2.   | https://www.youtube.com/watch?v=Eknlx7zHBVo&list=PL1D46B1023815                                               | 54408                 |  |  |  |  |  |  |
| WEB  | REFERENCES:                                                                                                   |                       |  |  |  |  |  |  |
| 1.   | https://www.khanacademy.org/science/electrical-engineering/ee-circuit-a                                       | analysis-topic        |  |  |  |  |  |  |
| 2.   | https://ocw.metu.edu.tr/course/view.php?id=351                                                                |                       |  |  |  |  |  |  |
| ONLI | NE COURSES:                                                                                                   |                       |  |  |  |  |  |  |
| 1.   | https://archive.nptel.ac.in/courses/108/102/108102042/                                                        |                       |  |  |  |  |  |  |
| 2.   | https://alison.com/course/advanced-diploma-in-basic-electrical-circuits                                       |                       |  |  |  |  |  |  |

|         |     |     | )/   | Q Ma | pping | of CC | Os wit | th PC | s an | d PSC | )ś / |      |      |      |      |
|---------|-----|-----|------|------|-------|-------|--------|-------|------|-------|------|------|------|------|------|
| 60-     |     |     | 10   | PSOs |       |       |        |       |      |       |      |      |      |      |      |
| COs     | PO1 | PO2 | PO3  | P04  | PO5   | P06   | PO7    | P08   | PO9  | PO10  | PO11 | PO12 | PSO1 | PSO2 | PSO3 |
| CO1     | 3   | 1   |      |      |       |       |        |       |      |       |      |      |      |      |      |
| CO2     | 3   | 1   | 1    |      |       |       |        |       |      |       |      |      |      |      | 1    |
| CO3     | 3   |     | 1    |      | 2     |       |        |       |      |       |      |      |      |      | 1    |
| CO4     | 3   |     | 1    |      |       |       |        |       |      |       |      |      |      |      | 1    |
| CO5     | 3   | 2   | 2    |      | 2     |       |        |       |      |       |      |      |      |      | 1    |
| Average | 3   | 1.3 | 1.25 |      | 2     |       |        |       |      |       |      |      |      |      | 1    |
|         |     |     |      |      | 1-l   | ow, 2 | -Med   | ium,  | 3-Hi | gh    |      |      |      |      |      |

|                      | BE23PT802                                                             | HUMAN EXCELLENCE AND VALUE EDUCATION - II                                                                                                    | Version: 1.0                          |  |  |  |  |  |  |  |  |  |  |
|----------------------|-----------------------------------------------------------------------|----------------------------------------------------------------------------------------------------|---------------------------------------|--|--|--|--|--|--|--|--|--|--|
|                      |                                                                       | (COMMON TO ALL BRANCHES)                                                                                                    |                                       |  |  |  |  |  |  |  |  |  |  |
| Pr                   | ogramme &<br>Branch                                                   | B.E. – Electrical and Electronics Engineering $\frac{CP}{2}$                                                                                                    | L T P C 1 0 1 0                       |  |  |  |  |  |  |  |  |  |  |
|                      |                                                                       | Course Objectives:                                                                                                    |                                       |  |  |  |  |  |  |  |  |  |  |
| 1                    | To Understand                                                         | habit development and avoid bad habits for a happy and succ                                                                                                    | cessful life                          |  |  |  |  |  |  |  |  |  |  |
| 2                    | To Inculcate es                                                       | sential values and ethics                                                                                                    |                                       |  |  |  |  |  |  |  |  |  |  |
| 3                    | To Understand                                                         | interpersonal skills for good communication                                                                                                    |                                       |  |  |  |  |  |  |  |  |  |  |
| 4                    | 4 To Learn methods, tools, and techniques for effective presentations |                                                                                                    |                                       |  |  |  |  |  |  |  |  |  |  |
| 5                    | 5 To know methods for effective teamwork                              |                                                                                                    |                                       |  |  |  |  |  |  |  |  |  |  |
|                      | UNIT-I                                                                | HABITS FOR PERSONAL DEVELOPMENT                                                                                                    | 3+3                                   |  |  |  |  |  |  |  |  |  |  |
| vs A<br>Drug<br>(L2) | ddiction (L2) - Aw<br>gs, Violence (L2)-<br>- Awareness of R          | (L2) - Becoming an effective adult and handling adolescent is vareness of Human Physiology (L2) - Stay Away Habits (L2): Show to Handle Assaults (L2): Physical, Emotional and Social (Load Safety (L2)- Effective Habit Development (L2): Yoga, Management, food and nutrition (L2). | Smoking, Alcohol,<br>L2)- Cybercrimes |  |  |  |  |  |  |  |  |  |  |
|                      | UNIT-II                                                               | VALUES AND ETHICS                                                                                                    | 3+3                                   |  |  |  |  |  |  |  |  |  |  |
| and<br>Insu          | integrity, Inner of<br>Its, Criticism (L2)                            | spect, Punctuality, Respecting Others Nonviolence, Truth, ercleanliness (L2) –Defining Happiness (L2) - Encountering Fail) - overcoming fear, jealousy hatred, Greed sorrow and anglanderstanding Indian Culture & its Scientific Heritage (L2).                                      | ilures, obstacles,                    |  |  |  |  |  |  |  |  |  |  |
|                      | UNIT-III                                                              | INTERPERSONAL SKILLS                                                                                                    | 3+3                                   |  |  |  |  |  |  |  |  |  |  |
| Man                  | agement (L2) - Ē                                                      | ps (L2) - Factors influencing Relationships (L2) - Barriers<br>Best Practices for Relationship Management (L2) - Effective<br>nent (L2) - Understanding Personalities and Style Flexing (L2                                                                                           | usage of EQ in                        |  |  |  |  |  |  |  |  |  |  |
|                      | UNIT-IV                                                               | PRESENTATION SKILL                                                                                                    | 3+3                                   |  |  |  |  |  |  |  |  |  |  |
|                      |                                                                       | c (L2) - Effect Voice Management (L2) - Elements of Prepresentation (L2) - Delivering an effective presentation (L2).                                                                                                    | sentation (L2) -                      |  |  |  |  |  |  |  |  |  |  |
| Acti                 | vities: Preparing                                                     | and Delivering Presentation                                                                                                    | T                                     |  |  |  |  |  |  |  |  |  |  |
|                      | UNIT-V                                                                | TEAMWORK                                                                                                    | 3+3                                   |  |  |  |  |  |  |  |  |  |  |
| - Ho<br>(L2)         | w to bring Synerg                                                     | nding the Roles of a Team Builder (L2) - Team Manager and Tay (L2) - Dynamics, Bonding and Alignment (L2) - Best Team for High-Performance Teams (L2) - Art of Persuasion (L2) - A(L2).                                                                                               | Member Qualities                      |  |  |  |  |  |  |  |  |  |  |
| Acti                 | vities: Demonstr                                                      | ating an Activity as a Team                                                                                                    |                                       |  |  |  |  |  |  |  |  |  |  |
|                      |                                                                       | Total :                                                                                                    | 30 PERIODS                            |  |  |  |  |  |  |  |  |  |  |

|        | Course Outcomes:                                                                                                    | BLOOM'S                |
|--------|----------------------------------------------------------------------------------------------------|------------------------|
|        | Upon completion of this course, the students will be able to:                                                        | Taxonomy               |
| CO1    | Overcome the influence of bad habits and develop good habits.                                                        | L2- Understand         |
| CO2    | Practice the values and ethics and lead a happy and healthy life.                                                    | L2- Understand         |
| CO3    | Demonstrate interpersonal skills and work with others effectively.                                                   | L2- Understand         |
| CO4    | Deliver effective presentations for better communication.                                                            | L2- Understand         |
| CO5    | Work as a team for the successful completion of the projects.                                                        | L2- Understand         |
| TEXTBO | OKS:                                                                                                    |                        |
| 1.     | Trainer and Faculty Lecture Notes / PPT                                                                              |                        |
| REFERE | NCE BOOKS:                                                                                                    |                        |
| 1.     | Stephen R. Covey, "The 7 Habits of Highly Effective People: Powerful Change", Free Press, 2004                       | Lessons in Personal    |
| 2.     | James Clear, "Atomic Habits", Random House Business books, 2018                                                      |                        |
| 3.     | Suresh Kumar E, Sreehari P, Savithri J, "Communication Skills and Soft Education Services", 2011.                    | Skills, Pearson India  |
| 4.     | Alex K, "Soft Skills Know yourself and know the world", S. Chand & Comp                                              | any Pvt Ltd., 2014.    |
| 5.     | Dale Carnegie, "The Art of Public Speaking", Rupa Publications India, 2018                                           | 3                      |
| 6.     | John C. Maxwell, "Teamwork 101: What Every Leader Needs to Know", Har 2009                                           | perCollins Leadership, |
| 7.     | Christopher Avery, "Teamwork Is an Individual Skill", ReadHowYouWant,                                                | 2011                   |
| VIDEO  | REFERENCES:                                                                                                    |                        |
| 1.     | https://www.youtube.com/watch?v=OgdNx0X923I&list=PLYwzG2fd7hzc4znV                                                   | HerTNkc3pS_IvcCfK      |
| 2.     | https://www.youtube.com/watch?v=XkB8mclNeSI                                                                          |                        |
| 3.     | https://www.youtube.com/watch?v=boCf3iY8qj8                                                                          |                        |
| WEBRE  | FERENCES:                                                                                                    |                        |
| 1.     | https://fdp-si.aicte-india.org/5day_onlineUHV.php                                                                    |                        |
| 2.     | https://www.skillsyouneed.com/ps/personal-development.html                                                           |                        |
| 3.     | https://www.jobscan.co/blog/5-interpersonal-skills-you-need-on-your-resinterpersonal-skills?                         | sume/#What-are-        |
| 4.     | https://jamesclear.com/articles                                                                                      |                        |
| ONLINE | COURSES:                                                                                                    |                        |
| 1.     | NPTEL Course on Developing Soft Skills and Personality - https://nptel.ac.in/courses/109104107                       |                        |
| 2.     | NPTEL Course on Soft Skill Development -https://nptel.ac.in/courses/109                                              | 105110                 |
| 3.     | NPTEL course on Moral Thinking: An Introduction To Values And Ethics - https://nptel.ac.in/courses/109104206         |                        |
| 4.     | Communication and Interpersonal Skills at Work https://www.futurelearn.com/courses/communication-and-interpersonal-s | skills-at-work         |
| 5.     | Business Etiquette: Master Communication and Soft Skills https://www.futurelearn.com/courses/professional-etiquette  |                        |

|         |     |     |     | Ma   | appin | g of C | Os w | ith P | Os a | nd PS | Os   |      |      |      |      |
|---------|-----|-----|-----|------|-------|--------|------|-------|------|-------|------|------|------|------|------|
|         |     |     |     | PSOs |       |        |      |       |      |       |      |      |      |      |      |
| COs     | PO1 | PO2 | РО3 | PO4  | PO5   | P06    | PO7  | PO8   | PO9  | PO10  | PO11 | PO12 | PSO1 | PSO2 | PSO3 |
| CO1     |     |     |     |      |       |        |      | 3     |      |       |      | 1    |      |      |      |
| CO2     |     |     |     |      |       |        |      | 3     |      |       |      | 1    |      |      |      |
| CO3     |     |     |     |      |       |        |      |       | 3    |       | 2    | 1    |      |      |      |
| CO4     |     |     |     |      |       |        |      |       |      | 3     |      |      |      |      |      |
| CO5     |     |     |     |      |       |        |      |       | 3    |       |      |      |      |      |      |
| Average |     |     |     |      |       |        |      | 1.2   | 1.2  | 0.6   | 0.4  | 0.6  |      |      |      |

1-Low,2-Medium,3-High

TLP instructions: (i) Unit I, II, III will be taught using External Resource Persons on three working days

(ii) Unit IV and V will be taught by internal faculty, One period / week (in Timetable)

Assessment : (i) It will be an audit course and there is no credit.

(ii) Qualitative assessment will be carried out

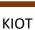

Beyond Knowledge

| BE23PT804 | ENGINEERING CLINIC - I                        | 1  | /er | sion | : 1.0 | ) |  |  |  |  |  |  |  |  |
|-----------|-----------------------------------------------|----|-----|------|-------|---|--|--|--|--|--|--|--|--|
|           | (COMMON TO ALL BRANCHES)                      |    |     |      |       |   |  |  |  |  |  |  |  |  |
| Programme | B.E. – Electrical and Electronics Engineering | СР | L   | T    | Р     | С |  |  |  |  |  |  |  |  |
| & Branch  | B.E Electrical and Electronics Engineering    | 2  | 0   | 0    | 2     | 1 |  |  |  |  |  |  |  |  |
|           | Course Objectives:                            |    |     |      |       |   |  |  |  |  |  |  |  |  |

- 1 To understand the basics of real-world applications.
- 2 To enable students to design, fabricate and demonstrate of a given application using PCB.
- To take entrepreneurship, product development, startup-related activities and problem-solving skills in higher semesters and final semester project work.

### A. CONCEPT

Engineering Clinic laboratory provides hands-on training for students to develop certain simple real-world products or applications with the help of faculty. It is a team activity consisting of maximum 3 students per team. A list of products or applications will be given. Engineering Clinic - I focus on product development involving Electronics Engineering. Apart from electronic system design the course module has the design and fabrication of Printed Circuit Board (PCB) as well. Each team can choose one or more products for a given application. The students have to design, fabricate and demonstrate the working of the product.

#### **B. EXECUTION**

| Day | Session | Course content / Activity                                                   | No. of Periods |
|-----|---------|-----------------------------------------------------------------------------|----------------|
| 1   | S 1     | Introduction to Electronics components.                                     | 4              |
|     | S 2     | Functioning of Electronic components and circuits.                          | 4              |
| 2   | S 3     | Hands-on Training to design electronic circuits using open-source software. | 8              |
|     | S 4     | Fabrication of PCB.                                                         | 4              |
| 2   | S 5     | Assembling and Soldering of Electronic components in PCB.                   | 4              |
| 3   | S 6     | Testing and Validation of the circuit.                                      | 6              |
|     |         | Total                                                                       | 30 Periods     |

A list of sample applications/products is attached.

### C. ASSESSMENT

- i. Assessment is done by Internal mode only and there is no End Semester Examination.
- ii. Marks distribution for Infernal Assessment is,

| Method  | Review I                                                    | Review II          | Review III                                                     | Review IV                                   |
|---------|-------------------------------------------------------------|--------------------|----------------------------------------------------------------|---------------------------------------------|
| Details | Designing of Electronic circuits using open-source software | Fabrication of PCB | Assembling and<br>Soldering of Electronic<br>components in PCB | Testing,<br>Validation and<br>Demonstration |
| Marks   | 25                                                          | 25                 | 25                                                             | 25                                          |

For Product/Application the student team can choose themselves.

Total: 30 PERIODS

|     | Course Outcomes:                                                                                | BLOOM'S        |
|-----|-------------------------------------------------------------------------------------------------|----------------|
|     | Upon completion of this course the students will be able to:                                    | Taxonomy       |
| CO1 | Understand the Basics of electronic components.                                                 | L2- Understand |
| CO2 | Design, Fabrication and Demonstration of the prototype of Electronic product using PCB.         | L4 - Analyze   |
| CO3 | Practice the culture of Innovation and Product Development towards Start-ups in an Institution. | L4 - Analyze   |

|         | Mapping of COs with POs and PSOs                  |   |      |     |   |   |     |    |   |     |     |  |      |      |      |
|---------|---------------------------------------------------|---|------|-----|---|---|-----|----|---|-----|-----|--|------|------|------|
|         |                                                   |   | PSOs |     |   |   |     |    |   |     |     |  |      |      |      |
| COs     | PO1 PO2 PO3 PO4 PO5 PO6 PO7 PO8 PO9 PO10 PO11 PO1 |   |      |     |   |   |     |    |   |     |     |  | PSO1 | PSO2 | PSO3 |
| CO1     | 3                                                 | 3 | 3    | 1   | 2 | 2 | 2   |    | 2 | 2   | 2   |  | 3    | 3    | 1    |
| CO2     | 3                                                 | 3 | 3    | 2   | 2 | 2 | 1   |    | 2 | 2   | 3   |  | 3    | 3    | 1    |
| CO3     | 3                                                 | 3 | 3    | 2   | 2 | 2 | 1   | FN | 2 | 3   | 3   |  | 3    | 3    | 1    |
| Average | 3                                                 | 3 | 3    | 1.6 | 2 | 2 | 1.3 |    | 2 | 2.3 | 2.6 |  | 3    | 3    | 1    |
|         | 1–Low, 2 –Medium, 3–High                          |   |      |     |   |   |     |    |   |     |     |  |      |      |      |

# List of sample Applications / Products for Engineering Clinic I

- 1. Water level indicator in a tank.
- 2. Automatic solar light circuit.
- 3. Rain alarm indicator.
- 4. Fire alarm sensor.
- 5. LPG gas leakage detector.
- 6. Air quality measurement.
- 7. Automatic sanitizer dispenser.
- 8. Automatic doorbell ringer.
- 9. Miniature of Home / Buildings / Bridges.
- 10. Miniature of Hydraulic Jack / Air Pump / Steam power electricity model.

Beyond Knowledge

| В          | E23PT806                        | APTITUDE SKILLS - I                                                                                                    |         | Ver    | sion        | : 1.   | 0        |
|------------|---------------------------------|----------------------------------------------------------------------------------------------------|---------|--------|-------------|--------|----------|
|            |                                 | (COMMON TO All BRANCHES)                                                                                                    |         |        |             |        |          |
| Pro        | gramme &<br>Branch              | B.E. – Electrical and Electronics Engineering                                                                                                    | CP<br>1 | L<br>0 | T<br>0      | P<br>1 | C<br>0.5 |
|            | Didilett                        | Course Objectives:                                                                                                    | _       | U      | U           | _      | 0.5      |
| 1          | To know differ                  | rent methods for faster numerical computations                                                                                                    |         |        |             |        |          |
| 2          | To learn logica                 | al reasoning skills.                                                                                                    |         |        |             |        |          |
|            | IT-I                            | SPEED MATHS                                                                                                    |         |        | 6           |        |          |
| Squ<br>Squ | aring numbers<br>are roots of r | and multiplying numbers faster than the conventional method<br>numbers faster (L2) - Finding Cube roots faster (L2) - Sol<br>nan conventional methods (L2). |         |        | ) - 1       |        |          |
| UN         | IT-II                           | LOGICAL REASONING                                                                                                    |         |        | 9           |        |          |
|            |                                 | ber Series (L2) - Odd Man Out Series (L2) – Puzzles -Blood Re<br>ent and Ordering (L2) - Directional Sense Test (L2).                                       | latio   | ons    | (L2)        | -      |          |
|            |                                 | Total                                                                                                    | : 1     | 5 P    | ERIC        | DDS    | ;        |
|            | Upon comi                       | Course Outcomes: pletion of this course, the students will be able to:                                                                                      |         |        | BLO<br>axoı | _      |          |
| CO1        |                                 | ent techniques for faster calculations                                                                                                    | ı       |        |             |        | tand     |
| CO2        | Solve mathe                     | ematical problems by applying logical thinking.                                                                                                    | ı       | L2-    | Und         | lers   | tand     |
| REF        | ERENCE BOO                      | KS:                                                                                                    |         |        |             |        |          |
| 1.         | Aggarwal R.<br>Company Lt       | S., "Quantitative Aptitude for Competitive Examinations", S.Cl $d(s)$ , 2022.                                                                               | han     | d Pu   | ıblish      | ning   |          |
| 2.         | Arun Sharm<br>Publishing, 2     | a, "How to prepare for Quantitative Aptitude for the CAT" Tata 2022.                                                                                        | Mc      | Grav   | v-Hil       | l      |          |
| 3.         | Praveen R. \                    | V., "Quantitative Aptitude and Reasoning" PHI Learning Pvt. Ltd                                                                                             | d., 2   | 2016   | 5           |        |          |
| WE         | B REFERENCE                     | S:                                                                                                    |         |        |             |        |          |
| 1.         | https://wwv                     | v.indiabix.com/online-test/aptitude-test/                                                                                                    |         |        |             |        |          |
| 2.         | https://wwv                     | v.placementpreparation.io/quantitative-aptitude/                                                                                                    |         |        |             |        |          |
| 3.         | • • • •                         | v.geeksforgeeks.org/aptitude-for-placements/                                                                                                    |         |        |             |        |          |
| ON         | LINE COURSE                     |                                                                                                    |         |        |             |        |          |
| 1.         |                                 | Aptitude Test Prep Courses – v.udemy.com/topic/quantitative-aptitude-test-prep/                                                                             |         |        |             |        |          |
| 2.         | https://www<br>basics           | Aptitude Basics –<br>v.mygreatlearning.com/academy/learn-for-free/courses/quanti                                                                            |         |        |             |        |          |
| 3.         | Quantitate a -22.html           | ptitude - https://www.btechguru.com/courses-bodhbridgequ                                                                                                    | ıant    | itati  | ve-a        | ptit   | ude-     |

|         | Mapping of Cos with Pos and PSOs |     |      |            |     |     |     |     |     |      |      |      |      |      |      |
|---------|----------------------------------|-----|------|------------|-----|-----|-----|-----|-----|------|------|------|------|------|------|
| 60-     |                                  |     | PSOs |            |     |     |     |     |     |      |      |      |      |      |      |
| COs     | PO1                              | PO2 | PO3  | <b>PO4</b> | P05 | P06 | P07 | P08 | PO9 | PO10 | PO11 | PO12 | PSO1 | PSO2 | PSO3 |
| CO1     | 2                                |     |      |            |     |     |     |     |     |      |      |      |      |      |      |
| CO2     | 2                                |     |      |            |     |     |     |     |     |      |      |      |      |      |      |
| Average | 2                                |     |      |            |     |     |     |     |     |      |      |      |      |      |      |
|         | 1-Low,2-Medium,3-High            |     |      |            |     |     |     |     |     |      |      |      |      |      |      |